#### **UNIVERSIDAD DE SAN CARLOS DE GUATEMALA FACULTAD DE CIENCIAS ECONÓMICAS**

**"EL CONTADOR PÚBLICO Y AUDITOR Y LA ESTADÍSTICA INFERENCIAL Y SU APLICACIÓN AL MUESTREO SERIES CRONOLÓGICAS Y NÚMEROS ÍNDICES"** 

**TESIS** 

## **PRESENTADA A LA JUNTA DIRECTIVA DE LA FACULTAD DE CIENCIAS ECONÓMICAS**

**POR** 

**SONIA ELIZABETH CRUZ RODRIGUEZ** 

**PREVIO A CONFERÍRSELE EL TÍTULO DE** 

**CONTADORA PÚBLICA Y AUDITORA** 

**EN EL GRADO ACADEMICO DE** 

**LICENCIADA** 

**GUATEMALA, JULIO DE 2007** 

# **HONORABLE JUNTA DIRECTIVA FACULTAD DE CIENCIAS ECONÓMICAS**

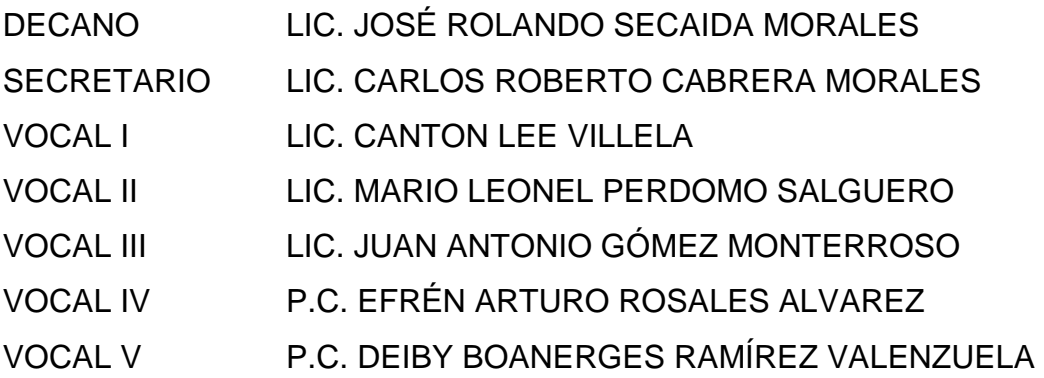

## **EXONERADO DEL EXAMEN DE ÁREAS PRÁCTICAS**

De conformidad con los requisitos establecidos en el capítulo III, artículo 15 y 16 del Reglamento para la Evaluación Final de Exámenes de Áreas Prácticas Básicas y Examen Privado de Tesis y al inciso 4.2 del punto CUARTO, del Acta 47-2002 de la sesión celebrada por Junta Directiva el 14 de noviembre de 2002.

# **PROFESIONALES QUE RALIZARON EL EXAMEN PRIVADO DE TESÍS**

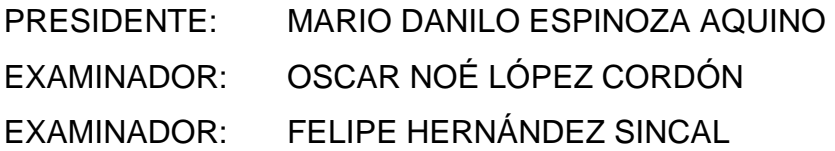

## **ACTO QUE DEDICO**

**A DIOS Y A LA** Por todas las bendiciones que le han dado a mi vida, **VIRGEN MARIA:** por estar guiando cada uno de mis pasos tanto en mi vida profesional como personal, por haberme permitido la culminación de este trabajo.

**A MIS PADRES:** Gracias por todo su sacrificio y por su apoyo para que yo culminara mi carrera, por todo el amor y la comprensión que me han brindado, le doy infinitas gracias a Dios porque me dio unos padres maravillosos, espero que en este trabajo vean reflejados todos sus sacrificios.

**A MIS HERMANOS:** Gracias por estar conmigo en todo momento, que Dios los bendiga y les ayude a realizar todas sus metas personales y profesionales.

**A MI ESPOSO:**  Por todo el apoyo que me ha brindado, por estar siempre conmigo, por el gran amor que nos une, gracias por toda la felicidad que le has dado a mi vida y por impulsarme a seguir adelante.

**A MI HIJA:** 

Por ser mi impulso para seguir adelante y por darle un nuevo sentido a mi vida, te amo mucho hijita.

# **ÍNDICE**

# **INTRODUCCIÓN CAPÍTULO I CONCEPTOS BÁSICOS DE LA ESTADÍSTICA INFERENCIAL RELACIONADOS CON LA CONTADURÍA PÚBLICA Y AUDITORIA**

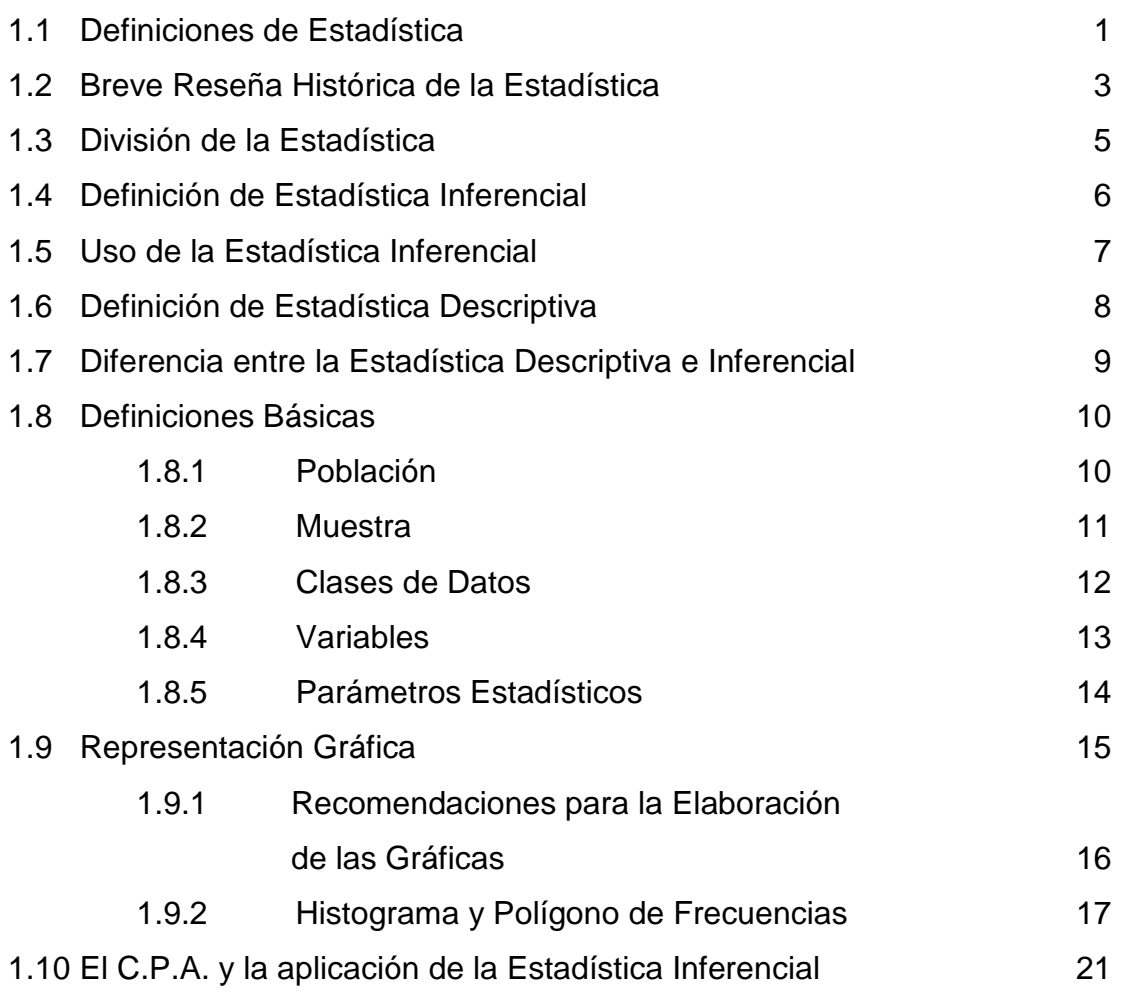

# **CAPÍTULO II MUESTREO ESTADÍSTICO**

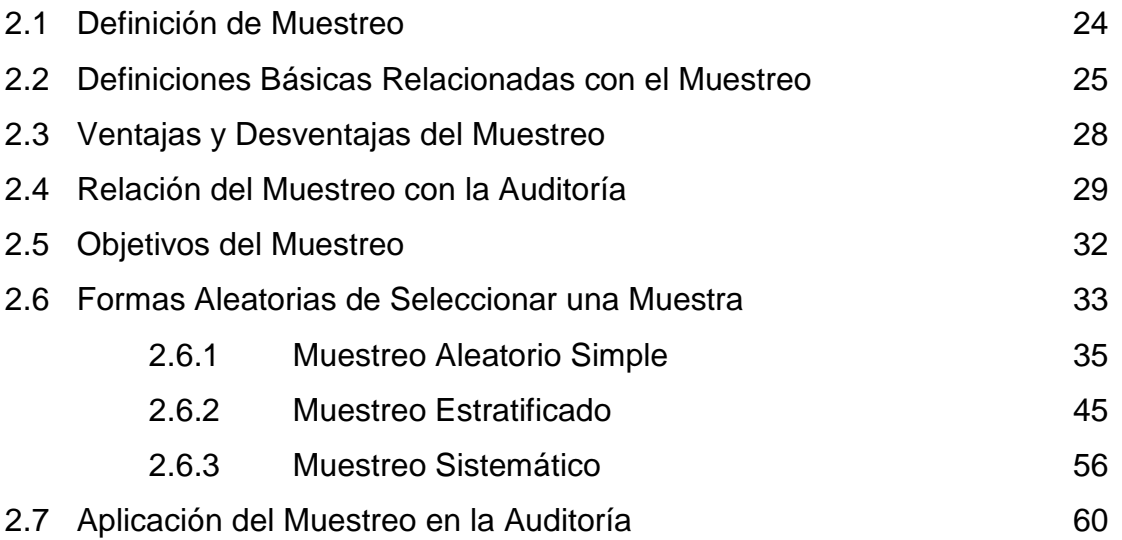

# **CAPÍTULO III**

# **SERIES CRONOLÓGICAS**

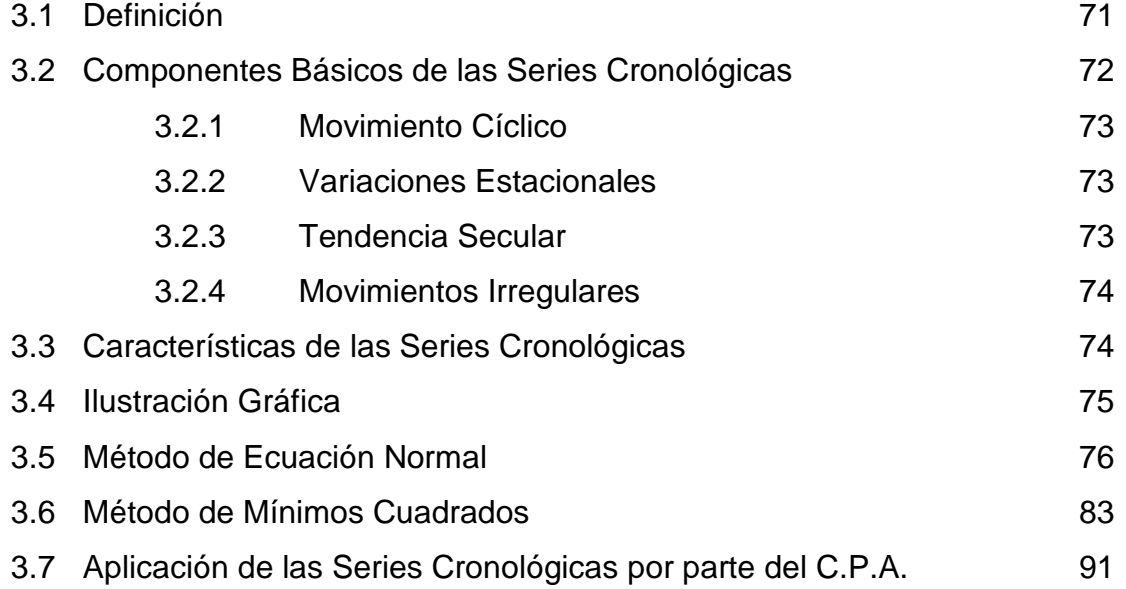

## **CAPÍTULO IV**

# **NÚMEROS ÍNDICES**

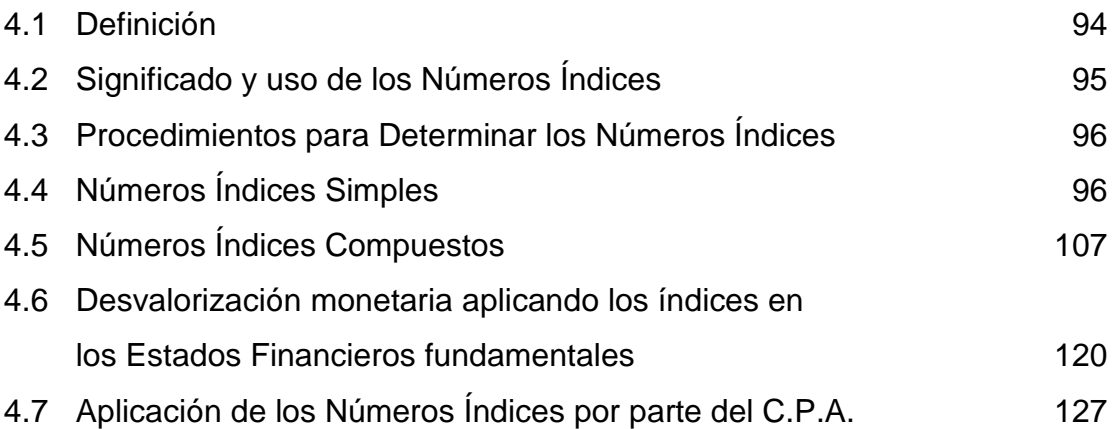

# **CAPÍTULO V**

# **CASO PRÁCTICO EL CONTADOR PÚBLICO Y AUDITOR Y LA ESTADÍSTICA INFERENCIAL Y SU APLICACIÓN AL MUESTREO, SERIES CRONOLÓGICAS Y NÚMEROS ÍNDICES**

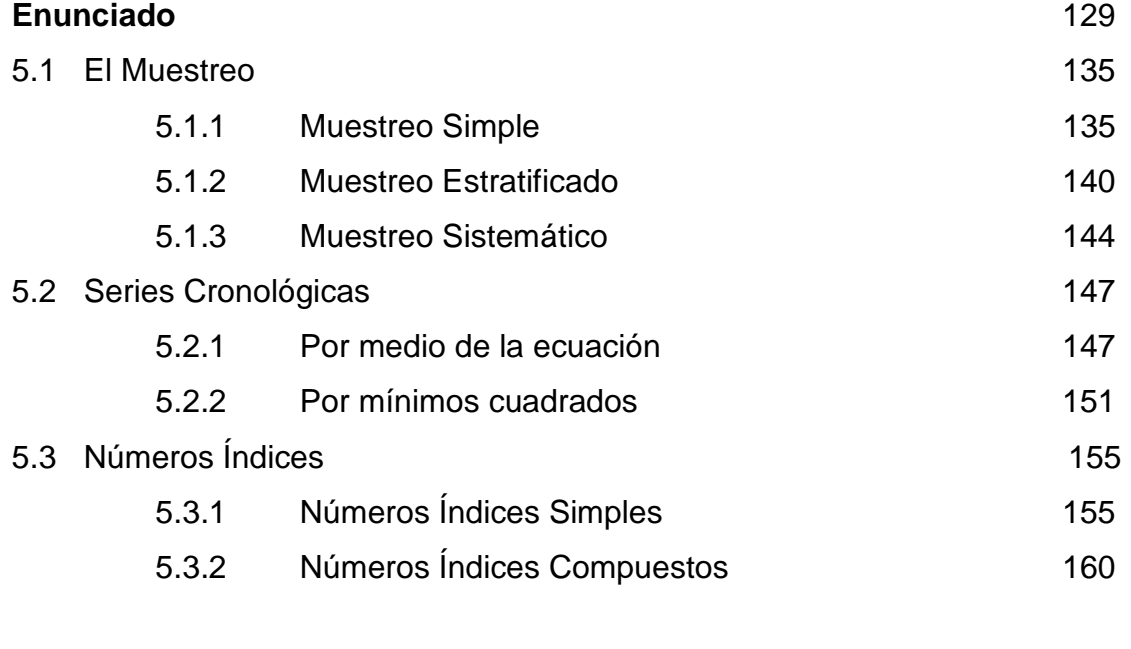

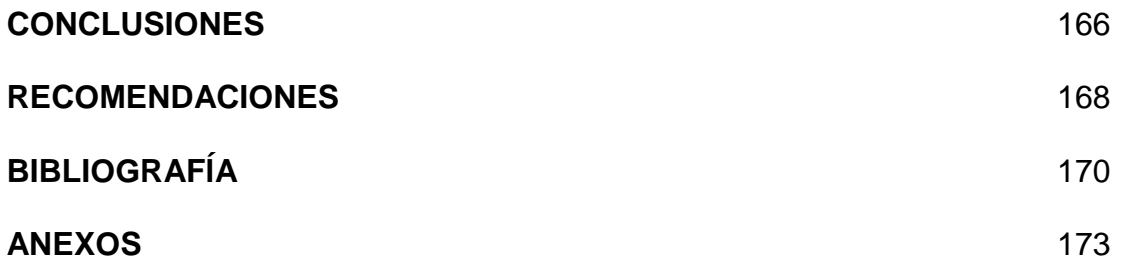

## **INTRODUCCION**

La necesidad del hombre moderno en el campo de la Estadística es cada día más amplia y más profunda hasta hace algunos años, el estudio de la Estadística figuraba sólo en algunos programas de nivel universitario; hoy su estudio se considera como una disciplina necesaria en todos los campos de la investigación, por lo que la Estadística figura hoy como asignatura en todos los programas de estudio.

Las aplicaciones estadísticas son necesarias en cualquier actividad que pueda desarrollar una persona. Desde su infancia, sin advertirlo, usted aplicaba en sus juegos pensamientos estadísticos.

Y el Contador Público y Auditor no se queda atrás debido a que la Estadística le proporciona herramientas fundamentales para desarrollar un trabajo de auditoría utilizando muestras, de asesoría utilizando los números índices y las series cronológicas.

Con el presente trabajo de tesis se pretende crear una guía de fácil comprensión, que permita al estudiante de la carrera de Contaduría Pública y Auditoría conocer la aplicación de algunas herramientas que proporciona la Estadística y que pueden ser aplicadas tanto en el campo de estudio como en el laboral.

En el primer capítulo se dan algunas definiciones de Estadística y Estadística Inferencial, una breve reseña sobre la historia de la Estadística, diferencia que existen entre la Estadística Descriptiva e Inferencial, algunas definiciones básicas utilizadas en Estadística, la representación gráfica y la aplicación por parte del Contador Público y Auditor de la Estadística Inferencial.

El capítulo segundo describe la importancia de la aplicación del muestreo estadístico por parte del Contador Público y Auditor, así mismo los diferentes tipos de muestreo que puede utilizar en la realización de su trabajo.

En el tercer capítulo se trata un punto de mucha utilidad para elaborar predicciones sobre el comportamiento de algunos fenómenos en el futuro tomando como base hechos presentes, estas son las Series Cronológicas, se da una breve definición de las mismas y se estudian los dos métodos a utilizar en el cálculo de las mismas.

Otro tema de mucha importancia dentro de la Estadística son los números índices los cuales se desarrollan en el cuarto capítulo, se da una definición de los mismos, los procedimientos utilizados para determinar los números índices, así como la forma en que se aplican los números índices simples y compuestos y como son utilizados por el Contador Público y Auditor para conocer la estabilidad de una empresa tomando en cuenta la desvalorización monetaria en los principales Estados Financieros.

Por último un caso práctico de una empresa que engloba la aplicación de todos los procedimientos descritos en los capítulos anteriores, para que el estudiante de la carrera de Contaduría Pública y Auditoría establezca la importancia de su aplicación de una forma sencilla y comprensible.

La metodología utilizada en la elaboración de la presente tesis se basó en la recopilación y posterior análisis de la información así como la utilización de fórmulas matemática – estadísticas que fueron la base para la resolución de los problemas planteados en el presente trabajo.

En consecuencia, se pudo constatar que es de suma importancia que el profesional de la Contaduría Pública y Auditoría cuente con los conocimientos teóricos y prácticos necesarios que le permitan aprovechar al máximo las ventajas que le ofrece la Estadística Inferencial aplicada al muestreo, series cronológicas y números índices, para efectuar en forma eficiente y eficaz cualquier trabajo que se le presente durante el desarrollo de su ejercicio profesional.

## **CAPÍTULO I**

# **CONCEPTOS BÁSICOS DE LA ESTADÍSTICA INFERENCIAL RELACIONADOS CON LA CONTADURÍA PÚBLICA Y AUDITORÍA**

#### **1.1 DEFINICIONES DE ESTADÍSTICA**

En la actualidad, la Estadística se ha convertido en un método efectivo para describir con exactitud los valores de datos económicos, políticos, sociales, psicológicos, biológicos o físicos, y sirve como herramienta para relacionar y analizar dichos datos. A continuación se presentan algunas definiciones de Estadística:

- Estadística: rama de las matemáticas que se ocupa de reunir, organizar y analizar datos numéricos y que ayuda a resolver problemas como el diseño de experimentos y la toma de decisiones. (1)
- $\perp$  La estadística se refiere a la técnica mediante la cual se recopilan, organizan, presentan y analizan los datos cuantitativos. El punto central del análisis estadístico moderno es la toma de decisiones en condiciones de incertidumbre. (6:1)
- Es una agrupación de datos ordenados en forma sistemática en cuadros y/o gráficos. (1)
- $\downarrow$  Es una ciencia que estudia la interpretación de datos numéricos. (3:17)
- La estadística es la ciencia que estudia el Estado desde el punto de vista numérico. Este concepto tiene relación con el origen de la palabra de

estadística, porque al inicio la estadística estudiaba las cuestiones cuantitativas del Estado. (13:7)

 Estadística es el sistema que estudia los métodos científicos para recopilar datos, analizarlos, agruparlos y presentarlos en cuadros o gráficos para su interpretación. (9:3)

Los elementos básicos de la definición de Estadística son la recopilación, organización, presentación, análisis e interpretación de datos numéricos.

- a) "Recopilar: Por medio de una encuesta, teléfono, entrevista personal, correo, envió de cuestionario, registros existentes, etc.
- b) Organización: Revisión, control de calidad, clasificación de datos, tabulación por medio de tablas generales.
- c) Presentación: Por medio de texto, cuadros estadísticos o gráficos.
- d) Análisis: Medidas estadísticas de tendencia central, dispersión, correlación, etc.
- e) Interpretación: Comentarios, interpretación de los datos, pronósticos, etc." (7)

#### **1.2 BREVE RESEÑA HISTÓRICA DE LA ESTADÍSTICA**

Desde los comienzos de la civilización han existido formas sencillas de estadísticas, pues ya se utilizaban representaciones gráficas y otros símbolos en pieles, rocas, palos de madera y paredes de cuevas para contar el número de personas, animales o ciertas cosas. (1)

Hacia el año 3,000 A.C. los babilonios usaban ya pequeñas tablillas de arcilla para recopilar datos en tablas sobre la producción agrícola y de los géneros vendidos o cambiados mediante trueque. Los egipcios analizaban los datos de la población y la renta del país mucho antes de construir las pirámides en el siglo XXXI A.C. (1)

Los Libros Bíblicos de Números y Crónicas incluyen, en algunas partes, trabajos de estadística. El primero contiene dos censos de la población de Israel y el segundo describe el bienestar material de las diversas tribus judías. (1)

En China existían registros numéricos similares con anterioridad al año 2,000 A.C. Los griegos clásicos realizaban censos cuya información se utilizaba hacia el año 594 A.C. para cobrar impuestos. (1)

El Imperio Romano fue el primer gobierno que recopiló una gran cantidad de datos sobre la población, superficie y renta de todos los territorios bajo su control.

Durante la Edad Media sólo se realizaron algunos censos exhaustivos en Europa. Los Reyes Carolingios Pipino el Breve y Carlomagno ordenaron hacer estudios

- 3 -

minuciosos de las propiedades de la Iglesia en los años 758 y 762 respectivamente. (1)

Después de la Conquista Normanda de Inglaterra en 1,066, el Rey Guillermo I de Inglaterra encargó un censo. La información obtenida con este censo, llevado a cabo en 1,086, se recoge en el Domesday Book. El registro de nacimientos y defunciones comenzó en Inglaterra a principios del siglo XVI, y en 1662 apareció el primer estudio estadístico notable de población, titulado Observations on the London Bills of Mortality (Comentarios sobre las partidas de defunción en Londres). (1)

Un estudio similar sobre la tasa de mortalidad en la ciudad de Breslau, en Alemania, realizado en 1,691, fue utilizado por el astrónomo inglés Edmund Halley como base para la primera tabla de mortalidad. (20)

Sin embargo, se considera fundador de la estadística a Godofredo Achenwall, profesor y economista alemán (1719 – 1772) quien, siendo profesor de la Universidad de Leipzig, escribió sobre el descubrimiento de una nueva ciencia que llamó Estadística (palabra derivada de Staat que significa gobierno) y que definió como "el conocimiento profundo de la situación respectiva y comparativa de cada estado". Achenwall y sus seguidores estructuraron los métodos estadísticos que se orientaron a investigar, medir y comparar las riquezas de las naciones. Desde su creación la Estadística se ha enriquecido continuamente con los aportes de matemáticos, filósofos y científicos; en la actualidad se define como un método científico de operar con los datos y de interpretarlos. (8:4)

### **1.3 DIVISIÓN DE LA ESTADÍSTICA**

A la Estadística se le suele dividir en Descriptiva e Inferencial. La primera, como su nombre lo indica, describe en forma literal, numérica y gráfica los fenómenos colectivos. Se basa en la Matemática Elemental, trabaja generalmente con el universo. La segunda trata de obtener conclusiones o inferencias de los datos que le proporciona la Estadística Descriptiva. Se basa en la Matemática Superior. Trabaja generalmente con las muestras, porque al conocer las características de los elementos de éstas, puede inferir qué características poseen los elementos del universo.

Al igual que las otras ciencias, a la Estadística se le divide también en pura y aplicada. La primera es cuando se estudian los principios, teorías, leyes, procedimientos, técnicas y todo lo relacionado con la Estadística sin pensar en su posible aplicación, como en el caso de la Física y de la Química puras. En cambio, la segunda es cuando se estudian esos mismos aspectos, pero en función de su aplicación a otras disciplinas científicas.

El esquema siguiente ayudará a visualizar un poco mejor las clases de estadística:

## **DIVISIONES DE LA ESTADÍSTICA (8:7)**

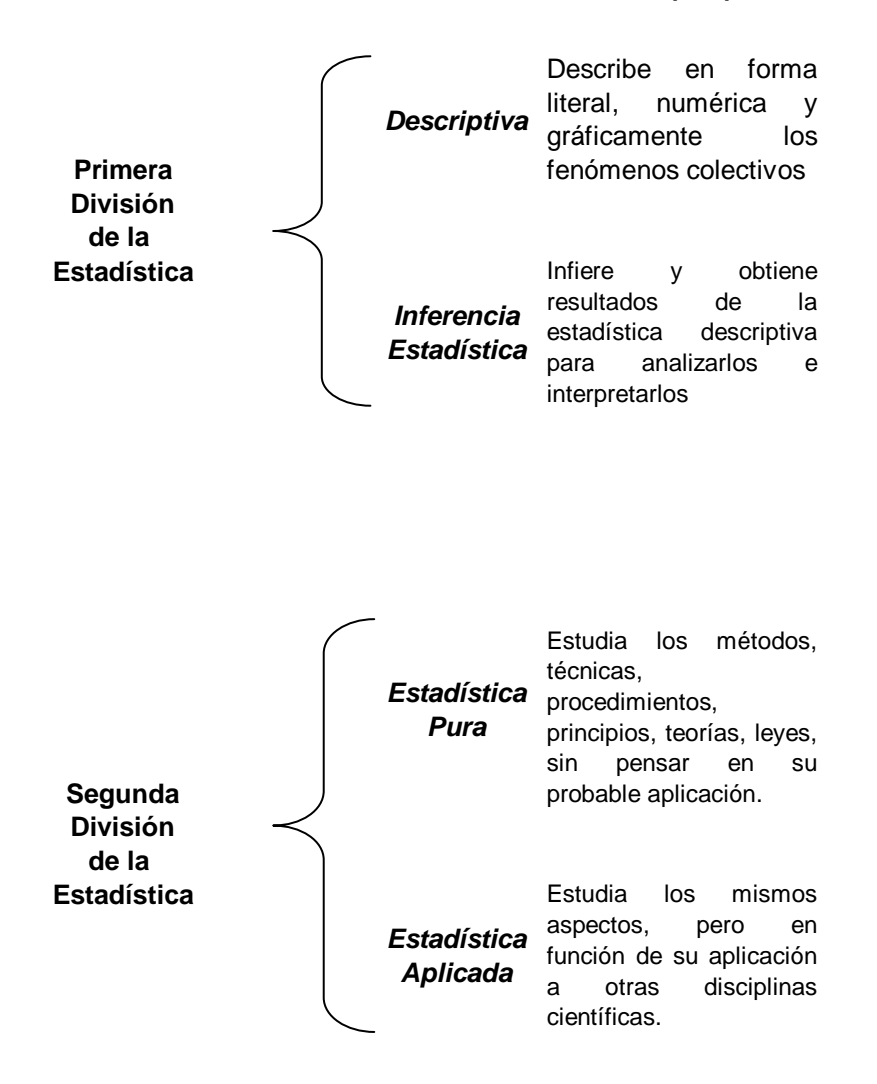

## **1.4 DEFINICIÓN DE ESTADÍSTICA INFERENCIAL**

- $\ddot$  "La Estadística Inferencial comprende las técnicas con las que, con base únicamente en una muestra sometida a observación, se toman decisiones sobre una población o proceso estadístico." (6:1)
- La Estadística Inferencial comprende el establecer ciertos juicios o conclusiones con respecto a algo, después de haber examinado solo una parte

de ello. Así, se ofrece una muestra gratis de un nuevo producto alimenticio en un supermercado; se prueba un pedazo de pastel para saber si ya está frío; un cocinero prueba la sopa para ver si necesita un poco más de sazón; y se ve un programa de televisión durante unos minutos antes de decidirse a cambiar de canal, en realidad está muestreando. (12:185)

Es decir que con la Estadística Inferencial se infieren o inducen conclusiones acerca de una población, con base a la muestra. Sus herramientas son el muestreo y la teoría de probabilidad. Ejemplo: con base a una muestra seleccionada de 2,500 bombillos producidos por una fábrica, pudo determinarse que el porcentaje de bombillos defectuosos de toda la producción de la fábrica es del 7%.

### **1.5 USO DE LA ESTADÍSTICA INFERENCIAL**

¿Cuál es el papel del estadístico dada la descripción de los problemas estadísticos? Se han estado efectuando observaciones y recopilando datos durante siglos, y además se han utilizado los datos como base para la predicción y la toma de decisiones sin la ayuda de la Estadística. ¿Qué es, entonces, lo que pueden ofrecer los estadísticos y la Estadística?

La Estadística es un área de la ciencia que se ocupa de la extracción de información a partir de datos numéricos y su uso en las inferencias acerca de una población de la cual se obtienen los datos. En algunos aspectos el estadístico cuantifica la información y estudia varios diseños y procedimientos de muestreo, buscando el procedimiento que produzca una cantidad especificada de información en un caso dado a un costo mínimo. Por lo tanto, una gran contribución de la Estadística reside en el diseño de experimentos y encuestas, reduciendo así el costo y su tamaño. La segunda gran contribución es la realización de las propias inferencias. El estadístico estudia varios procedimientos inferenciales, buscando el mejor proceso estimado o para la toma de decisiones en un caso dado. Más importante aún, el estadístico proporciona información acerca de la bondad del procedimiento inferencial. Cuando se predice, convendría saber algo respecto al error de la predicción. Al tomar una decisión, se desea conocer la posibilidad de que tal decisión sea correcta. Los sistemas humanos internos de predicción y toma de decisiones no proporcionan respuestas inmediatas a estas preguntas tan importantes. Se puede evaluarlas solamente mediante observación sobre un intervalo largo de tiempo. Por lo contrario, los procedimientos estadísticos sí dan respuestas a estas preguntas. De esta manera, la Estadística permite obtener inferencias a partir de los datos muestrales y evaluar la exactitud de dichas inferencias; esta información será muy útil al tomar decisiones en el campo de los negocios.

#### **1.6 DEFINICIÓN DE ESTADISTICA DESCRIPTIVA**

 La Estadística Descriptiva analiza, estudia y describe a la totalidad de individuos de una población. Su finalidad es obtener información, analizarla, elaborarla y simplificarla lo necesario para que pueda ser interpretada cómoda y rápidamente y, por tanto, pueda utilizarse eficazmente para el fin que se desee.

El proceso que sigue la Estadística Descriptiva para el estudio de una cierta población consta de los siguientes pasos:

- a) Selección de caracteres dignos de ser estudiados.
- b) Mediante encuesta o medición, obtención del valor de cada individuo en los caracteres seleccionados.
- c) Elaboración de tablas de frecuencias, mediante la adecuada clasificación de los individuos dentro de cada carácter.
- d) Representación gráfica de los resultados (elaboración de gráficas estadísticas). Obtención de parámetros estadísticos, números que sintetizan los aspectos más relevantes de una distribución estadística. (1)

## **1.7 DIFERENCIA ENTRE LA ESTADÍSTICA DESCRIPTIVA E INFERENCIAL**

La diferencia que existe entre la Estadística Descriptiva y la Estadística Inferencial es que la primera trabaja con todos los individuos de la población y la segunda trabaja con muestras, subconjuntos formados por algunos individuos de la población. A partir del estudio de la muestra se pretende inferir aspectos relevantes de toda la población. Cómo se selecciona la muestra, cómo se realiza la inferencia, y qué grado de confianza se puede tener en ella son aspectos fundamentales de la Estadística Inferencial, para cuyo estudio se requiere un alto nivel de conocimientos de estadística, probabilidad y matemáticas. (1)

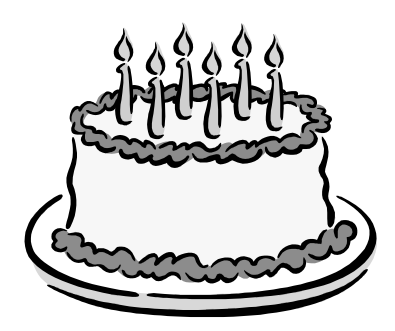

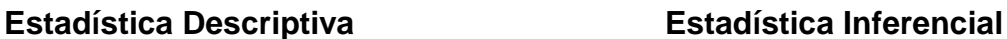

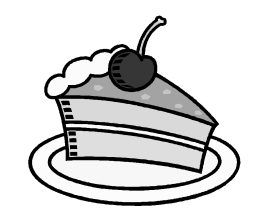

Los dibujos anteriores ilustran gráficamente los conceptos de estadística descriptiva y estadística inferencial. Las ilustraciones anteriores muestran que para la Estadística Descriptiva es necesario tomar el universo para obtener una conclusión acerca de ella y la Inferencial únicamente toma una muestra de ella. Es decir que para la Estadística Descriptiva es necesario probar todo el pastel para saber si este tiene buen sabor y la Estadística Inferencial saca una conclusión únicamente probando una rebanada del mismo.

### **1.8 DEFINICIONES BÁSICAS**

#### 1.8.1 **Población**

 "Es el conjunto de todos los individuos cuyo conocimiento es objeto de interés desde un punto de vista estadístico. Por ejemplo, si se está interesado en las ventas de los comercios de una cierta ciudad, cada comercio es un individuo, y la población —también llamada universo— es el conjunto de todos los comercios de la ciudad.

El estudio estadístico de una población se puede realizar mediante un análisis exhaustivo de todos sus individuos (Estadística Descriptiva) o bien mediante una inferencia realizada a partir de una muestra extraída de la población (Estadística Inferencial)." (7)

- $\frac{1}{2}$  "Población o universo colectivo es el conjunto de todos los elementos, medidas, individuos u objetos que tienen una característica común." (8:4)
- En estadística a población o universo se les considera como términos sinónimos, porque sirven para referirse a la totalidad de los elementos que deben formar parte de una investigación. Por ejemplo, el universo de un censo de vivienda de Guatemala, estaría constituido por todas las unidades habitacionales que hubieran en el momento del levantamiento censal en toda la República.

El término población en estadística tiene un significado más amplio que en el uso corriente, porque sirve tanto para referirse a la población humana como a la población de animales, de vegetales, de fenómenos y de cosas.

#### 1.8.2 **Muestra**

 "Muestra, en estadística, conjunto de individuos extraídos de una población con el fin de inferir, mediante su estudio, características de toda la población.

 Se dice que una muestra es representativa cuando, por la forma en que ha sido seleccionada, aporta garantías suficientes para realizar inferencias fiables a partir de ella." (7)

 "La muestra es una parte representativa del universo o de la población, para que sea estadísticamente válida, no debe ser menor del 5%, porque este porcentaje permite que todas las características que poseen los elementos se representen en la muestra." (7)

El dibujo siguiente ilustra gráficamente los conceptos de población y muestra:

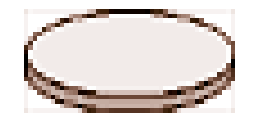

**Población o Universo de Contrato de Contrato de Muestra** 

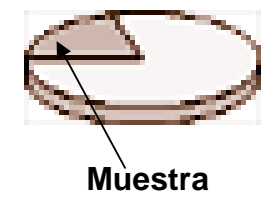

Como se observa la población comprende todos los elementos objeto de estudio y la muestra solo una parte de ella que es representativa para efectuar el estudio.

#### 1.8.3 **Clases de Datos**

+ "Los datos son medidas, valores o características susceptibles de ser observados y contados." (8:4)

Los datos estadísticos se obtienen mediante un proceso que comprende la observación o medición de conceptos, como ingresos anuales de una comunidad, calificaciones de exámenes, cantidad de café por taza despachada por una máquina vendedora, resistencia a la rotura de fibras de plástico, porcentaje de azúcar en cereales, etc.

"Casi siempre, seleccionar el procedimiento que se habrá de utilizar para analizar o describir datos estadísticos depende de qué tipo sean. Se debe aprender a identificar y manejar dos tipos de datos:

- a) Cuantitativos: Se refiere a cantidades, ejemplo: número de facturas, número de depósitos monetarios, número de lavadoras, número de computadoras, y otros.
- b) Datos Cualitativos o Atributos: Se refiere a cualidades, las cuales no pueden expresarse cuantitativamente, por ejemplo: color, sexo, estado civil, etc. No es posible cuantificar el color de la piel de una persona, pero es posible cuantificar cuantos son de determinado color."

(12:15)

#### 1.8.4 **Variables**

- ↓ "Son datos numéricos que pueden tomar diferentes calores en su dominio, o en un intervalo, generalmente son representadas por las letras **X** e **Y**. se distinguen dos tipos de variables:
	- a) Discreta: Se refiere a datos que no permiten fraccionamiento se representan con números enteros, ejemplo: número de personas, número de pupitres, número de mesas, etc. Sí un grupo de empresas suma 50 empleados, no es correcto expresarlo con fracción 40.50 empleados.

b) Continua: Se refiere a datos que si pueden ser fraccionados, o pueden tomar diferente valor en un intervalo, ejemplo: ventas, costos, impuestos, etc." (17)

#### 1.8.5 **Parámetros Estadísticos**

Parámetro estadístico, número que se obtiene a partir de los datos de una distribución estadística y que sirve para sintetizar alguna característica relevante de la misma. Conociendo los valores de algunos parámetros, aunque se desconozcan los datos de la distribución, se adquiere una idea suficientemente clara de ella. (1)

Los parámetros estadísticos correspondientes a distribuciones con una variable se pueden clasificar del siguiente modo: medidas de centralización, medidas de dispersión y medidas de posición.

- a) Medidas de centralización: son parámetros estadísticos alrededor de los cuales se distribuyen los datos de la distribución y se toman como el centro de la misma. Las más importantes son la media, la mediana y la moda.
- b) Medidas de dispersión: son parámetros estadísticos que indican cuánto se alejan del centro los valores de la distribución. Las más importantes son la desviación típica y la varianza.
- c) Medidas de posición: son las que sirven para indicar la proporción de individuos de la distribución que hay antes y después de un determinado

valor. Las más importantes son los cuarteles, deciles y los percentiles o centiles.

Ciertos parámetros estadísticos indican si la distribución es más o menos asimétrica (coeficiente de asimetría) y más o menos picuda o aplastada (coeficiente de aplastamiento).

Existen también parámetros estadísticos correspondientes a distribuciones bidimensionales (con dos variables), que sirven para indicar la relación entre las variables: la covarianza, el coeficiente de correlación y el coeficiente de regresión. (1)

## **1.9 REPRESENTACIÓN GRAFICA**

Las gráficas complementan el proceso estadístico, que generalmente se inicia con la planificación de la investigación, continúa con la recopilación de la información, el procesamiento estadístico, el análisis matemático hasta llegar a la presentación, donde en este último paso las gráficas ocupan un lugar muy importante.

Las gráficas facilitan la presentación estética de los datos y contribuyen a la presentación agradable de los fenómenos colectivos analizados estadísticamente, asimismo permiten la apreciación rápida de grandes masas de datos, que de otra forma sería imposible captarlos con esa misma rapidez y fidelidad. Por medio de las gráficas es más fácil poder prever la tendencia o el probable comportamiento de los fenómenos colectivos analizados estadísticamente.

#### 1.9.1 **Recomendaciones para la Elaboración de las Gráficas**

A continuación se enumera una serie de recomendaciones, cuyo orden no corresponde a ningún criterio:

- Las gráficas deben diseñarse en forma proporcional al espacio disponible.
- Las informaciones literales y numéricas que contengan gráficas estadísticas deben ser únicamente las necesarias para leerlas e interpretarlas.
- Las gráficas lineales deben tener mayor dimensión horizontal que vertical.
- Las líneas de las gráficas deben ser rectas y bien definidas en todos los casos.
- Cuando se seleccione más de un color para el diseño de las gráficas, éstos deben hacer contraste estético entre el color de las líneas y de la información literal y numérica.
- Si las gráficas forman parte de un documento que contiene información literal, es conveniente intercalarlos dentro de esa información, especialmente la que se relaciona con las gráficas mismas para motivar y hasta cierto grado obligar a leerlas e interpretarlas, porque si se colocan al final, el lector no hace el esfuerzo de observarlas.
- La limpieza, la presentación estética y el orden deben ser características fundamentales de las gráficas estadísticas.

Dentro de la representación gráfica existen varias gráficas para representar los datos entre las que están:

a) La Ojiva: es la representación de una serie de frecuencias acumuladas de una determinada serie.

b) Diagrama Circular o de Sectores este se utiliza para mostrar el tamaño relativo de los componentes de un total. Este diagrama es muy utilizado con fines de presentaciones populares, toda vez que su interpretación es sencilla, en este se pueden presentar cifras absolutas o porcentajes. Como el circulo tiene 360 grados la manera más fácil de construcción es expresar los datos como porcentajes, ya que cada 1% corresponde a 3.6 grados del círculo.

Para el presente trabajo solo se estudiaran con mayor detalle el Histograma y el Polígono de Frecuencias.

#### 1.9.2 **Histograma y Polígono de Frecuencias:**

#### **Histograma:**

Es una forma de representación gráfica de las frecuencias de clase. Consiste en representar las frecuencias por medio de las áreas de los rectángulos (barras). Estos son diferentes a los diagramas de barras, porque en un diagrama de barras las alturas de éstas miden el tamaño de la variable y normalmente se dibujan separadas, o sea que se dejan espacios entre ellas. En un histograma las frecuencias quedan representadas por el área de los rectángulos, no por sus alturas y las barras se dibujan sin dejar espacios entre ellas.

En su elaboración los intervalos de clase están marcados sobre el eje horizontal, utilizando para el efecto los límites reales y las frecuencias en el eje vertical. Se construye por medio de rectángulos unidos cuyos anchos son los de los intervalos de clase que ellos representan y cuyas alturas equivalen a las frecuencias. Ejemplo: Se tiene la siguiente tabla de frecuencias elaborar el Histograma.

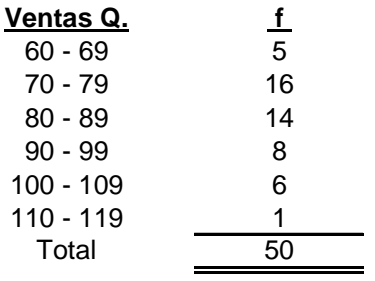

Los intervalos de frecuencias se utilizan para conformar el eje de la "x" y la frecuencia relativa simple para el eje de las "y", como se observa a continuación:

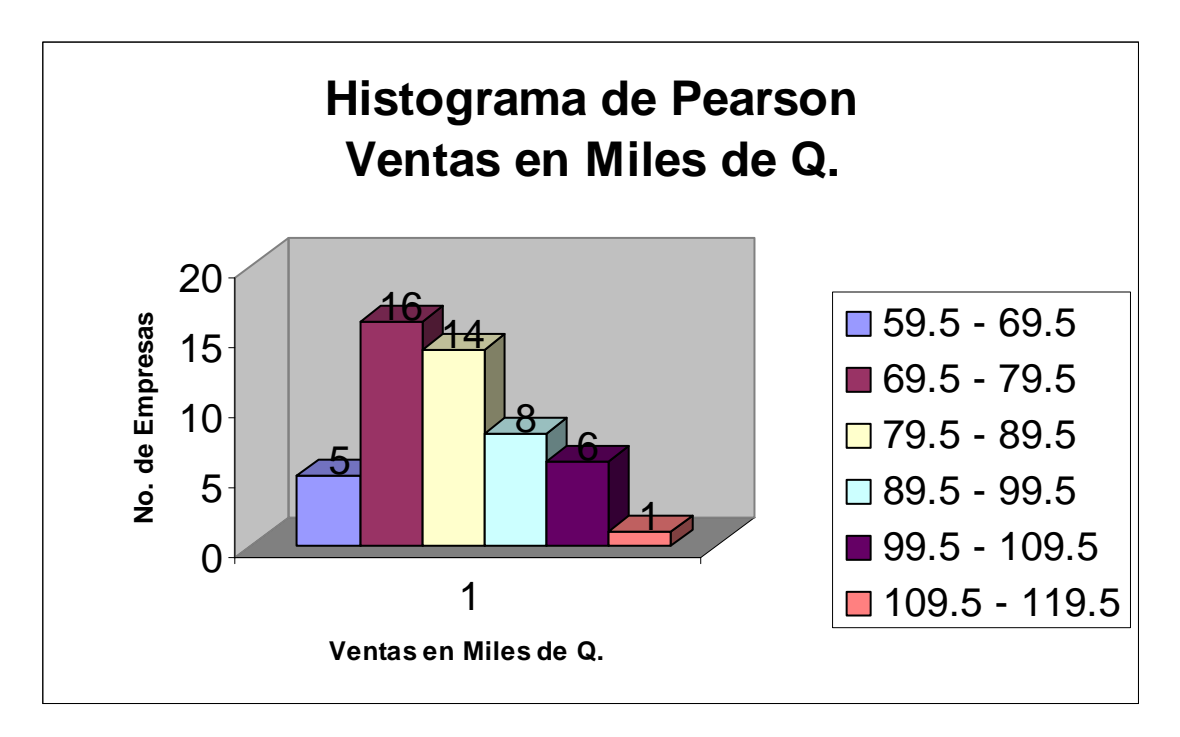

### **Polígono de Frecuencias:**

Un polígono de frecuencias es un gráfico de líneas trazado sobre las marcas de clase o punto medio. Para construirlo, se marca cada clase de frecuencias correspondiente en el punto medio de su clase. Los puntos marcados se unen después por una serie de segmentos rectilíneos.

Las marcas de clase se obtiene sumando para cada clase los límites del intervalo dividido entre dos (Semisuma). Cuando el intervalo es constante, bastará encontrar el punto medio para la primera clase y para las demás clases sumarle el intervalo, ejemplo: para la primera clase del ejemplo anterior del histograma sería:  $60 + 69 = 129$ , luego  $129 / 2 = 64.5$ . (7)

Para hacer la grafica:

- a) Se localiza en el eje horizontal del sistema de coordenadas los puntos medios de cada clase.
- b) Luego se localizan los puntos que quedan arriba de los puntos medios a una altura igual que la frecuencia de clase que contiene el punto medio.
- c) Se unen los puntos del paso anterior por medio de segmentos de recta.

Ejemplo: Se trabajará con los mismos datos del ejemplo del Histograma.

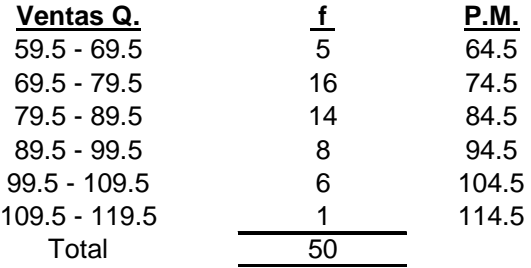

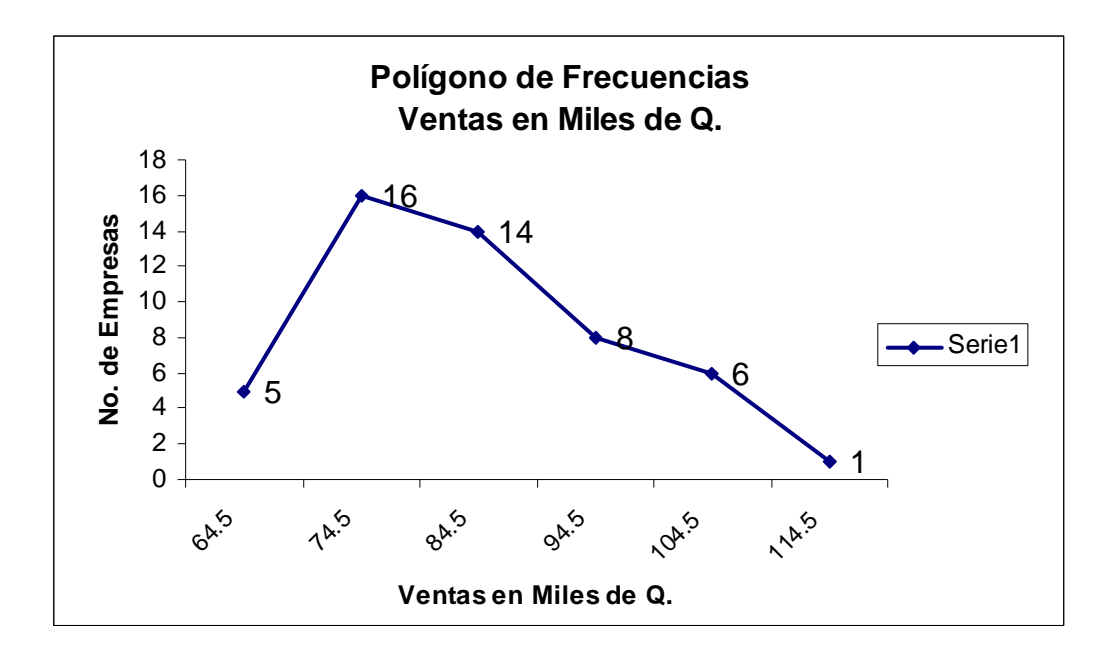

En la gráfica anterior se puede observar que:

- a) Con la misma información utilizada para la elaboración del histograma se puede dibujar el polígono de frecuencias.
- b) Cada vértice del polígono tiene como abscisa el punto medio de una clase y como ordenada la frecuencia de esa clase.
- c) El polígono empieza y termina en el eje horizontal.

En la siguiente gráfica se puede observar otra forma de presentar el polígono y el histograma en una misma gráfica.

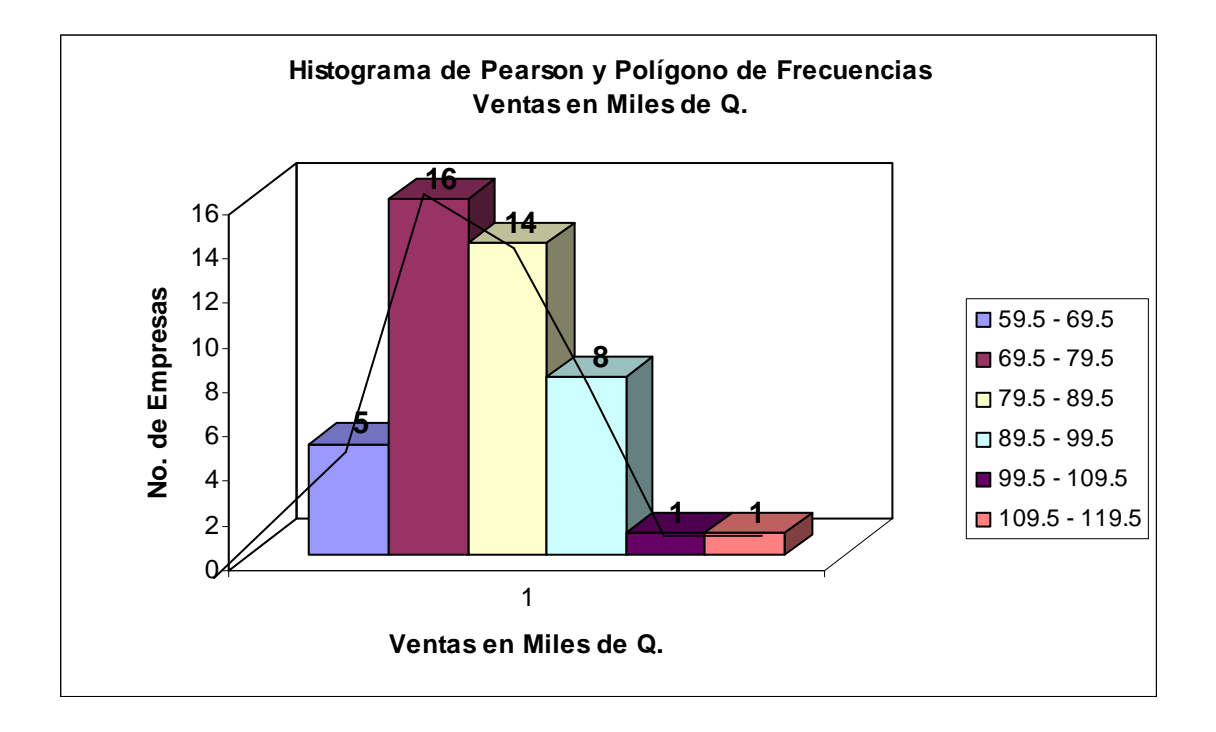

#### 1.10 EL C.P.A. Y LA APLICACIÓN DE LA ESTADÍSTICA INFERENCIAL

El propósito de un estudio estadístico es, extraer conclusiones acerca de la naturaleza de una población. Al ser la población grande y no poder ser estudiada en su integridad en la mayoría de los casos, las conclusiones obtenidas deben basarse en el examen de solamente una parte de ésta, lo que nos lleva, en primer lugar a la justificación, necesidad y definición de las diferentes técnicas de muestreo.

Puesto que la Estadística Inferencial trabaja con muestras, subconjuntos formados por algunos individuos de la población. A partir del estudio de la muestra se pretende inferir aspectos relevantes de toda la población. ¿Cómo se selecciona la muestra?, ¿Cómo se realiza la inferencia? (proceso por el cual se deducen propiedades o características de una población a partir de una muestra significativa), y ¿qué grado de confianza se puede tener en ella? son aspectos fundamentales de la Estadística Inferencial.

El muestreo implica la aplicación de procedimientos de auditoría a menos del 100% de las partidas que integran el saldo de una cuenta o clase de transacciones de tal manera que todas las unidades del muestreo tengan una oportunidad de selección. Esto permitirá al auditor obtener y evaluar la evidencia de auditoría sobre alguna característica de las partidas seleccionadas para formar o ayudar en la formación de una conclusión concerniente al universo de la que se extrae la muestra.

Si se considera que el muestreo en auditoria significa evaluar cifras, partidas o procedimientos a menos del 100% del total existente, una correcta aplicación de esta herramienta significaría un mejor aprovechamiento de recursos, sobre todo humanos tomando en cuenta el número de transacciones o procedimientos de que consta en conjunto la empresa que se evalúa. El muestreo estadístico es un instrumento que ayuda al auditor a examinar con eficiencia y eficacia los estados financieros.

La utilización del mismo requiere ciertos conocimientos especiales. El conocimiento de los conceptos de muestreo estadístico ayuda al auditor a planificar y llevar a cabo una auditoría de forma eficaz y eficiente. El muestreo estadístico proporciona a los auditores el instrumento necesario para diseñar muestras eficaces para alcanzar un objetivo de auditoría completa. Además el conocimiento de dichos conceptos ayuda al auditor a hacer evaluaciones globales de la suficiencia de sus procedimientos y expresar una opinión adecuada sobre los Estados Financieros.

#### **CAPÍTULO II**

#### **MUESTREO ESTADÍSTICO**

#### 2.1 DEFINICIÓN DE MUESTREO

El muestreo es una herramienta de la investigación científica. Su función básica es determinar que parte de una realidad en estudio (población o universo) debe examinarse con la finalidad de hacer inferencias sobre dicha población. El error que se comete debido al hecho de que se obtienen conclusiones sobre cierta realidad a partir de la observación de sólo una parte de ella, se denomina error de muestreo. Obtener una muestra adecuada significa lograr una versión simplificada de la población, que reproduzca de algún modo sus rasgos básicos. (17)

A continuación se presentan algunas definiciones de muestreo

- Se refiere al procedimiento de seleccionar una muestra de una colección completa de individuos, objetos o medidas que tienen características comunes, llamado universo, población o conjunto total.
- Es la aplicación de un procedimiento de auditoría a menos del 100% de las partidas que integran el saldo de una cuenta o un tipo de transacción, con el propósito de evaluar alguna característica de la cuenta o transacción.
- Se define como el proceso de inferir conclusiones acerca de un conjunto de elementos, generalmente llamado universo o población en base al estudio de una fracción de esos elementos denominada muestra.
- La Norma Internacional de Auditoría número 530 define al muestreo como aquel que implica la aplicación de procedimientos de auditoría a menos de

100% de las partidas que integran el saldo de una cuenta o clase de transacciones de tal manera que todas las unidades del muestreo tengan una oportunidad de selección. Esto permitirá al auditor obtener y evaluar la evidencia de auditoría sobre alguna característica de las partidas seleccionadas para formar o ayudar en la formación de una conclusión concerniente al universo de la que se extrae la muestra.

#### 2.2 DEFINICIONES BÁSICAS RELACIONADOS CON EL MUESTREO

- **Universo o Población:** Se llama así al conjunto de elementos bajo estudio. Se lo suele simbolizar con la letra "N" mayúscula. Como ejemplo de poblaciones es posible citar: el número total de alumnos inscritos en un curso Auditoría o el conjunto de saldos deudores de clientes al 31 de marzo de 2004. (7)
- **Individuo:** Es cada uno de los elementos que integran el universo. Se lo suele simbolizar con la letra "i" minúscula. Como ejemplo se puede citar a cada uno de los alumnos inscritos en un curso de Auditoría o a cada uno de los saldos deudores de clientes al 31 de marzo de 2004. (7)
- **Muestra:** Se llama así al conjunto de individuos que se examina para inferir conclusiones acerca del universo. Se le suele simbolizar con la letra "n" minúscula. (7)
- **Precisión:** Es el margen o tolerancia que se está dispuesto a admitir cuando se realiza una estimación. Puede venir indicado como una cantidad o como un porcentaje. Se dirá por ejemplo, que desea hacerse una estimación del número medio de días de antigüedad de un conjunto de cuentas, con una precisión de 10 días. (7)
- **Intervalo de Confianza:** Es aquel que indica entre qué valores se encuentra el verdadero promedio de la población (dado cierto grado de seguridad). Se le suele definir diciendo que es el intervalo que se obtiene sumando y restando la precisión al promedio obtenido en la muestra (así, si en la estimación anterior el promedio hubiese resultado ser de 200 días y la precisión obtenida de 10 días, se diría que el intervalo de confianza se hallaría comprendido entre 190 y 210 días). (7)
- **Grado de Seguridad o Nivel de Confianza:** Se llama así a un porcentaje que indica la probabilidad de que los resultados obtenidos mediante el examen de la muestra sean representativos de la realidad. Un grado de seguridad de 0.95 (95%) indica que 95 de cada 100 veces, las características reales del universo se encontrarán dentro de lo que señale el intervalo de confianza obtenido. (7)
- **Coeficiente de Riesgo:** Es el porcentaje complementario del grado de seguridad. Un nivel de confianza de 0.95 implica un coeficiente de riesgo de 0.05; es decir que 5 veces de cada 100, las características reales del universo se encontrarán fuera de lo que señale el intervalo de confianza obtenido. (7)
- **Estadístico:** Un estadístico es una medida usada para describir alguna característica de una muestra , tal como una media aritmética, una mediana o una desviación estándar de una muestra. (7)
- **Afijación:** es el reparto o distribución del tamaño de una muestra entre los diferentes estratos. Los estratos pueden ser regionales, por volumen, por tamaño, por área, por grupo étnico, por sexo, por edad, etc. (7)
- **Media Aritmética:** Es una de las medidas más utilizadas, conocida también como promedio aritmético, o simplemente media. La media aritmética será igual a la suma de todos los valores dividida entre el número de casos.
- **Varianza:** Representa el promedio de las desviaciones al cuadrado.
- **Desviación Estándar:** Cuantifica el grado de dispersión en términos absolutos de la variable y se define como la raíz cuadrada de la varianza, la desviación estándar también es llamada desviación típica, es una de las medidas estadísticas de dispersión más utilizadas.
- **Error Estándar de la Media:** Esta medida estadística mide el grado de dispersión de las medias muéstrales de tamaño n, alrededor de la media poblacional; y se representa por Sx**.** En otras palabras el error estándar de la media es una desviación estándar de la distribución muestral de las medias.

#### 2.3 VENTAJAS Y DESVENTAJAS DEL MUESTREO

El uso del muestreo ofrece diversas ventajas, las principales son:

- a) Reducción del tiempo empleado, dado que, como resulta obvio, analizar una parte de cierto conjunto demanda un menor esfuerzo, que analizar el conjunto completo. En el caso de los auditores externos, ello puede implicar menores honorarios profesionales.
- b) Posibilidad de efectuar la revisión con mayor minuciosidad y cuidado. Esta ventaja se deriva del hecho de que revisar un número menor de elementos (saldos, transacciones, etc.) permite dedicar a los mismos una mayor atención, evitando, o por lo menos disminuyendo, los efectos de la fatiga que provocan los trabajos repetitivos cuando su desarrollo es muy extenso.
- c) Presentación de informes más oportunos, consecuencia lógica del menor tiempo total demandado por el trabajo de auditoría. Ello facilita una rápida corrección de las deficiencias o debilidades observadas, lo que, a todas luces, resulta beneficioso para la empresa.
- d) Los resultados se obtienen con mayor rapidez
- e) Sus costos son bajos
- f) Permite medir los resultados de una población muy grande que no es posible medir en su totalidad
- g) Hay eficiencia en el trabajo porque da información rápida y precisa, ya que el estudio se limita a una parte de la población no al total.

Por supuesto, en la utilización del muestreo, no todas son ventajas. La principal (y quizás la única) desventaja de su uso emerge de su propia naturaleza.

- a) Cuando el muestreo se emplea como base para aceptar o rechazar un conjunto, puede ocurrir que:
	- Se acepte como satisfactorio un universo que no lo es, o
	- Se rechace como insatisfactorio un universo que en realidad es aceptable.
- b) Cuando el muestreo es utilizado para estimar ciertos valores o ciertas frecuencias con que determinados acontecimientos se presentan, puede ocurrir que la estimación no sea reflejo fiel de la realidad.

# 2.4 RELACIÓN DEL MUESTREO CON LA AUDITORÍA

La expresión muestreo, define el proceso de inferir conclusiones acerca de un conjunto de elementos llamado universo, mediante el estudio del comportamiento de un cierto número de elementos denominado muestra, empleando o no técnicas estadísticas.

El empleo de técnicas de muestreo estadístico constituye una herramienta de innegable utilidad para el auditor externo e interno, en cuanto le permite aumentar su objetividad, cuantificar los riesgos del muestreo, desarrollar su criterio profesional, supervisar con mayor facilidad las tareas encomendadas a sus colaboradores y, si fuese necesario, defender fundamentalmente ante terceros la extensión brindada a las pruebas realizadas y el tiempo empleado en las mismas.

Para ello consideraremos los puntos de vista del auditor externo y del auditor interno.

En el primer caso, referencias a procedimientos de auditoría en los cuales sería factible su utilización, pueden ser halladas, entre otros pronunciamientos de miembros de la profesión, en las "Normas Internacionales de Auditoría", emitidas por el Comité Internacional de Prácticas de Auditoría (IAPC). Las mismas señalan que al realizar su trabajo profesional destinado a la emisión de una opinión sobre determinados estados contables, el auditor deberá reunir evidencia comprobatoria válida y suficiente, así como evaluar los controles internos vigentes, tarea en la cual se verá obligado a la obtención de elementos que le permitan comprobar el funcionamiento de tales controles. Por su parte, el auditor interno, en su función de apoyo a la Gerencia, debe llevar a cabo tareas que implican una constante revisión acerca de la efectividad del control interno (en su sentido más amplio).

En su examen de estados financieros, el auditor normalmente muestrea o lleva a cabo pruebas selectivas de transacciones financieras. Sólo en casos extraordinarios deberá examinar todas, o substancialmente todas las partidas que integran un grupo de transacciones. Generalmente puede obtener información respecto a las características de un grupo de partidas examinando una pequeña muestra. Siempre que el auditor utiliza una técnica de muestreo, cómo determinar la amplitud de la muestra, y cómo evaluar los resultados de la muestra. Al resolver estos problemas, considera la calidad de los controles internos en vigor, el tipo de auditoría que está siendo llevada a cabo, las condiciones descubiertas, a medida que la auditoría avanza, la naturaleza de las transacciones que se examinarán, el volumen de las mismas y la calidad del personal responsable del registro de las transacciones.

Existen dos distintas actitudes respecto a cómo llevar a cabo un muestreo: ¿Cuál debe ser la amplitud de la muestra? y ¿Cómo evaluar los resultados de la muestra? Según la Norma Internacional de Auditoría número 530, el auditor puede llevar a cabo la muestra con base en el juicio personal o utilizar técnicas de muestreo estadístico. El muestreo sobre la base de juicio personal es la técnica tradicional; para aplicarlo, el auditor determina el método de selección de la muestra y la amplitud de la misma sobre una base subjetiva y, en ocasiones, arbitraria. Completa el procedimiento evaluando subjetivamente los resultados de la muestra. Sólo raras veces calcula la confiabilidad de la misma o el riesgo que asume él al aceptar los resultados.

El muestreo estadístico constituye el mismo proceso general que el método de muestreo a base de juicio tradicionalmente utilizado por el auditor, pero incluye ciertos refinamientos. El muestreo estadístico es una herramienta que permite al auditor determinar la confiabilidad de la muestra y el riesgo de aceptarla. El método requiere que el auditor defina claramente los estándares utilizados para determinar la amplitud de la muestra dando lugar a una muestra que sea representativa de todo el grupo. Los métodos de muestreo estadísticos no son nuevos, han sido utilizados extensamente, durante muchos años, en varias áreas, incluyendo control de calidad industrial, encuestas de opinión pública, estudios de mercado, análisis de información de censos, ciencias físicas y biológicas, medicina y psicología.

Las técnicas de muestreo estadístico no constituyen un sustituto para el juicio del auditor, no deberá suponerse que ellas son siempre superiores que el tradicional muestreo a base de juicio. La adopción del muestreo estadístico por un auditor no constituye admisión de su parte de que sus técnicas tradicionales fueron inadecuadas. En la historia de la Contaduría Pública existen relativamente pocos casos en los que la aplicación del muestreo a base de juicio no hubiese dado por resultado una muestra aceptable. Más aún, la utilización de técnicas de muestreo estadístico no requieren que el auditor pierda su derecho al ejercicio del juicio profesional.

## **2.5 OBJETIVOS DEL MUESTREO**

#### **General**

Llegar a formarse una opinión sobre los Estados Financieros, sin tener que extender las pruebas a todas las partidas que integran los saldos de las cuentas o tipo de transacciones.

El muestreo y las pruebas son una de las bases de la auditoría moderna. Examinando una muestra de todas las operaciones contables, documentos y asientos dentro de cada sector, pueden formularse conclusiones acerca de la exactitud de todas las operaciones, documentos y asientos.

#### **Específicos**

- a) Acelerar la práctica de la Auditoría.
- b) Reducir el costo de la Auditoría.
- c) Alcanzar conclusiones acerca de la calidad y aceptabilidad de un todo.
- d) Asegurar la exactitud de las conclusiones relacionadas con cualquier sector de las cuentas y de la contabilidad.
- e) Orientar y respaldar al Auditor para que formule un dictamen acerca de la imparcialidad de presentación de los estados financieros.
- f) El Auditor comprende mejor la naturaleza del muestreo, por ejemplo aprende que la precisión de la predicción a partir de reemplazar la intuición, los presentimientos, las conjeturas, etc.; por estimaciones numéricas precisas, entonces deberá hacerlo, a menos que existan argumentos muy fuertes en contra.
- g) El muestreo estadístico es el enfoque científico para efectuar una Auditoría, utilizando este método el Auditor puede mejorar tanto la precisión e interés de su trabajo como la imagen de su profesión.

## 2.6 FORMAS ALEATORIAS DE SELECCIONAR UNA MUESTRA

La teoría del muestreo tiene por objetivo, el estudio de las relaciones existentes entre la distribución de un carácter en dicha población y las distribuciones de dicho carácter en todas sus muestras.

Una muestra se dice que es extraída al azar cuando la manera de selección es tal, que cada elemento de la población tiene igual oportunidad de ser seleccionado. Una muestra aleatoria es también llamada una muestra probabilística, son generalmente preferidas por los estadísticos porque la selección de las muestras es objetiva.

Los tipos comunes de muestreo aleatorio son el muestreo aleatorio simple, muestreo sistemático, muestreo estratificado. (16)

# **Simbología Principal**

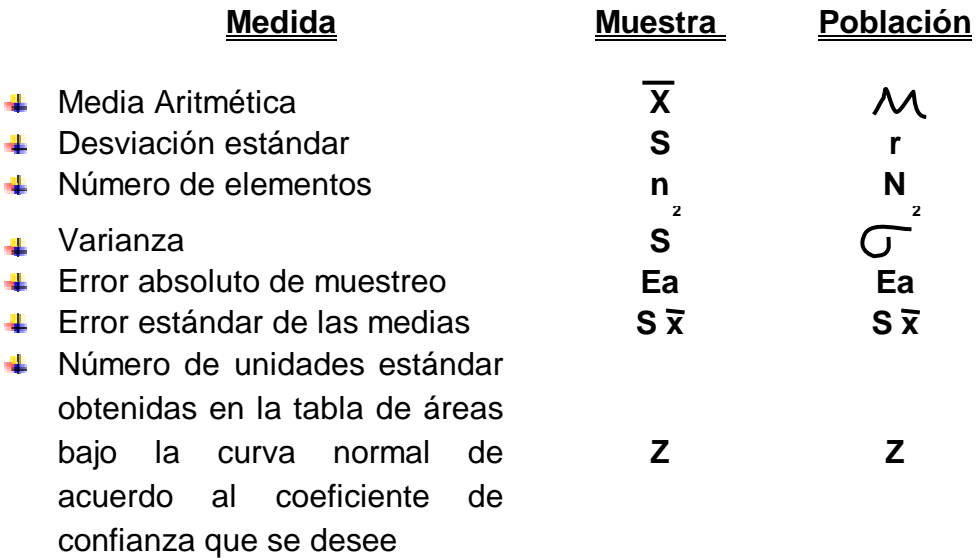

(7)

**NOTA:** Todas las fórmulas utilizadas en la resolución de las diversas clases de muestreo fueron tomadas del curso de Estadística I que se imparte en la Escuela de Auditoría, Facultad de Ciencias Económicas de la Universidad de San Carlos de Guatemala.

#### 2.6.1 MUESTREO ALEATORIO SIMPLE

El procedimiento de muestreo menos complicado se conoce como muestreo aleatorio simple. En el muestreo aleatorio simple cada muestra diferente de la población tiene la misma probabilidad de ser escogido. Por ejemplo, si se quiere seleccionar una muestra de 2 facturas de un total de 4 elementos (se escoge un valor pequeño de la población para simplificar el estudio). Si los símbolos X1, X2, X3 y X4 representan a los cuatro elementos, entonces habrá seis diferentes muestras que se pueden seleccionar de la población.

Si se selecciona la muestra de manera que las seis muestras tuvieran la misma posibilidad de ser escogidas, se llamaría muestra aleatoria simple. El número de maneras de seleccionar  $n$  (muestra) elementos de un conjunto de  $N$  (población), es:

$$
N C_n = \frac{N!}{n! (N-n)!}
$$

Se puede probar que el número de maneras de seleccionar n = 2 elementos de un conjunto de  $N = 4$ , denotado por el símbolo 4C2 así:

$$
4C2 = \frac{4!}{2! (4-2)!}
$$
  

$$
4C2 = 6
$$

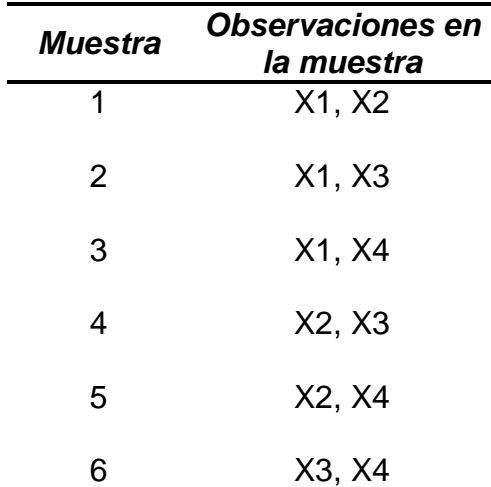

Las diferentes muestras quedarán de la siguiente forma:

Por ejemplo si se quiere realizar una auditoría de cuentas por cobrar de 5,000 clientes, basándose en una muestra de n = 100, hay 5000C100 diferentes combinaciones de personas que se podrían incluir en la muestra. Si se realiza el muestreo de manera que cada una de estas combinaciones tenga la misma probabilidad de ser escogida, se tendrá una muestra aleatoria simple sin reemplazo.

El muestreo aleatorio simple sin reemplazo es aquel en el que no se regresa el elemento al marco poblacional una vez seleccionado y por consiguiente no se puede elegir otra vez; contrario al muestreo con reemplazo en el cual al seleccionar un elemento este se puede regresar al marco poblacional, donde tiene la probabilidad de ser elegido de nuevo.

Otra forma de obtener una muestra aleatoria es utilizar la Tabla de Números Aleatorios. Entre éstas se puede mencionar la Tables of 105000 Random Decimal Digits de la Interstate Comerse Comisión o A million random digits with 100,000 normal desviates de la Rand Corporation, las cuales son el resultado de un sin número de combinaciones hechas por medios computarizados. (4:193)

La tabla de números aleatorios es la forma más sencilla y más segura para obtener una muestra aleatoria de n unidades muestrales de una población grande, de manera que los números enteros aparecen al azar y con la misma frecuencia.

Las tablas de números aleatorios contienen los 10 dígitos 0, 1, 2,...., 7, 8, 9. Tales dígitos se pueden leer individualmente o en grupos y en cualquier orden, en columnas hacia abajo, columnas hacia arriba, en fila, diagonalmente, etc., y es posible considerarlos como aleatorios. Las tablas se caracterizan por dos cosas que las hacen particularmente útiles para el muestreo al azar. Una característica es que los dígitos están ordenados de tal manera que la probabilidad de que aparezca cualquiera en un punto dado de una secuencia es igual a la probabilidad de que ocurra cualquier otro. La otra es que las combinaciones de dígitos tienen la misma probabilidad de ocurrir que las otras combinaciones de un número igual de dígitos. La primera condición significa que en una secuencia de números, la probabilidad de que aparezca cualquier dígito en cualquier punto de la secuencia es 1/10. La segunda condición significa que todas las combinaciones de dos dígitos son igualmente probables, del mismo modo que todas las combinaciones de tres dígitos, y así sucesivamente.

El procedimiento para utilizar una tabla de números aleatorios es el siguiente:

- a) Hacer una lista de los elementos de la población
- b) Numerar consecutivamente los elementos de la lista.
- c) Tomar los números de una tabla de números aleatorios, de manera que la cantidad de dígitos de cada uno sea igual a la del último elemento numerado de su lista. De ese modo si el último dígito fue 19, 35 ó 86, se deberá tomar un número de dos dígitos.
- d) Omitir cualquier dígito que no corresponda con los números de la lista o que repita cifras seleccionadas anteriormente de la tabla. Continuar hasta obtener el número de observaciones deseado.
- e) Utilizar dichos números aleatorios para identificar los elementos de la lista que se habrán de incluir en la muestra.

A continuación se ilustra una parte de la tabla III de números aleatorios, que es la que se utiliza para seleccionar los números que se tomaran en muestra:

| Columnas |       |       |       |       |       |       |       |       |       |       |       |       |       |       |
|----------|-------|-------|-------|-------|-------|-------|-------|-------|-------|-------|-------|-------|-------|-------|
| Fila     | (1)   | (2)   | (3)   | (4)   | (5)   | (6)   | (7)   | (8)   | (9)   | (10)  | (11)  | (12)  | (13)  | (14)  |
|          | 10480 | 15011 | 01536 | 02011 | 81647 | 91646 | 69179 | 14194 | 62590 | 36207 | 20969 | 99570 | 91291 | 90700 |
| 2        | 22368 | 46573 | 25595 | 85393 | 30995 | 89198 | 27982 | 53402 | 93965 | 34095 | 52666 | 19174 | 39615 | 99505 |
| 3        | 24130 | 48360 | 22527 | 97265 | 76393 | 64809 | 15179 | 24830 | 49340 | 32081 | 30680 | 19655 | 63348 | 58629 |
| 4        | 42167 | 93093 | 06243 | 61680 | 07856 | 16376 | 39440 | 53537 | 71341 | 57004 | 00849 | 74917 | 97758 | 16379 |
| 5        | 37570 | 39975 | 81837 | 16656 | 06121 | 91782 | 60468 | 81305 | 49684 | 60672 | 14110 | 06927 | 01263 | 54613 |
| 6        | 77921 | 06907 | 11008 | 42751 | 27756 | 53498 | 18602 | 70659 | 90655 | 15053 | 21916 | 81825 | 44394 | 42880 |
|          | 99562 | 72905 | 56420 | 69994 | 98872 | 31016 | 71194 | 18738 | 44013 | 48840 | 63213 | 21069 | 10634 | 12952 |
| 8        | 96301 | 91977 | 05463 | 07972 | 18876 | 20922 | 94595 | 56869 | 69014 | 60045 | 18425 | 84903 | 42508 | 32307 |
|          | ٠     |       | ٠     |       |       |       |       |       |       |       |       |       |       |       |
| 50       | 15664 | 10493 | 20492 | 52391 | 91132 | 21999 | 59516 | 81652 | 27195 | 48223 | 46721 | 22923 | 32261 | 85653 |

**TABLA III NÚMEROS ALEATORIOS (página 1)** 

Como se indicó anteriormente se puede utilizar cualquier columna o fila y leer los números hacia arriba, hacia abajo, hacia la izquierda, hacia la derecha o en diagonal, como se ilustra a continuación:

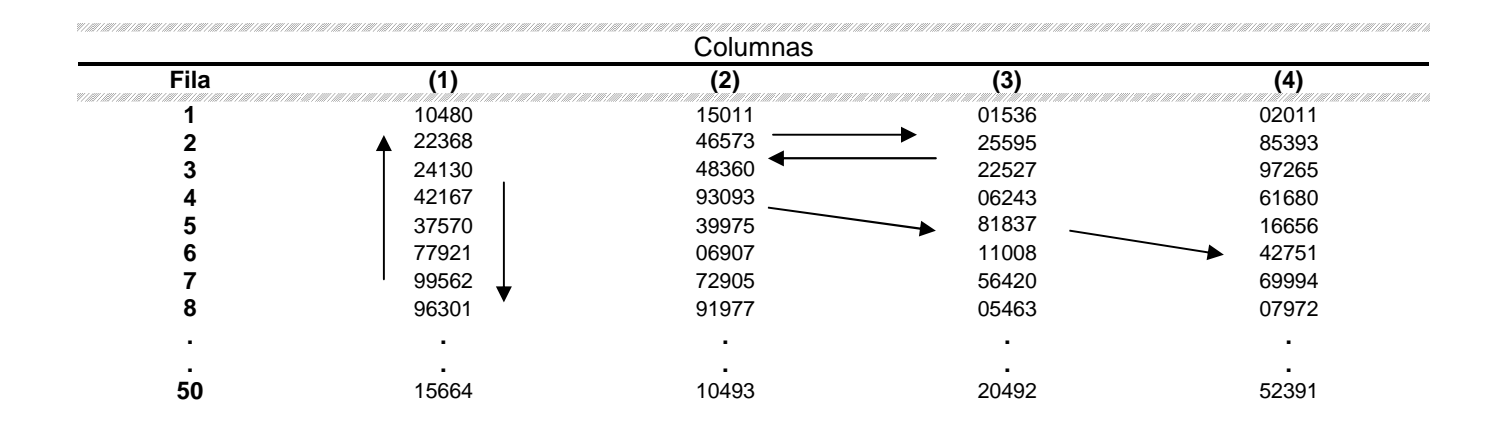

A continuación se presenta un ejemplo del uso de la tabla de números aleatorios en el muestreo aleatorio simple:

## **Problema No. 1**

Un comprador del Supermercado XYZ decide tomar una muestra aleatoria de 6 enlatados de melocotón en almíbar de un total de 14. Los pesos en onzas de cada lata son los siguientes:

15.3, 15.4, 15.5, 15.6, 15.7, 15.8, 15.9, 16.0, 16.1, 16.2, 16.3, 16.4, 16.5, 16.7.

Se pide:

a) Seleccionar los elementos de la muestra con base en la tabla de números aleatorios, iniciando en la primera hoja, fila 2 columna 1 de izquierda a

derecha, hacia abajo, últimos dígitos, al terminar una fila puede pasar a la siguiente hasta completar la muestra.

- b) Estimar puntualmente el peso medio poblacional de los enlatados.
- c) La desviación estándar de la muestra
- d) Estimar por intervalos el peso medio por enlatado de melocotones en almíbar, con una probabilidad del 95%.

## 1º. Ordenarlos

15.3, 15.4, 15.5, 15.6, 15.7, 15.8, 15.9, 16.0, 16.1, 16.2., 16.3, 16.4, 16.5, 16.7

## 2º. Numerarlos.

01) 15.3 02) 15.4 03) 15.5 04) 15.6 05) 15.7 06) 15.8 07) 15.9 08) 16.0 09) 16.1 10) 16.2 11) 16.3 12) 16.4 13) 16.5 14) 16.7

- 3º. Seleccionar los números en la tabla
- 4º. Omitir cualquier número que no corresponda con la muestra, en este caso se seleccionarán los últimos dos dígitos, ya que el último número es el 14.

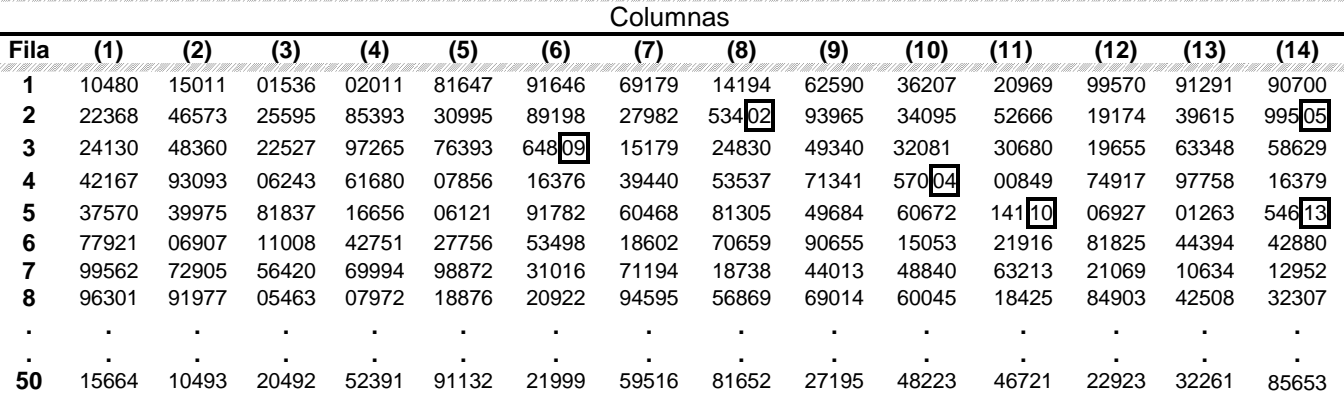

**TABLA III NÚMEROS ALEATORIOS (página 1)** 

5º. Identificar dichos números aleatorios en la lista para identificar la muestra. Los números seleccionados son el 02, 05, 09, 04, 10 y 13. Como se pudo observar no se tomó en cuenta el 80 ni 36 ya que no corresponden con el listado y no se volvió a tomar en cuenta el 05 debido a que había sido seleccionado con anterioridad. La muestra queda así:

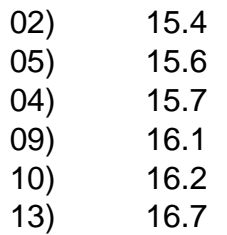

El siguiente paso es listar la muestra y encontrar los datos de las fórmulas que no tenemos para poder despejarlas de la siguiente manera:

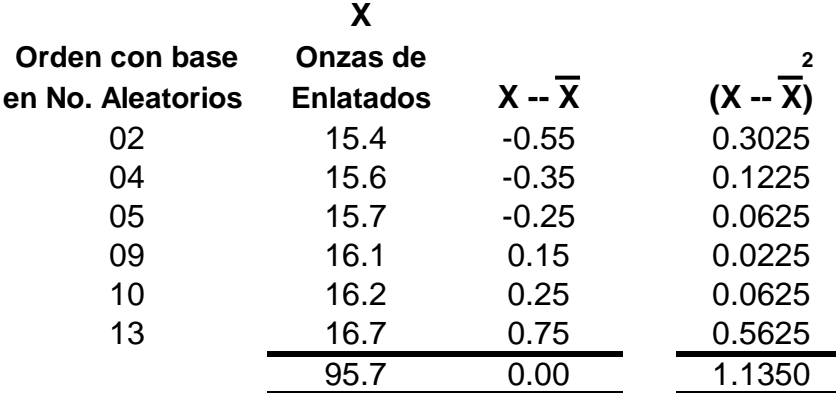

**b)** 
$$
\overline{X} = \frac{\sum x}{n} = \frac{95.7}{6} = 15.95
$$

El peso medio poblacional de los enlatados es 15.95.

**c)**

$$
S = \sqrt{\frac{\sum (x - \overline{x})}{n}}
$$

$$
S = \sqrt{\frac{1.1350}{6}}
$$

$$
S = \sqrt{0.1892}
$$

$$
S = 0.434933
$$

La desviación estándar de la muestra es de 0.434933.

d) 
$$
Sx = \frac{S}{\sqrt{n}} \times \sqrt{\frac{(N-n)}{(N-1)}}
$$
  
 $Sx = \frac{0.434933}{\sqrt{6}} \times \sqrt{\frac{(14-6)}{(14-1)}}$ 

$$
Sx = \frac{0.434933}{2.449490} \times \sqrt{\frac{8}{13}}
$$
  

$$
Sx = \frac{0.177561}{2.43929} \times 0.784465
$$

Calculado el error estándar de estimación se busca el valor tipificado Z que corresponde al 95%. Luego se procede a dividir el 95% entre 2 y el resultado se busca en la tabla de áreas bajo la curva, utilizando el valor que más se aproxime a dicho resultado de la siguiente forma:

$$
Z = 0.95 / 2 = 0.475
$$

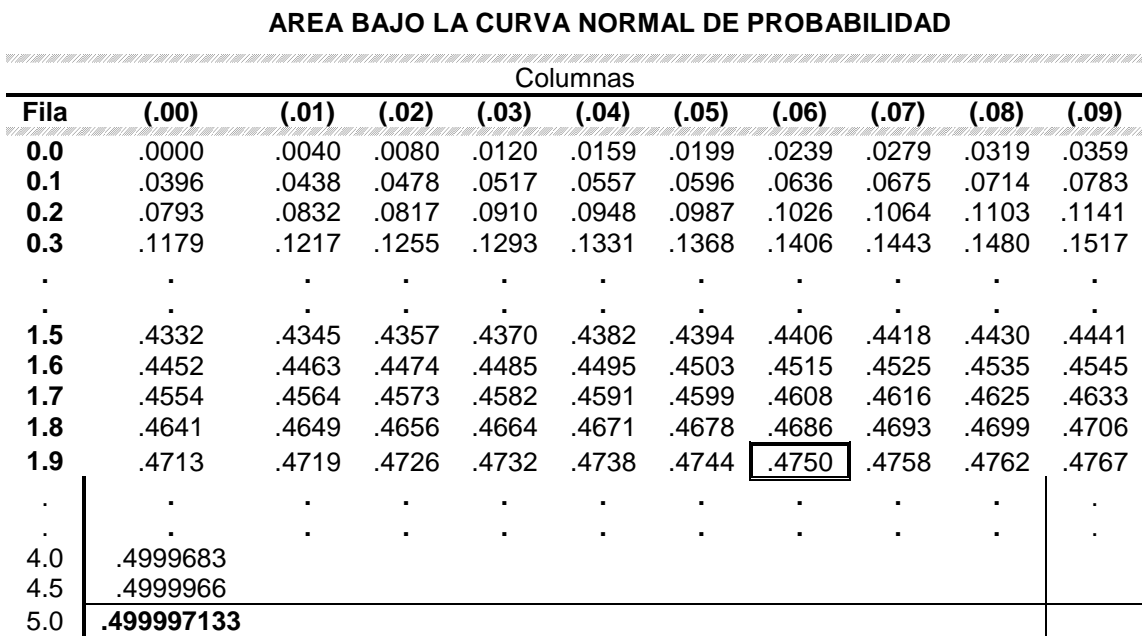

# **TABLA II**

En este caso el valor que más se aproxima corresponde a 1.96 que es el valor que le corresponde a Z.

$$
Z = 95/2 = 0.475 \rightarrow 1.96
$$

Para encontrar el peso medio de los enlatados con una probabilidad del 95% se utilizará la siguiente fórmula:

$$
M = \overline{X} \pm Z . Sx
$$

Como se puede observar se tienen todos los datos para despejar la fórmula como lo es la media aritmética (15.95), el valor tipificado Z (1.96) y el error estándar de estimación de la muestra (0.13929):

$$
M = 15.95 \pm 1.96.0.13929
$$
\n
$$
M = 15.95 \pm 0.273008
$$
\n
$$
X_1 = 15.95 + 0.273008 = 16.22
$$
\n
$$
X_2 = 15.95 - 0.273008 = 15.68
$$

El peso medio de los enlatados de melocotones en almíbar, con una probabilidad del 95% se encuentra entre los pesos de 16.22 y 15.68.

#### 2.6.2 MUESTREO ESTRATIFICADO

El muestreo estratificado es una técnica conforme a la cual los elementos del universo se separan en dos o más clases llamadas estratos; cada uno de dichos estratos se muestrea o se prueba en forma independiente. Los resultados correspondientes a varios estratos pueden o no ser considerados en conjunto a fin de formar una opinión completa sobre el universo; esto dependerá del objetivo del auditor.

Las técnicas de estratificación han sido diseñadas para trabajar con poblaciones que contienen elementos con características sustancialmente diferentes o con amplitudes extremas de valores. Con otras técnicas de selección de muestreo, las muestras de tales poblaciones no proporcionarían la confiabilidad, además adecuada a los resultados de la muestra a menos que el tamaño de la muestra fuese aumentado considerablemente. La estratificación permite obtener muestras más pequeñas mediante la división de la población total en grupos que son razonablemente similares entre sí por lo que se refiere a las características o valores que van a ser examinados.

La estratificación puede efectuarse de varias maneras. Por ejemplo, las áreas de auditoría pueden dividirse en distintos segmentos a fin de aislar los elementos de alto valor para examinarlos totalmente, o de separar los elementos en grupos apropiados de los cuales se pueden extraer muestras proporcionales. Nuevamente pueden separarse en grupos de artículos que serán examinados con distintos grados de intensidad, dependiendo ya sea de los diferentes tipos de

- 45 -

control aplicado o del alcance del riesgo implícito. Finalmente, pueden dividirse en grupos a fin de separar los elementos que no van a ser examinados.

En múltiples ocasiones resulta posible y conveniente partir o fraccionar a la población original en subdivisiones de tal naturaleza que ellas formen una partición. En estas condiciones cada unidad pertenece a una sola y sólo una subdivisión y la unión de todas ellas conforman la población original. En cuanto al método de selección y en parte al de la estimación, a cada una de las subdivisiones se les trata de manera independiente, aunque el método de estimación las unirá en forma global. A un esquema de este tipo se le conoce como "muestreo estratificado" y a cada subdivisión trabajada de manera independiente se le denomina "estrato". Todos los estratos son disjuntos y su unión es igual a la población original. La población original de tamaño N es fragmentada en varios estratos. Cada unidad de la población aparece en uno y sólo en un estrato.

Ejemplo: Para desarrollar una encuesta sobre granjas que se dedican a la crianza de ganado bovino, se tienen 15 listados pertenecientes a 12 regiones diferentes que cuentan con este tipo de granjas. En una de las regiones su listado correspondiente fraccionado en 4 partes por lo que el total de ellos es de 15.

De entre las zonas geográficas diferentes en estudio, 5 de ellas están separadas entre sí por más de 100 kilómetros, mientras que el resto de las regiones se localizan alrededor de cuatro de las cinco antes referidas y la quinta esta particularmente lejana. Se desea estimar el total de cabezas existentes, en el estudio, el tipo de ganado con que cuenta la región lejana, resulta conveniente contar además con estimaciones de ella por separado.

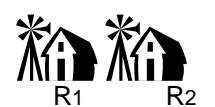

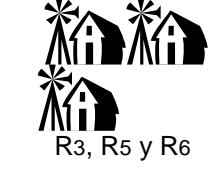

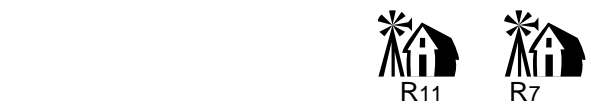

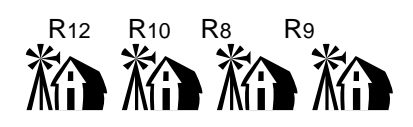

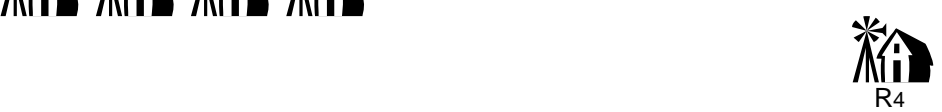

Según los listados existentes los números totales de granjas por región son como

sigue:

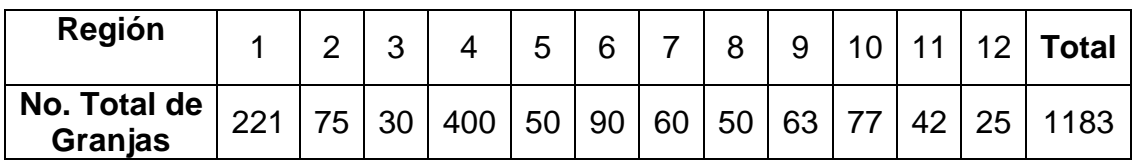

Agrupando a las regiones que se encuentran relativamente cerca se obtiene la tabla siguiente:

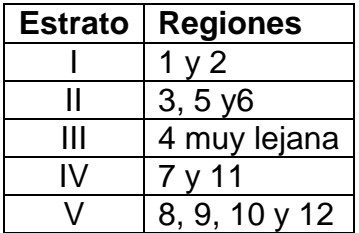

De manera que desde el punto de vista geográfico una estratificación posible estaría definida por los grupos anteriores, los diferentes estratos y sus tamaños en términos del número de granjas son los siguientes:

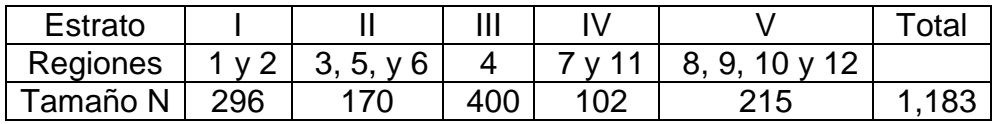

El número total de granjas en estudio es:

 $N = N1 + N2 + \dots + NL$  $N = 296 + 170 + 400 + 102 + 215$  $N = 1,183$ 

La estratificación anterior se ha hecho según un criterio geográfico, el cual no necesariamente toma en cuenta los diferentes tamaños de las granjas, es decir, el número de cabezas por granja, sin embargo, si no se tiene más información y en el supuesto de que no existen problemas de vías de comunicación entre ellas, ésta puede ser adecuada.

El muestreo estratificado es más eficiente que el muestreo simple, los diferentes tipos de muestreo estratificado son los siguientes:

## 2.6.2.1 AFIJACIÓN PROPORCIONAL

Cuando la asignación es proporcional el tamaño de la muestra de cada estrato es proporcional al tamaño del estrato correspondiente con respecto a la población total. Ejemplo:

De 1,000 micro-empresas, se tomó una muestra de 200, formando 3 estratos. Para cada estrato se calculó la utilidad promedio mensual en quetzales y la desviación estándar, quedando la información así:

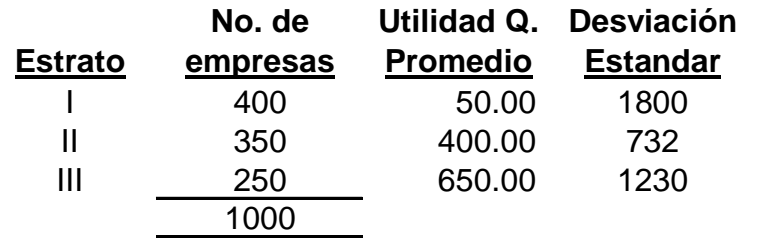

Se pide:

- a) Distribuir la muestra con afijación proporcional.
- b) Estimar puntualmente la utilidad promedio para los 1,000 establecimientos.
- c) Estimación por intervalo de la media con 92% de confianza.
- d) Estimar en forma puntual el total de utilidades obtenido por las 1,000 microempresas.
- e) Calcular el error relativo de muestreo.

a) Distribuir la muestra con afijación proporcional.

El primer paso es establecer el tamaño de la muestra, para ello se puede utilizar dos procedimientos:

El primero consiste en dividir el tamaño de la muestra dentro del total poblacional, obteniéndose de ello un coeficiente que se multiplica por la población de cada estrato, así se obtiene la muestra para cada estrato, como se verá a continuación:

a) 
$$
n/N = 120 / 2,800 = 0.200
$$
  
\n $0.20 \times 400 = 80$   
\n $0.20 \times 350 = 70$   
\n $0.20 \times 250 = 50$ 

El segundo consiste en sacar un porcentaje W, que es la ponderación del número de casos de cada estrato con relación al total poblacional. "W" se obtiene dividiendo la población de cada estrato dentro del total poblacional, luego cada coeficiente obtenido se multiplica por el tamaño de la muestra y se obtiene la muestra para cada estrato, así:

a)

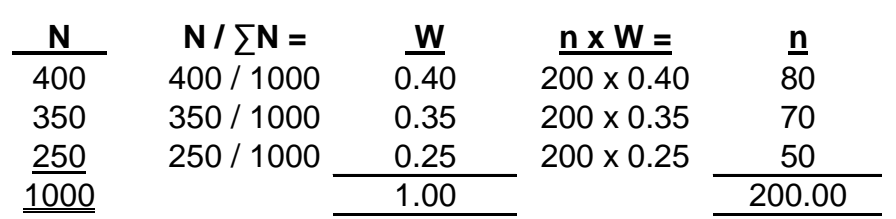

Como se puede observar con ambos procedimientos se obtiene el mismo resultado para el tamaño de la muestra de cada estrato, aunque siempre se debe calcular W independientemente del método que se aplique, ya que se utiliza para el calculó de otras fórmulas.

b) Estimar puntualmente la utilidad promedio para los 1,000 establecimientos. Para ello, se multiplica la "W" de cada estrato por la media aritmética de cada

b) 
$$
\overline{X} = W_1 \overline{X_1} + W_2 \overline{X_2} + \dots + W_n \overline{X_n}
$$
  
\n $\overline{X} = (0.40) (50) + (0.35) (400) + (0.25) (650)$   
\n $\overline{X} = 20 + 140 + 162.50$   
\n $\overline{X} = 322.50$ 

R/ La utilidad promedio para los 1,000 establecimientos es de Q322.50.

#### c) Estimación por intervalo de la media con 92% de confianza

estrato, así:

En este caso se debe calcular el error estándar de estimación de la muestra y encontrar el valor tipificado de Z en la tabla II de áreas bajo la curva normal de probabilidades como se efectuó en el caso del muestreo aleatorio.

c) 
$$
Z = 0.92 / 2 = 0.46 = 1.75
$$
 segin la tabla II de áreas bajo la curva  
\n $\mathcal{M} = \overline{X} +/- Z. S\overline{x}$   
\n $S\overline{x} = \sqrt{\frac{W_{1}^{2} S_{1}^{2} + W_{2}^{2} S_{2}^{2} + \dots + W_{n}^{2} S_{n}^{2}}{n_{n}}}$   
\n $S\overline{x} = \sqrt{\frac{W_{1}^{2} S_{1}^{2} + W_{2}^{2} S_{2}^{2} + \dots + W_{n}^{2} S_{n}^{2}}{n_{n}}}$   
\n $S\overline{x} = \sqrt{\frac{(0.40)^{2} (10)^{2} + (0.35)^{2} (25)^{2} + (0.25)^{2} (50)^{2}}{70}}$   
\n $S\overline{x} = \sqrt{\frac{(0.16) (100)}{80} + \frac{(0.1225) (625)}{70} + \frac{(0.0625) (2500)}{50}}$   
\n $S\overline{x} = \sqrt{\frac{16}{80} + \frac{76.5625}{70} + \frac{156.25}{50}}$   
\n $S\overline{x} = \sqrt{0.20 + 1.09375 + 3.125}$   
\n $S\overline{x} = \sqrt{4.41875}$   
\n $S\overline{x} = 2.10208$ 

El error estándar de estimación de la media es igual a 2.10208.

 $M = \overline{X}$  +/- Z.Sx

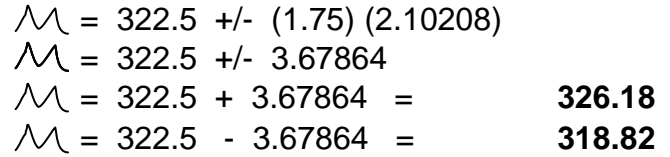

 $S\overline{x}$  = N .  $S\overline{x}$  (Error estándar de estratificación total)

 $S\bar{x} = 1000 \times 2.10208$ 

**Sx = 2102.08**

R/ Los valores que se encuentran en el intervalo de la media con un 92% de confianza están comprendidos entre los valores de Q318.82 y Q326.18

d) Estimar en forma puntual el total de utilidades obtenido por las 1,000 microempresas.

En este caso únicamente se multiplica el total poblacional por la media aritmética de la población total.

N .  $\overline{X}$  = 1000 x 322.50 = Q. 322,500.00

R/ El total de utilidades que obtuvieron las 1,000 microempresas es de Q322,500.00.

e) Calcular el error relativo de muestreo.

e) 
$$
E(r) = \frac{Z \cdot S\overline{x}}{\overline{x}}
$$
  
 $E(r) = \frac{1.75 (2.10208)}{322.50} \times 100$   
 $E(r) = 1.1407$  %

R/ El error relativo de muestreo aceptable es de 1.1407%

# 2.6.2.2 IGUAL TAMAÑO

En este caso el tamaño de la muestra es igual en cada estrato. Ejemplo:

De 1,000 micro-empresas, se tomó una muestra de 201, formando 3 estratos. Para cada estrato se calculó la utilidad promedio mensual en quetzales y la desviación estándar, quedando la información así:

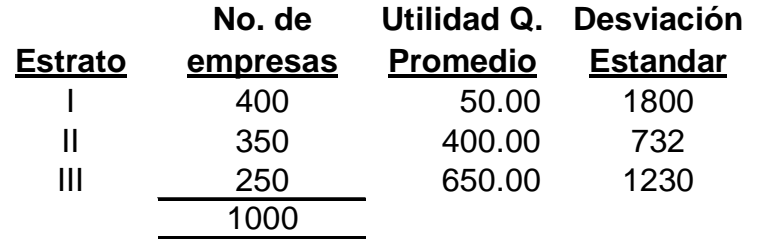

#### a) Distribuir la muestra de igual tamaño

En este caso para calcular la muestra se divide el tamaño de la muestra dentro del número de estratos que se tenga, en este caso son 3 para una muestra de 201.

```
n / el No. De estratos =
201 / 3 = 67
```
La muestra para cada estrato seria de 67 microempresas, quedando de la siguiente manera:

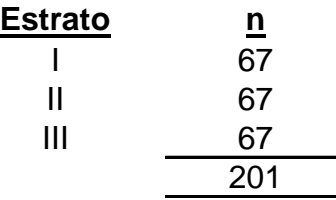

Luego se procede de la misma forma que en el muestreo por afijación proporcional para el resto de cálculos, utilizando las mismas fórmulas.

## 2.6.2.3 NO PROPORCIONAL

Para este caso lo que se hace es dejar a criterio del encuestador el tamaño de la muestra para cada estrato, basado en su experiencia y su juicio profesional.

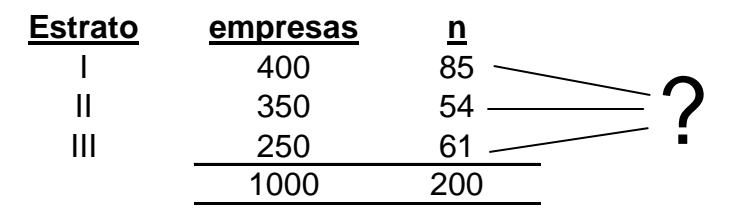

Para el resto de cálculos se trabaja de la misma forma que con el muestreo con afijación proporcional y aplicando las mismas formulas.

#### 2.6.3 MUESTREO SISTEMÁTICO

El método de selección por intervalos, frecuentemente conocido como muestreo sistemático, permite seleccionar los elementos de la población que formarán parte de la muestra de tal manera que haya un intervalo uniforme entre cada elemento muestreado. Dicho de otra manera, de acuerdo con este método se selecciona cada "enésimo" elemento, empezando con un punto de partida aleatorio.

A primera vista, este método de muestreo es muy diferente al muestreo aleatorio simple. Supongamos que las N unidades de la población se numeran de 1 a N en cierto orden. Para elegir una muestra de n unidades, tomamos una unidad al azar entre las primeras y luego tomamos las subsecuentes a un intervalo determinado. Así, por ejemplo, si el intervalo es 15 y la primera unidad que se extrae es la número 13, entonces las subsecuentes se numeran 28, 43, 58, etc. La selección de la primera unidad determina toda la muestra, que se denomina muestra de todas las k-enésimas unidades.

Este método es similar al muestreo aleatorio simple, si se desea una muestra del tamaño "n" se determina un intervalo:

$$
i = \frac{N}{n}
$$

Se elige al azar un número igual o menor a " i " y se incluye en la muestra cuyo origen corresponde al número elegido, luego se incluye cada intervalo asignado a partir del primero considerándolo como seleccionado Este punto de partida se puede obtener usando una tabla de números al azar o con un método objetivo,

- 56 -

Las ventas en miles de quetzales de 15 tiendas son las siguientes:

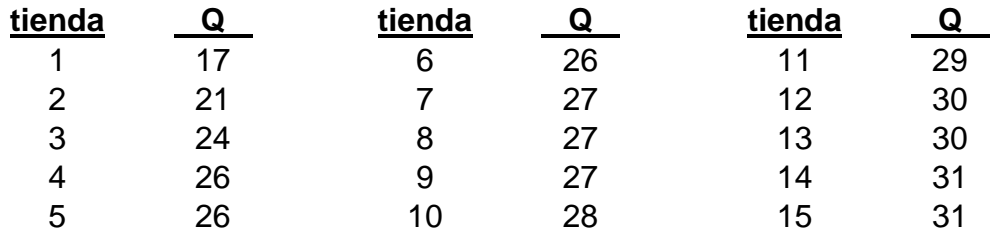

Se pide:

- a) Seleccionar una muestra de tres elementos de manera subjetiva
- b) Establecer puntualmente la media
- c) Estimar el error estándar de estimación
- a) Seleccionar una muestra de 3 elementos de manera subjetiva: como se indicó anteriormente lo primero que procede es determinar el intervalo.

 $n = 3$  $N = 15$  $i = N/n = 15/3 = 5$ 

El intervalo resultante es igual a 5, eso quiere decir que las tiendas seleccionadas serán la 5, 10 y 15 con sus respectivas ventas, de la siguiente forma:

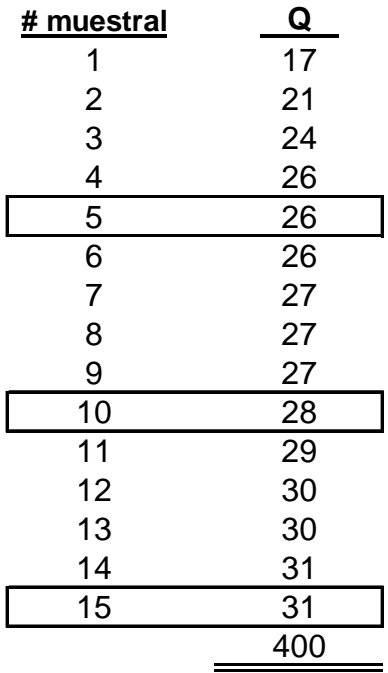

La muestra queda de la siguiente forma:

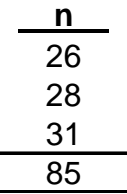

b) Establecer puntualmente la media.

$$
\bar{x} = 85 / 3 = 28.33
$$

R/ La media es de 28.33

c) Estimar el error estándar de estimación.

$$
S\overline{x} = S \cdot \sqrt{\frac{N - n}{N - 1}}
$$

Como se observa se tiene N, n, pero falta calcular S que es la desviación estándar, para ello se debe restar X de la media aritmética, donde X es el valor de las ventas que tiene cada tienda seleccionada en la muestra.

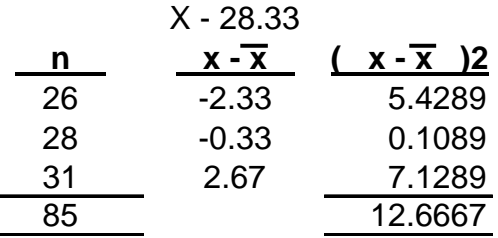

Luego se procede a aplicar la siguiente fórmula:

$$
S = \sqrt{\frac{\sum (x - \overline{x})}{n}}
$$

$$
S = \sqrt{\frac{12.666}{3}}
$$

$$
S = 2.05
$$

Ya calculada la desviación estándar se procede a aplicar la fórmula anterior de el error estándar de estimación.

$$
S\overline{x} = 2.05 \cdot \sqrt{\frac{(15 - 3)}{(15 - 1)}} =
$$

$$
S\overline{x} = 1.09577
$$

R/ El error estándar de estimación de la muestra es de 1.09577.

## 2.6.4 APLICACIÓN DEL MUESTREO EN LA AUDITORIA

Lo que el auditor va a determinar en un muestreo es la suficiencia de la evidencia, al determinar el alcance de una prueba de auditoría y el método de seleccionar las partidas que deben examinarse.

Los métodos de muestreo que se aplican en Auditoría son:

- a) No Estadístico, que se basa en el criterio personal y profesional de cada auditor.
- b) El Estadístico, que puede ser de atributos y de variables.
	- b.1 Muestreo de Atributos: es el que se aplica en las pruebas de cumplimiento y su finalidad es estimar la cantidad de desviaciones de control establecidos en un universo.
	- b.2 Muestreo de Variables: es el que se aplica en las pruebas sustantivas y su finalidad es estimar el valor total monetario de un universo.

Al realizar las pruebas de auditoría de acuerdo a las Normas Internacionales de Auditoría, el auditor puede utilizar el muestreo estadístico o el no estadístico, o ambos. Los dos tipos de muestreo requieren del ejercicio de un buen juicio en la planeación y ejecución del plan de muestreo y en la evaluación de los resultados.

La decisión de utilizar uno u otro tipo de muestreo se basa primordialmente en consideraciones de costo – beneficio.

El muestreo no estadístico será menos costoso que el estadístico, pero los beneficios del muestreo estadístico pueden resultar superiores a los obtenido con el no estadístico. Lo anterior se deriva de que en el muestreo no estadístico, el auditor determina el tamaño de la muestra y evalúa los resultados sobre la base de su criterio subjetivo y de su propia experiencia profesional.

Por lo tanto erróneamente podría utilizar una muestra muy grande en un área pequeña y una muestra muy pequeña en un área muy grande. Sin embargo en el muestreo estadístico se incurre en costos elevados al tener que entrenar al personal de auditoría en el uso de la Estadística y en el diseño e implementación del plan de muestreo.

Los pasos que un Auditor sigue en el uso del muestreo son los siguientes:

- a) Determina el objetivo de la prueba
- b) Determinar los procedimientos para satisfacer el objetivo
- c) ¿Qué tantas partidas se van a examinar?
- d) Tipo de muestreo a utilizar:
	- d.1 Si se utilizara el muestreo estadístico se efectúa lo siguiente:
		- Determinar el tamaño de la muestra reconociendo factores relevantes
		- Seleccionar al azar la muestra representativa
		- Aplicar los procedimientos de auditoría
		- Evaluar los resultados de la prueba estadística
		- Documentar conclusiones determinando el efecto sobre las pruebas de auditoría.
- d.2 Si se utilizara el muestreo no estadístico se efectúa lo siguiente:
	- Aplicar el juicio o buen criterio para determinar el tamaño de la muestra, reconociendo factores relevantes
	- Aplicando el criterio seleccionar una muestra representativa
	- Aplicar los procedimientos de auditoría
	- Evaluar los resultados aplicando el buen juicio
	- Documentar conclusiones determinando el efecto sobre las pruebas de auditoría

Condiciones par uso del Muestreo Estadístico:

- Masividad o numerosidad del universo
- Homogeneidad o uniformidad del universo
- Selección de la muestra al azar

Muestreo de Atributos en las Pruebas de Cumplimiento:

Generalmente se utiliza solo si existe una pista de evidencia documentaria de que se llevan a cabo los procedimientos de control. Los pasos dentro del muestreo de atributos son los siguientes:

- Determinar los objetivos del plan: El objetivo general de las pruebas de cumplimiento consiste en determinar si los procedimientos de control establecidos se están aplicando y operando como lo planificado.
- Especificar los atributos de interés: Basándose en su conocimiento sobre el sistema de control interno, el auditor debe se capaz de identificar atributos que indican que se está cumpliendo con el procedimiento de control.
- Definir el universo: En las pruebas de cumplimiento el universo esta constituido por la clase de transacciones que se están sometiendo a prueba.
- Determinar el tamaño de la muestra: El objetivo en determinar el tamaño de la muestra, es obtener una que satisfaga los objetivos estadísticos deseados para cada procedimiento de control. Los factores que afectan la determinación del tamaño de la muestra son:
	- Determinar el tamaño del universo
	- Decidir el grado de precisión deseado
	- Estimar la tasa de error esperada
	- Decidir el nivel de confianza
- Determinar el método de selección de la muestra: Una vez que se haya determinado el tamaño de la muestra, deberá escogerse un método para seleccionar las partidas a muestrear, los principales métodos utilizados son:
	- Muestreo de Números Aleatorios
	- Muestreo de Números Sistemático
- Ejecutar el plan de muestreo: Después de que el plan de muestreo haya sido diseñado, las partidas muestreadas son seleccionadas y examinadas para determinar la naturaleza y frecuencia de sucesos de desviaciones de los procedimientos de control establecidos.
- Evaluar los resultados de la muestra: Las desviaciones descubiertas en la muestra deberán ser tabuladas, resumidas y evaluadas, requiriendo del criterio profesional que conduzca a una conclusión general.

Ejemplo de descripción de los atributos:

Prueba: Compras

- a) Existen cotizaciones previas
- b) Se emite orden de compra
- c) Se autoriza la orden de compra
- d) Se emite nota de recepción
- e) Existe concordancia entre la orden de compra, la nota de recepción y la factura del proveedor
- f) Distribución y registro contable adecuado
- g) Autorización de pago
- h) Cancelación de documentos

# Prueba: Ventas

- a) Verificación de que el cliente existe
- b) Autorización límites de crédito
- c) Autorización precio de venta
- d) Emisión lista de despacho
- e) Emisión guías de transporte
- f) Concordancia entre pedido, factura, lista de despacho y guía de transporte
- g) Distribución y registro contable adecuado
- h) Conciliación entre facturas originales pendientes de pago y el registro auxiliar de cuentas por cobrar
- ↓ Nivel de Confianza: Es el porcentaje de probabilidad que las partidas extraídas de una muestra son representativas del universo, así un nivel de confianza del 90% significa que hay 90 oportunidades sobre 100 de que la muestra sea representativa del universo y 10 que no lo sea.
- Porcentaje de Error Esperado o Tasa de Ocurrencia: Es el porcentaje de error que el auditor cree que se encontrará como resultado de una prueba, para estimar la tasa de error esperada el auditor podrá guiarse por los resultados de una auditoría previa, por un estudio preliminar o por una pequeña prueba piloto de transacciones, la cual puede incorporarse después a la prueba completa.
- Precisión: Es la amplitud (expresada generalmente como más o menos un porcentaje dado) dentro de la cual debe estar comprendida la respuesta verdadera sobre las características de la población en estudio (por ejemplo los errores) con un nivel de confianza especifico, de esta manera, si el auditor afirma que la tasa de error proyectada es del 5% más o menos una precisión del 2% esto significa que la tasa de error en la población debe estar en un intervalo de confianza del 3% a 7%, lo que significa que el error en la población puede ser tan bajo como el 3% o tan alto como el 7%.

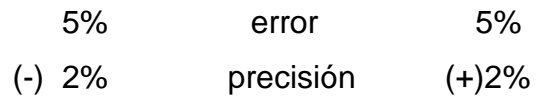

Ejemplo de cómo se desarrolla el Muestreo en Auditoría:

La Empresa Ciencias Contables, S.A. le ha nombrado a usted para que haga el examen del rubro de clientes al 31 de diciembre de 2004. La empresa se dedica a preparar a los jóvenes para obtener el título de Contadores Públicos y Auditores y prestar sus servicios tanto a la empresa privada como a la pública y en los últimos 10 años ha crecido mucho, por lo que para evaluar el control interno en el área de inscripciones (cuentas por cobrar) que es el área de la auditoría que usted debe examinar, usted ha decidido utilizar el muestreo estadístico.

De acuerdo con la información recabada, las inscripciones aproximadas en el año son de 5,000 estudiantes por mes y durante el ejercicio que terminó el 31 de diciembre de 2004 se emitieron los carnés del 2004-36051 al 2004-91050 (para fines del examen no tome en cuenta el año del carné)

Los parámetros que se utilizarán en el muestreo estadístico son:

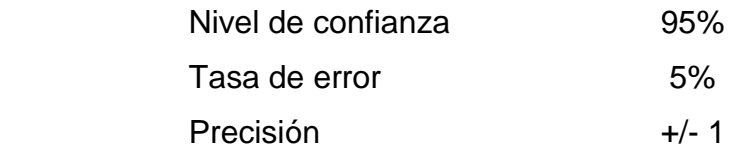

Los atributos que se ha decidido buscar mediante la inspección de documentos son los siguientes:

- a) Que los estudiantes inscritos se encuentren trabajando
- b) Que ganen por lo menos Q2,000.00 mensuales, para poder darles el crédito
- c) Que presenten carta de la empresa donde laboran donde se responsabilicen por el pago mensual a la empresa
- d) Que todos los estudiantes hayan obtenido su carné de identificación.

Se decidió establecer como ruta para la localización de los carnés a examinar: línea 5 de la columna 8, según tabla No.1 de Random Digits.

Después de haber tabulado la información, se encontraron las siguientes excepciones:

En 56 casos el estudiante no se encuentra trabajando

- En 25 ganan menos de Q2,000.00
- En 80 casos la empresa no se responsabiliza del pago a la Escuela
- En 70 casos no tenían carné de identificación

Se le pide: Efectuar el examen y determinar los primeros 10 carné a examinar.

**Resolución:** 

Empresa Ciencias Contables, S.A. Cuentas por Cobrar Prueba de Inscripciones y Cobros Planeación

1) Objetivo de la prueba:

Evaluar el Control Interno del área de inscripciones y cobros de la empresa

- 2) Determinación del método de muestreo: Se utilizará el muestreo estadístico de atributos, utilizando las tablas de Random Digest.
- 3) Calcular Amplitud de la muestra: Nivel de confianza 95% Tasa de error 5% Precisión +/- 1
- 4) Calculó del universo:

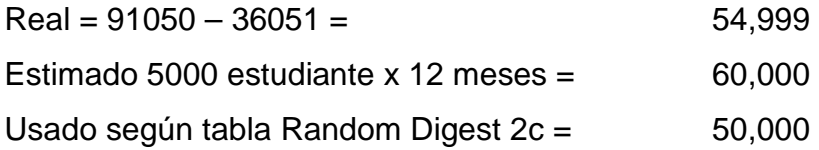

Se utilizó la tabla 2c porque es la que cumple con el 95% de confianza y un 5% de error, se toma el 50,000 debido a que es el valor que más se aproxima a nuestro universo real.

5) Intervalo de confianza en línea 50,000

Tasa de error +/- precisión  $5 +/- 1 = 4 - 6$  los intervalos se encuentran en un mínimo de 4 y un máximo de 6.

6) Determinación del tamaño de la muestra

(Tabla 2c) para un universo de 50,000 con una precisión de +/- 1% es de 1760 números de carnés.

7) Localización de las Partidas a Examinar

Método de números aleatorios tabla 1 de Random Digest, partir de la línea 5, columna 8 hacia abajo al terminar la columna seguir con la siguiente hacia la derecha:

Los carnés seleccionados son

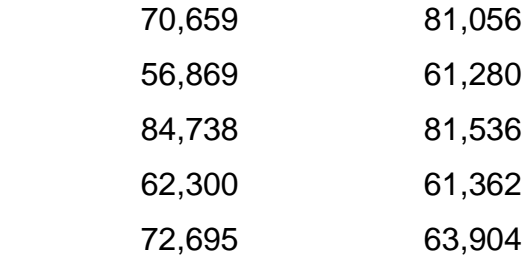

# **CIENCIAS CONTABLES, S.A.**

# **HOJA DE EVALUACIÓN PRIMER MUESTREO ESTADISTICO**

#### **PRUEBA DE COMPRAS**

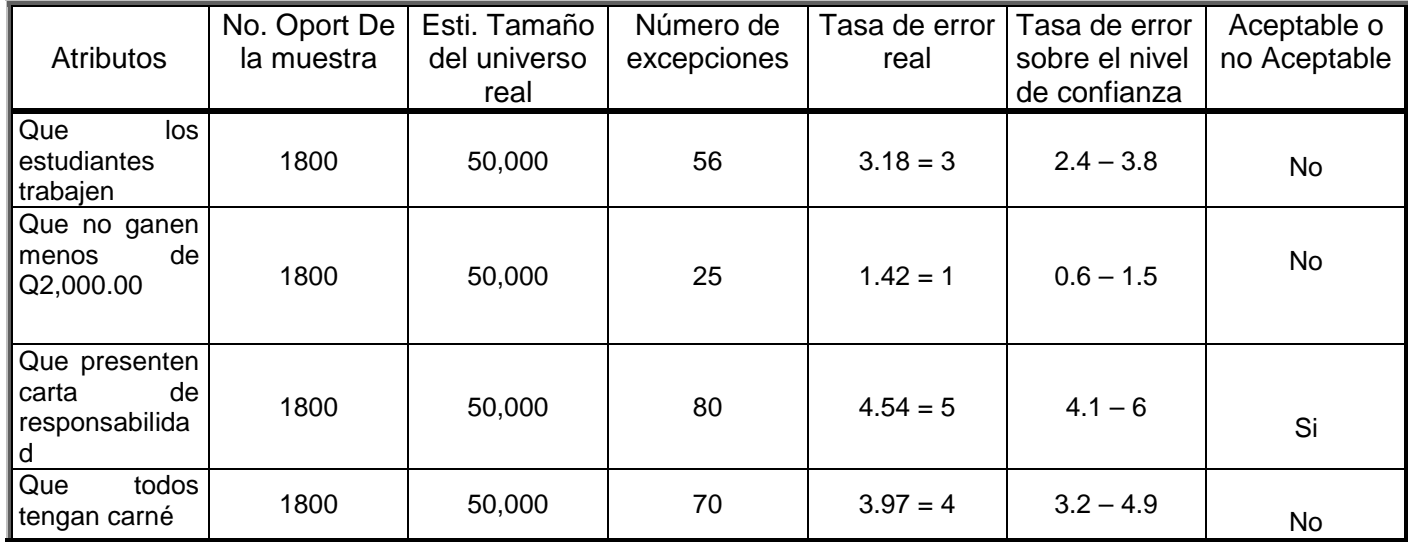

Conclusión:

Atributos 1,2 y 4 no alcanzaron la estimación o intervalo calculado al inicio.

Recomendación:

Ampliar la prueba.

Como se puede observar es diferente el procedimiento que se utiliza en la auditoría debido a que conlleva más procedimientos para analizar determinado rubro de los estados financieros, para obtener la muestra en Auditoría se utiliza la tabla No. 1 y en Estadística la tabla número 3 de Random Digest, adicionalmente a ello se utiliza la tabla número 2 para determinar el tamaño de la muestra y la tabla número 6 para determinar el porcentaje de error actual.

#### **CAPÍTULO III**

# **SERIES CRONOLÓGICAS**

#### 3.1 DEFINICIÓN

Llamadas también series de tiempo y es un conjunto de observaciones obtenidas de una misma variable durante un período de tiempo. La importancia de su análisis radica, porque contando con datos pasados permite realizar un pronóstico confiable de la actividad futura, y tomar decisiones anticipadas. Las series pueden ser negativas o positivas en su comportamiento. A continuación se enumeran algunas definiciones:

- "Se define una serie temporal (también denominada histórica, cronológica o de tiempo) como un conjunto de datos, correspondientes a un fenómeno económico, ordenados en el tiempo." (10:62)
- ↓ "Denominada también Serie de Tiempo, es la formada por un conjunto de observaciones hechas en momentos determinados, con arreglo a alguna unidad de tiempo. Para construir una serie de tiempo basta con expresar los resultados de las observaciones efectuadas y las fechas correspondientes." (2:352)
- "Son conjuntos de observaciones obtenidas durante un período de tiempo. Hay razones para afirmar que las series dependen del tiempo, por ello es necesario evaluar la naturaleza de esa dependencia." (7)
- $\ddotmark$  "Las series cronológicas o series de tiempo son distribuciones de pares (X,Y) en los cuales X corresponde a la variable tiempo que se expresa en períodos

que pueden ser años, meses, semanas, días y otra unidad adecuada al problema que se esté trabajando, pero regularmente se trabaja con años." (14:13)

 "Una serie temporal es un conjunto de observaciones ordenadas en el tiempo o también, la evolución de un fenómeno o variable a lo largo de él. Esta variable puede ser económica (ventas de una empresa, consumo de cierto producto, evolución de los tipos de interés,...), física (evolución del caudal de un río, de la temperatura de una región, etc.) o social (número de habitantes de un país, número de alumnos matriculados en ciertos estudios, votos a un partido,...) física (evolución del caudal de un río, de la temperatura de una región, etc.) o social (número de habitantes de un país, número de alumnos matriculados en ciertos estudios, votos a un partido,..)" (23)

# 3.2 COMPONENTES BÁSICOS DE LAS SERIES CRONOLÓGICAS

Estos elementos se han puesto de manifiesto en la observación de muchos ejemplos de series de tiempo, que han revelado ciertos movimientos o variaciones características. La experiencia ha revelado que todas o algunas de estas variaciones se presentan siempre en las series de tiempo, en mayor o menor grado.

Reciben estas variaciones el nombre de componentes de la serie, y pueden clasificarse en las cuatro siguientes:

- a) Movimiento Cíclico
- b) Variación Estacional
- c) Tendencia Secular; y
- d) Movimientos Irregulares.

### 3.2.1 MOVIMIENTO CÍCLICO

También llamado fluctuaciones cíclicas o variaciones cíclicas. Representan movimientos de tipo periódico más largo que las estacionales y representan como oscilaciones de larga duración alrededor de la línea de tendencia. Estos ciclos pueden ser o no periódicos, pero siempre con intervalos superiores al año, superpuestos a la tendencia.

#### 3.2.2 VARIACIONES ESTACIONALES

También llamado fluctuaciones estacionales, son los movimientos de tipo periódico, más o menos regular, cuyas oscilaciones de ascenso y descenso aparecen con periodicidad, generalmente anual.

## 3.2.3 TENDENCIA SECULAR

Es la dirección general del movimiento de la serie, apreciable en un período suficientemente largo. También se le llama tendencia general o tendencia secular. Son movimientos seculares o variaciones que se observan en largos períodos de tiempo; la gráfica de la tendencia suele ser una curva suave y aun una línea recta que muestra la tendencia de las variaciones.

#### 3.2.4 MOVIMIENTOS IRREGULARES

Son movimientos esporádicos que proceden de acontecimientos inesperados de carácter excepcional, como huelgas, terremotos, incendios, etc. Estas circunstancias pueden influir sobre el movimiento de la variable, y hacen que se aparte del valor que alcanzaría si sólo actuarán sobre ella las fuerzas regulares.

# 3.3 CARACTERÍSTICAS DE LAS SERIES CRONOLÓGICAS

- Permite hacer proyecciones sobre algún fenómeno económico o industrial tomando como base hechos históricos o pasados.
- Están conformadas por cuatro componentes básicos que son: Movimiento Cíclico, Variación Estacional, Tendencia Secular; y Movimientos Irregulares.
- Los datos reales son sustituidos mediante el ajuste de una función lineal.
- Las series cronológicas nos ayudan a explicar una variable a partir de su pasado histórico.
- Se analiza una serie temporal, de la que se dispone de datos en períodos regulares de tiempo, para conocer su patrón de comportamiento, para prever la evolución futura, siempre bajo el supuesto de que las condiciones no cambiarán respecto a las actuales y pasadas.

#### 3.4 ILUSTRACIÓN GRÁFICA

Para el análisis de una serie de tiempo es necesario, conocer si los datos se han dado en condiciones normales en cada período, porque puede ser que en un período alguna situación haya variado, e este caso debe omitirse para medir cuantitativamente el crecimiento y poder pronosticar en mejor forma. A continuación se muestra un ejemplo de cómo se gráfica una serie de tiempo.

El impuesto sobre la renta pagado por la Empresa JC, S. A., en los últimos años fue el siguiente:

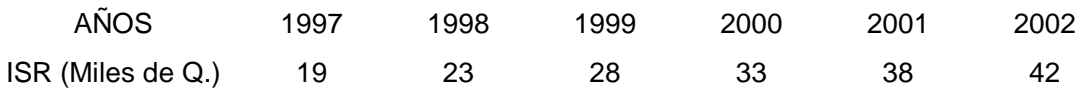

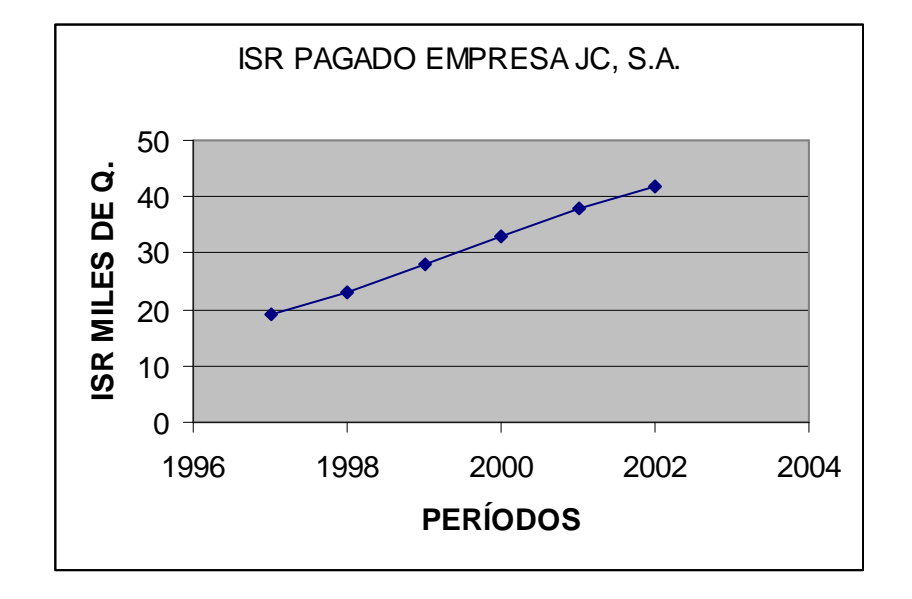

Como se observa en la gráfica la tendencia lineal demuestra una tendencia positiva ya que la línea recta tiende a ser creciente.

3.5 MÉTODO DE ECUACIÓN NORMAL

También llamado método largo, aquí el origen estará siempre en el primer año no importando si la serie es par o impar. Para ello se tiene que despejar la ecuación calculada o ecuación lineal que es:

$$
Yc = a + bx
$$

Donde:

Yc = Valores calculados

a = Ordenada en el origen

b = (Pendiente) Variación de los valores de y por cada unidad que varia "x"

 $x = Años$ 

**NOTA:** Las fórmulas utilizadas en las resoluciones de los problemas son las utilizadas en el curso de Estadística I de la Escuela de Auditoría de la Facultad de Ciencias Económicas, Universidad de San Carlos de Guatemala.

Dicha ecuación se despeja por medio de las ecuaciones normales siguientes:

$$
\Sigma y = n.a + \Sigma x.b
$$
  

$$
\Sigma xy = \Sigma X.a + \Sigma x.b
$$

Ejemplo:

Al efectuar una auditoría se quiere saber, que impuesto estimado debe pagar La Empresa Traveler, S. A. para los años 2003 y 2004, además trasladar el origen de la ecuación para el año 2000 y calcular las ventas para el año 2005 utilizando el método de ecuaciones normales o método largo o con origen el primer año, para lo cual le proporciona la siguiente información en miles de quetzales:

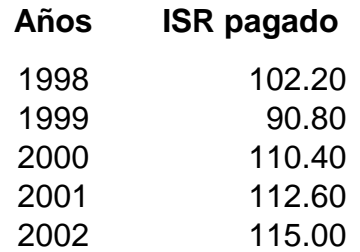

Se deben obtener los datos para despejar las ecuaciones normales que se muestran a continuación:

$$
\Sigma y = n.a + \Sigma x.b
$$
  

$$
\Sigma xy = \Sigma x.a + \Sigma x.b
$$

Para ello se colocan en columna los datos de los años y del ISR pagado que constituye la letra "y", la "x" es el valor que se le da al año que según este método empieza en 0 y se le va adicionando una unidad ya que el tiempo se calcula en años para el presente ejemplo. A continuación se muestran los cálculos que se deben efectuar para despejar las ecuaciones normales:

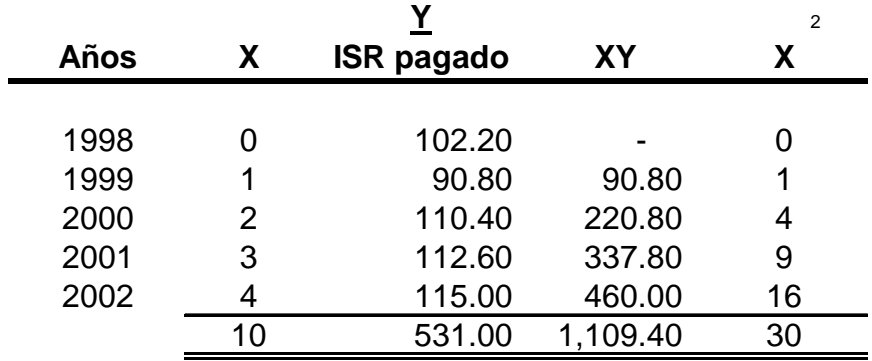

Como se había mencionado anteriormente en este método el origen esta en el primer año por ello al año 1998 se le coloca el número 0 y luego se adiciona 1 para el siguiente año y así sucesivamente. La letra Y como se observa en la tabla donde se efectuaron los cálculos, lo constituye la información que proporcionó la empresa, para este caso el ISR, también se necesita la sumatoria de la multiplicación de XY y de X al cuadrado.

Después de tener todos los datos calculados, se procede a sustituirlos en las ecuaciones normales y únicamente deben quedar por despejar las incógnitas "a" y "b", "n" es el número de años que nos es proporcionado para este ejemplo es 5. Quedando de la manera siguiente:

> $531.0 = 5 (a) + 10 (b)$  $1109.4 = 10 (a) + 30 (b)$

Como se tiene aún dos incógnitas por despejar y solamente debemos dejar una ya sea la "a" o la "b", en este caso se procederá a eliminar la incógnita "a" y se despejará la "b" para averiguar cual es su valor. Para ello dividimos el valor de la sumatoria de X dentro de n ó sea 10 dividido 5 que es igual a 2 y se le coloca un signo negativo para poder anular el valor de "a", de la siguiente forma:

$$
531.0 = 5 (a) + 10 (b) \t (-2)
$$
  
1109.4 = 10 (a) + 30 (b)

Los nuevos valores de la primera y segunda ecuación serán:

$$
-1062 = -10a - 20b
$$
  

$$
1109.4 = 10a + 30b
$$

El siguiente paso es despejar la incógnita "b":

$$
-1062 = \sqrt{0a - 20b}
$$
  
\n
$$
\frac{1109.4 = 10a + 30b}{47.4 = 10b}
$$
  
\n
$$
\frac{47.4 = b}{10}
$$
  
\n
$$
\frac{47.4 = 4.74}{10}
$$

Al despejar las ecuaciones el valor de "b" es igual a 4.74. Ya conociendo el valor de la incógnita "b" con cualquiera de las dos ecuaciones originales se procede a despejar la incógnita "a". En el presente ejemplo se despejará la primera.

 $531 = 5$  (a) + 10 (b)  $531 = 5a + 10(4.74)$  $531 = 5a + 47.4$  $531 - 47.4 = 5a$  $483.6 = a$  5  $96.72 = a$ 

Lo que procede ahora es calcular el impuesto sobre la renta para los años 2003 y 2004 para ello se utiliza la ecuación de la Y calculada que se indicó al inicio y se sustituyen las incógnitas de la ecuación con los datos encontrados de a y b, la única incógnita que quedará en la fórmula será la x que se sustituye con el número que le corresponda a los años 2003 y 2004 según el método que para este caso es de 5 y 6.

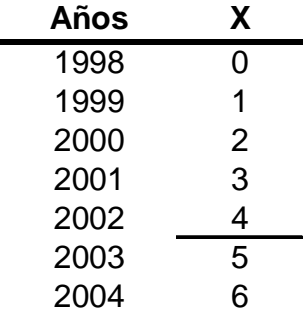

 $Yc = a + bx$ 2003  $\text{Yc} = 96.72 + 4.74(5) = 120.42$ 2004 Yc =  $96.72 + 4.74(6) = 125.16$  Al efectuar el análisis de la ecuación: Yc = 96.72 + 4.74 (x)

 $a = 96.72$  es el origen y  $b = 4.74$  es el parámetro creciente anual porque es positivo, lo anterior significa que el impuesto para los siguientes años ira en aumento. El impuesto para el año 2003 es de Q120.42 y para el 2004 de Q125.16.

Ahora se procederá a trasladar el origen de la ecuación al año 2000, esto es modificar el valor del coeficiente de regresión "a", el valor de "b" continua igual, y se obtiene una nueva ecuación. Se identifica el valor de "x" que le corresponde al origen requerido en el cuadro de cálculo para el año 2000 es 2 y posteriormente calcular el impuesto para el año 2005.

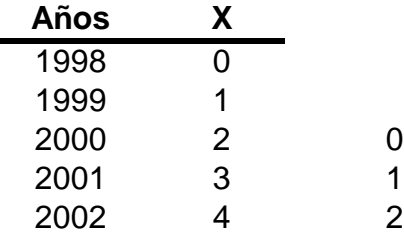

Al trasladar el origen al año 2000 en este se coloca el número 0 y a partir de el se empieza a contar de 1 en 1 en forma anual. El siguiente paso es determinar la ecuación lineal, cambiando el origen de la ecuación como se explicó en el párrafo anterior.

$$
Yc = a + b x
$$
  
\n $Y_{2000} = 96.72 + 4.74 (2)$   
\n $Y_{2000} = 106.20$ 

Lo que se solicitó fue la ecuación no el ISR, entonces primero se despeja la ecuación y al obtener el resultado de Y2000 este valor sustituye al factor "a" en la nueva ecuación y el valor de "b" únicamente se copia ya que es el mismo. La nueva ecuación queda así:

$$
Yc = a + b x
$$
  
\n $Yc = 106.20 + 4.74 (x)$ 

El siguiente paso es buscar el impuesto para el año 2005, con la nueva ecuación lineal obtenida.

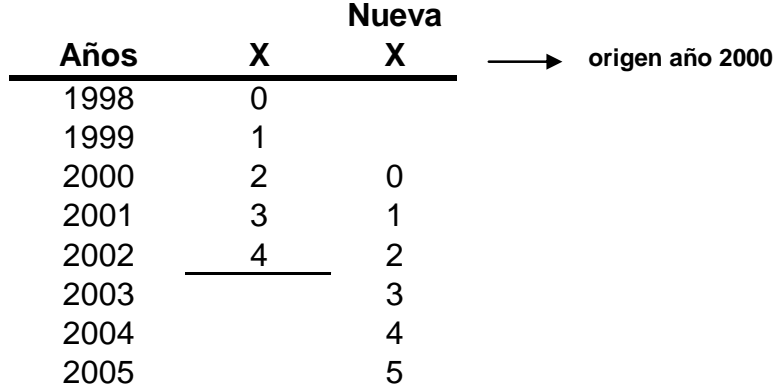

El valor que le corresponde a "x" 2005 es el 5.

$$
Yc = a + b x
$$
  
2005  $Yc = 106.20 + 4.74 (5)$   
2005  $Yc = 129.90$ 

R/ El valor del impuesto para el año 2005 es de Q129.90.

En este método se aplica el mismo procedimiento cuando la serie es par.

# 3.6 MÉTODO DE MÍNIMOS CUADRADOS

También llamado método corto, aquí el origen estará siempre en el centro de la serie de tiempo. Para ello se tiene que despejar al igual que en el método anterior la ecuación calculada o ecuación lineal que es:  $Yc = a + bx$ .

**NOTA:** Todas las fórmulas utilizadas en las resoluciones de los problemas son las utilizadas en el curso de Estadística I de la Escuela de Auditoría de la Facultad de Ciencias Económicas, Universidad de San Carlos de Guatemala.

En este método el valor de "a" y "b" se hallan inmediatamente con las expresiones, utilizando las siguientes fórmulas.

$$
a = \frac{\sum y}{n}
$$

$$
b = \frac{\sum xy}{\sum x}
$$

Se utilizarán los mismos datos que en el Método Largo, esto con el fin de que se observe que aunque se utilice diferente método el resultado que se obtiene en los dos casos para el ISR de los años 2003 y 2004 es el mismo.

Ejemplo:

Al efectuar una auditoría se quiere saber, que impuesto estimado debe pagar La Empresa Traveler, S. A. para los años 2003 y 2004, utilizando el método de mínimos cuadrados o con origen en el año central, para lo cual le proporciona la siguiente información en miles de quetzales:

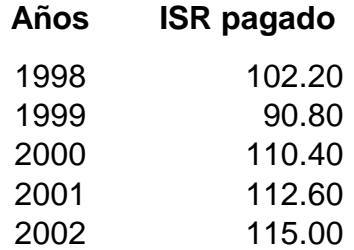

$$
a = \frac{\sum y}{n}
$$

$$
b = \frac{\sum xy}{2}
$$

$$
\sum X
$$

El primer paso es obtener los datos para despejar las fórmulas que se indicaron anteriormente, efectuando los cálculos que se muestran a continuación de la siguiente forma:

En este caso para definir el valor de "x" se toma el año central, que en este caso es el año 2000, debido a que el número de años es impar, y de allí se empieza a contar hacia el primer año de 1 en 1 colocándole un signo negativo y del origen para el último año también de 1 en 1 con signo positivo.

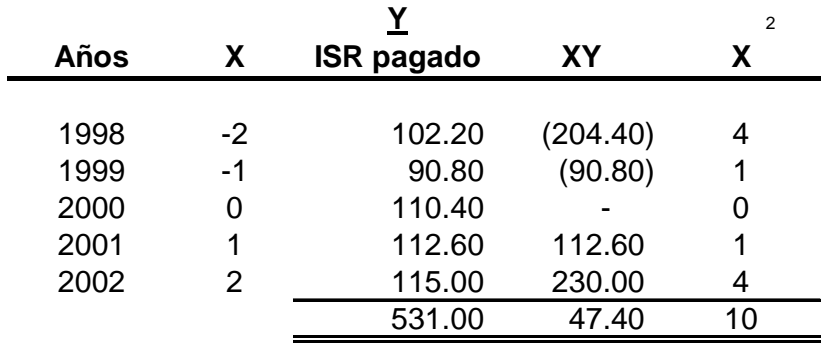

Teniendo ahora los datos necesarios para despejar los valores de las incógnitas "a" y "b" se procede a despejar las fórmulas:

$$
a = \frac{\sum y}{n}
$$
\n
$$
a = \frac{531}{5}
$$
\n
$$
a = 106.20
$$
\n
$$
b = \frac{\sum xy}{2}
$$
\n
$$
b = \frac{47.4}{10}
$$
\n
$$
b = 4.74
$$

Teniendo ahora los valores de a y b se procede a calcular el impuesto para los años 2003 y 2004, con la formula de la ecuación lineal.

$$
Yc = a + bx
$$

Ahora se debe averiguar el valor que le corresponde a "x" para los años 2003 y 2004 en la serie de tiempo:

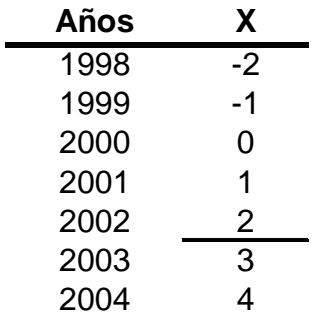

Como se puede observar le corresponde a "x" un valor de 3 y 4 para los años 2003 y 2004 respectivamente. Ahora se procede a sustituir los valores en la fórmula de la ecuación lineal:

 $Yc = a + bx$ 

2003  $\text{Yc} = 106.20 + 4.74 \cdot (3) = 120.42$ 2004  $\text{Yc} = 106.20 + 4.74 \cdot (4) = 125.16$ 

R/ El impuesto para los años 2003 y 2004 es de Q120.42 y Q125.16 respectivamente.

Se puede observar que es el mismo resultado que se obtuvo con el Método Largo o de Ecuaciones Normales, aunque el valor de "a" no sea el mismo.

Al efectuar el análisis de la ecuación:  $Yc = 106.20 + 4.74$  (x)

 $a = 106.20$  es el origen y b = 4.74 es el parámetro creciente anual porque es positivo.

**NOTA:** Ahora se tiene un caso en el que la serie de datos es par ya que en este método si cambia la forma de asignarle valores a "x" como se verá a continuación.

#### Ejemplo 2.

La empresa Gold, S.A. que pertenece al grupo de medianas empresas existentes en nuestro país, le contrata a usted como asesor económico para que le haga un análisis de sus ventas y estime las ventas que podría obtener la empresa para los años 2003 y 2004, adicionalmente traslade el origen de la ecuación para el año 1999 y estime las ventas para el año 2004, para ello le da la siguiente información:

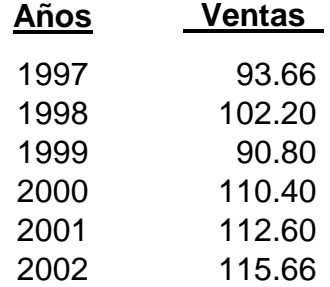

Ahora se procede a calcular los datos para la resolución del problema.

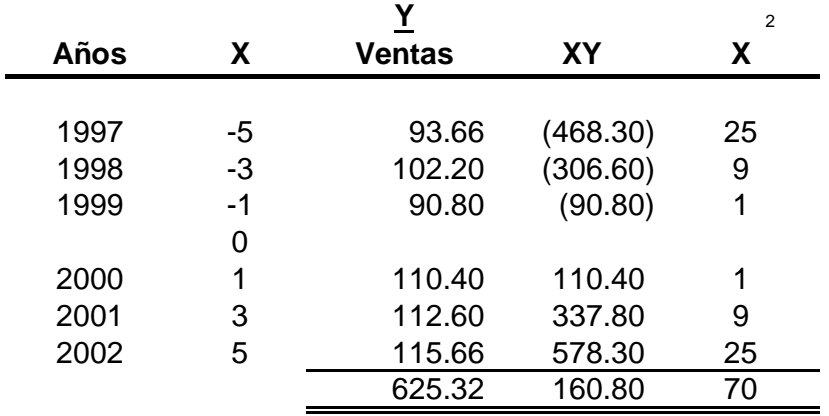

Aquí se trabaja con semestres para calcular el valor de "x" punto de partida (origen): 31 de Diciembre de 1999 ó 1 de Enero de 2000. Las cuentas se hacen así:

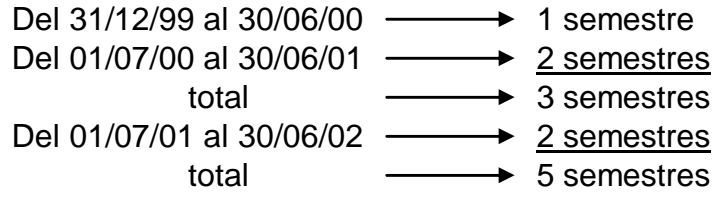

Y así sucesivamente, ahora se procede a determinar la ecuación lineal de tendencia.

$$
a = \frac{\sum y}{n}
$$
\n
$$
a = \frac{625.32}{6}
$$

 $a = 104.22$ 

$$
b = \frac{\sum xy}{2}
$$
  

$$
b = \frac{160.80}{70}
$$

$$
b = 2.29714
$$

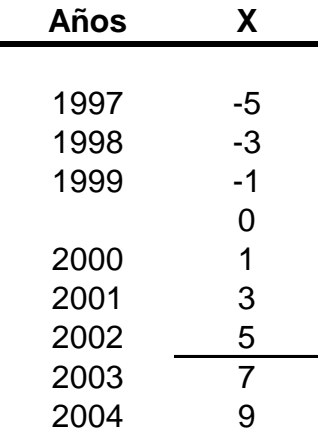

Como se puede observar el valor de "x" para el año 2003 es de 7 y para el 2004 de 9.

> $Yc = a + bx$ 2003 Yc = 104.22 + 2.2971 (7) = 120.30 2004  $\text{Yc} = 104.22 + 2.2971 (9) = 124.89$

R/ El impuesto para el año 2003 es de Q120.30 y para el 2004 de Q124.89.

Luego de haber obtenido las ventas para los años 2003 y 2004 se procede a trasladar el origen de la ecuación al año 1999 y estimar las ventas para el año 2004. Lo primero es trasladar el origen de la ecuación al año 1999

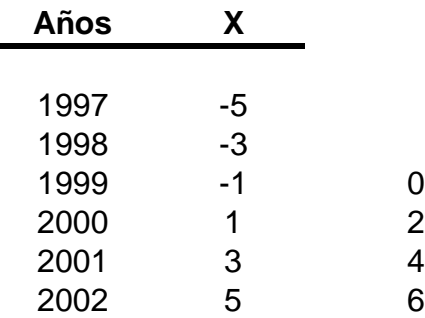

Ahora se procede a calcular la nueva ecuación lineal

 $Yc = a + bx$  $Y_{1999} = 104.22 + 2.2971(-1)$  $Y_{1999} = 101.92$ 

 $Yc = a + bx$ Yc =  $101.92 + 2.2971$  (x)

Ya teniendo la nueva ecuación se calculan las ventas para el año 2004 con la nueva ecuación.

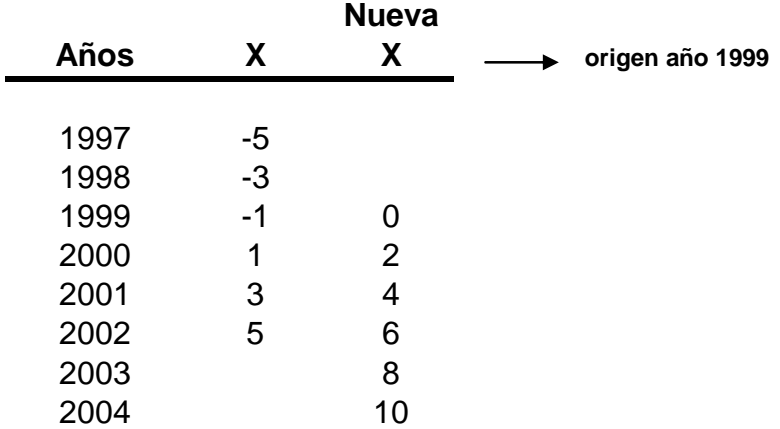

 $Yc = a + bx$ 2004 Yc = 101.92 + 2.2971 (10) 2004 Yc = 124.89

Como se observa da el mismo resultado que calcularlo con origen en el centro de la serie temporal.

# 3.7 APLICACIÓN DE LAS SERIES CRONOLÓGICAS POR PARTE DEL C.P.A.

Se ha dicho de muchas maneras diferentes que el futuro es de quienes mejor se preparan para el mismo. Por ello el Contador Público y Auditor utiliza estos métodos para hacer predicciones en los negocios y en la economía. Naturalmente, la planificación empresarial no es un fin es sí mismo, pero la planificación organizada, que utiliza diversas técnicas estadísticas (concebidas para justipreciar la actuación del pasado y estimar los éxitos o fracasos de las estrategias propuestas) parece tener todo a su favor.

Además del atractivo que tiene para la intuición directa, están las constancias de las realizaciones de muchas empresas con éxito que tratan la planificación como actividad organizada y analizan exhaustivamente los muchos factores que intervienen en decisiones de planificación. La estrategia del mercado se planea a menudo con gran detalle con varios años de anticipación, pero con suficiente flexibilidad prevista para seguir cualesquiera modificaciones que puedan exigir las condiciones del mercado. La estrategia financiera también se planea cuidadosamente, de tal modo que los planes de operación se puedan realizar manteniendo un equilibrio adecuado entre los beneficios que se distribuyen y los beneficios que se retienen para las necesidades de crecimiento en el futuro. Muchas compañías industriales tratan de hacer más eficaces sus planes a largo plazo (a más de un año, por ejemplo) eligiendo proyectos de 10 o más años sobre ventas, beneficios, necesidades financieras, etc. Para todos sus grupos de producción principales. Ninguna planificación inteligente de necesidades futuras de materias primas y de facilidad de producción, por ejemplo, puede hacerse sin predicciones de variables tan fundamentales como la demanda de producción o de servicios, costos de producción y restricciones de capacidad.

Las predicciones del tipo en que interviene la explicación de sucesos que ocurrirán en un tiempo futuro se llaman previsiones y el proceso de llegar a tales explicaciones es la previsión. Hay diversas maneras de prever los valores futuros de variables económicas, incluso los llamados métodos intrínsecos en los que los valores futuros de las variables se predicen por sus valores pasados. Una técnica estadística importante dentro de estos métodos es el análisis de las series cronológicas.

El análisis de las series cronológicas es de gran importancia para el buen manejo de los negocios. A nivel gerencial, con base en la información estadística se hacen proyecciones sobre la actividad futura del negocio, suponiendo estables las condiciones y variaciones mercantiles registradas hasta la fecha. Después, con base en esa situación ideal, suponen ciertas modificaciones y se investiga el comportamiento de los negocios bajo la influencia de ellas; por ejemplo, en la proyección de ventas se calculan los posibles precios, la reacción del comprador ante los nuevos modelos, la influencia de las posibles variaciones introducidas por la competencia, etc.

Una rama en la que el Contador Público y Auditor utiliza mucho las series cronológicas es en las Finanzas en el área de presupuestos para efectuar proyecciones de ventas a través del sistema de la Y calculada.

### **CAPÍTULO IV**

# **NÚMEROS ÍNDICES**

#### 4.1 DEFINICIÓN

En distintas actividades económicas o sociales se pueden realizar mediciones a muchos conceptos algunos se pueden medir fácilmente como, el porcentaje de personas que posee vehículo, el porcentaje de clientes que visitan determinado comercio, porque son susceptibles de medición directa.

Sin embargo hay otros conceptos que no son susceptibles de medición directa, siendo necesario aplicar métodos estadísticos que lleven a resultados confiables para la toma de decisiones a estos indicadores estadísticos se les conoce como números índices, a continuación se enumeran algunas definiciones:

- "Los números índices son series de números que miden los cambios relativos de las variables o grupos de variables en el tiempo o en el espacio. Con respecto a una base en el tiempo se establece generalmente un año, pero puede ser un mes, una semana o un día. En el caso de una base espacial, puede ser una región, un país o una ciudad." (13:123)
- Los números índices son medidas que indican algo, por lo general en cuanto han variado ciertas cosas o bien cómo se comparan entre sí.
- Un número índice es una medida estadística diseñada para poner de relieve cambios en una variable o en un grupo de variables relacionadas con respecto al tiempo, situación Geográfica, ingresos o cualquier otra característica.
- Un número índice es una medida estadística que tiene por fin indicar los movimientos relativos de los datos, con respecto generalmente al tiempo u otra característica.
- Un número índice puede definirse como una medida estadística que nos proporciona la variación relativa de una magnitud (simple o compleja) a lo largo del tiempo o el espacio.

# 4.2 SIGNIFICADO Y USO DE LOS NÚMEROS ÍNDICES

Un número índice es una medida estadística diseñada para poner de relieve cambios en una variable o en un grupo de variables relacionadas con respecto al tiempo, situación geográfica, ingresos o cualquier otra característica.

Una colección de números índices para diferentes años, lugares, etc., se le llama a veces una serie de índices.

Los números índices se utilizan para hacer comparaciones, por ejemplo, con números índices podemos comparar los costos de alimentación o de otros servicios de una determinada región durante un año con los del año anterior.

La mayoría de gobiernos o agencias privadas, se ocupan de elaborar números índices con el propósito de predecir condiciones económicas tales como índices de producción, salariales y otras.

# 4.3 PROCEDIMIENTOS PARA DETERMINAR LOS NÚMEROS ÍNDICES

- El año seleccionado como base debe ser lo más normal, es decir que no deben haber ocurrido fenómenos extraordinarios como catástrofes naturales o crisis sociales, sino el año más normal posible.
- Cercano en el tiempo. El período que se tome como base debe pertenecer a la misma serie de los otros índices, para que posea la comparabilidad deseada, porque el tiempo la distorsiona.
- ↓ Preferentemente el período que se tome como base haya servido también para otros índices.
- Los datos del período que se tomen como base deben ser los más confiables y precisos posibles.

# 4.4 NÚMEROS ÍNDICES SIMPLES

Aunque los índices simples son más fáciles de configurar, porque no requieren de cantidades adicionales para calcularlos, como las cantidades producidas o consumidas en un período determinado, por ejemplo: los índices de precios sólo requieren los precios al por mayor o al por menor para establecerlos, son poco utilizados, se depende con mayor frecuencia de los índices ponderados, porque poseen mayor consistencia y confiabilidad que los simples.

**NOTA:** las fórmulas utilizadas se tomaron del curso de Estadística I, impartido en la Escuela de Auditoría, Facultad de Ciencias Económicas de la Universidad de San Carlos de Guatemala.

Las fórmulas para su cálculo son las siguientes:

Índice relativo de precios

$$
P_{n/o} = \frac{P_n}{P_o} \times 100
$$

Índice relativo de cantidades

$$
q_{n/o} = \frac{q_n}{q_o} \times 100
$$

Índice relativo de valores

$$
V_{n/o} = \frac{P_{n.}q_{n}}{P_{o.}q_{o}} \times 100
$$

Índice agregativo de precios

$$
P_{n/o} = \frac{\Sigma P_n}{\Sigma p_o} \times 100
$$

Índice agregativo de cantidades

$$
q_{n/o} = \frac{\Sigma q_n}{\Sigma q_o} \times 100
$$

Índice agregativo de valores

$$
V_{n/o} = \frac{\Sigma P_{n.} q_{n}}{\Sigma P_{o.} q_{o}} \times 100
$$

Índice promedio simple de precios

$$
\frac{\Sigma(P_n/P_o)}{n} \times 100
$$

 $\overline{\phantom{0}}$ 

Índice promedio simple de cantidades

$$
\frac{\Sigma(q_n/q_0)}{n} \times 100
$$

# **SIMBOLOGÍA**

- Pn = Precio de un artículo del año que se compara
- Po = Precio de un artículo del año base
- $q_n$  = Cantidad de un artículo del año que se compara
- qo = Cantidad de un artículo del año base
Ejemplo del Calculó de números índices simples:

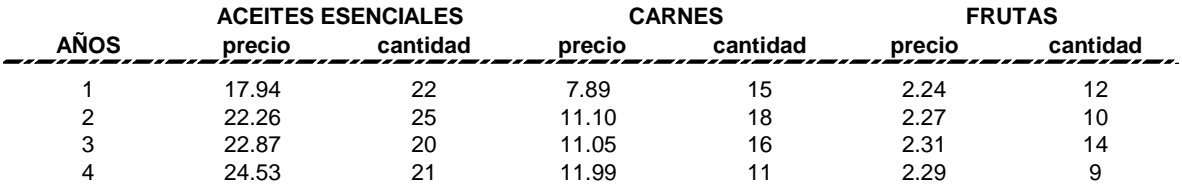

Los precios de los siguientes artículos son como sigue en los últimos 4 años:

Con está información calcule los siguientes índices simples:

- a) Índice relativo de precios de cada producto del año 4 en base al año1
- b) Índice relativo de cantidades de cada producto del año 4 en base al año 1
- c) Índice relativo de valores de cada producto del año 4 en base al año 1
- d) Índice agregativo de precios del año 4 en base al año 1
- e) Índice agregativo de cantidades del año 4 en base al año 1
- f) Indice agregativo de valores del año 4 en base al año 1
- g) Indice promedio de precios simple del año 4 en base al año 1
- h) Índice promedio de cantidades simple del año 4 en base al año 1
- a) Índice relativo de precios de cada producto del año 4 en base al año1

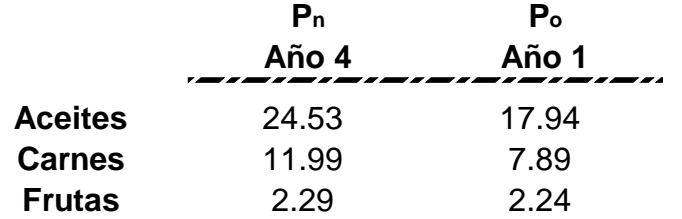

$$
P_{n/o} = \frac{P_n}{P_o} \times 100
$$

**Aceites**

$$
P_{n/o} = \frac{24.53}{17.94} \times 100
$$

$$
P_{n/o} = 136.73\%
$$

**Carnes**

$$
P_{n/0} = \frac{11.99}{7.89} \times 100
$$

 $P_{n/o}$  = 151.96%

**Frutas**

$$
P_{n/o} = \frac{2.29}{2.24} \times 100
$$

$$
P_{n/o} = 102.23\%
$$

R/ Como se puede observar los aceites han incrementado su precio en un 36.73%, las carnes en 51.96% y las frutas en un 2.23% con respecto al año base.

b) Índice relativo de cantidades de cada producto del año 4 en base al año 1

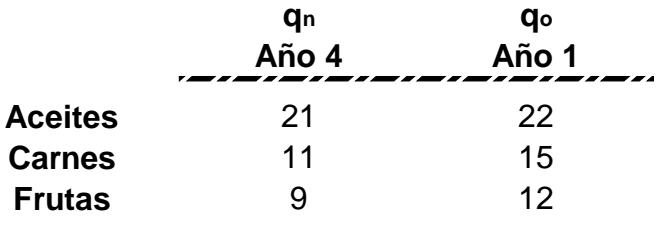

$$
q_{n/o} = \frac{q_n}{q_o} \times 100
$$

# **Aceites**

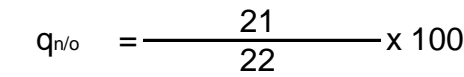

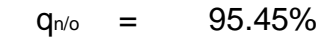

# **Carnes**

$$
q_{n/o} = \frac{11}{15} \times 100
$$

$$
q_{n/o} = 73.33\%
$$

**Frutas**

$$
q_{n/0} = \frac{9}{12} \times 100
$$

 $q_{n/o}$  = 75%

R/ El poder adquisitivo se ha reducido para los aceites en un 4.55%, para las carnes en 26.67% y las frutas en un 25%, lo que significa que se ha reducido el poder adquisitivo del año actual con respecto al año base.

c) Índice relativo de valores de cada producto del año 4 en base al año 1

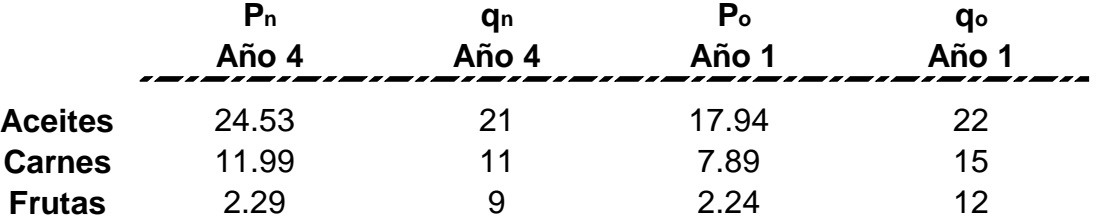

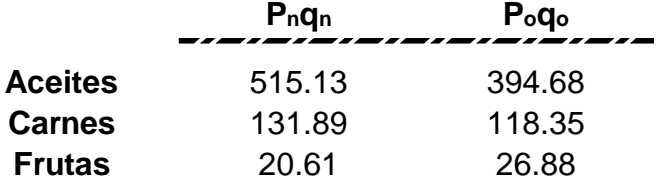

$$
V_{n/o} = \frac{P_{n.}q_{n}}{P_{o.}q_{o}} \times 100
$$

**Aceites**

$$
V_{n/o} = \frac{515.13}{394.68} \times 100
$$

 $V_{n/o}$  = 130.52%

**Carnes**

$$
V_{n/o} = \frac{131.89}{118.35} \times 100
$$

$$
V_{n/o} = 111.44\%
$$

**Frutas**

$$
V_{n/o} = \frac{20.61}{26.88} \times 100
$$

$$
V_{n/o} = 76.67\%
$$

R/ Efectuando una relación de precios y cantidades se puede observar que los aceites han aumentado en 30.52%, las carnes en 11.44% y las frutas han disminuido en 23.33% con respecto al año base.

d) Índice agregativo de precios del año 4 en base al año 1

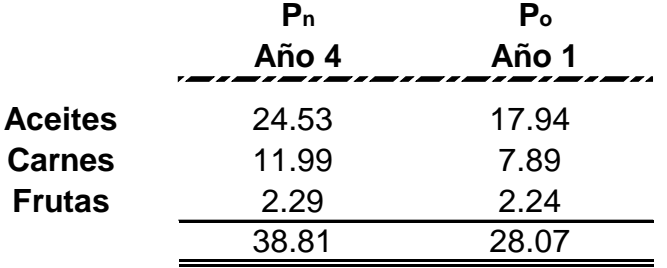

$$
P_{n/o} = \frac{\Sigma P_n}{\Sigma p_o} \times 100
$$

$$
P_{n/o} = \frac{38.81}{28.07} \times 100
$$

$$
P_{n/o} = 138.26\%
$$

R/ Los precios de los productos se han incrementado en un 38.26%

e) Índice agregativo de cantidades del año 4 en base al año 1

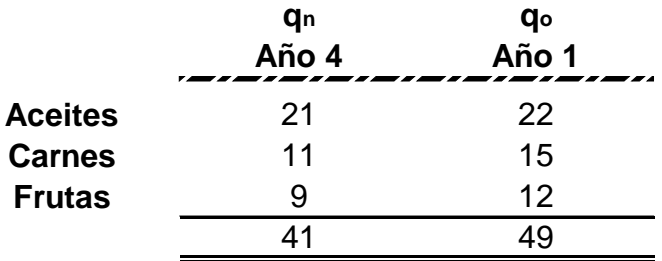

$$
q_{n/o} = \frac{\Sigma q_n}{\Sigma q_o} \times 100
$$
  

$$
q_{n/o} = \frac{41}{49} \times 100
$$
  

$$
q_{n/o} = 83.67\%
$$

R/ En el año actual las cantidades de los productos que se pueden adquirir son menores en un 16.33% con respecto al año base.

f) Índice agregativo de valores del año 4 en base al año 1

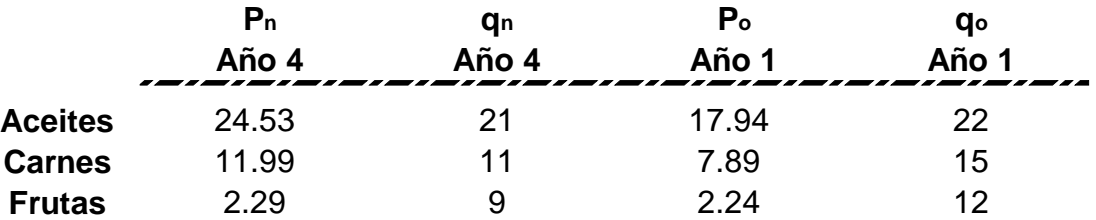

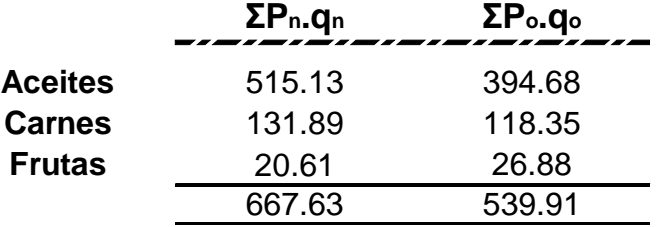

$$
V_{n/o} = \frac{\Sigma P_{n.} q_{n}}{\Sigma P_{o.} q_{o}} \times 100
$$

$$
V_{n/0} = \frac{667.63}{539.91} \times 100
$$
  

$$
V_{n/0} = 123.66\%
$$

R/ El índice agregativo de valores se ha incrementado en un 23.66% con respecto al año base.

g) Índice promedio de precios simple del año 4 en base al año 1

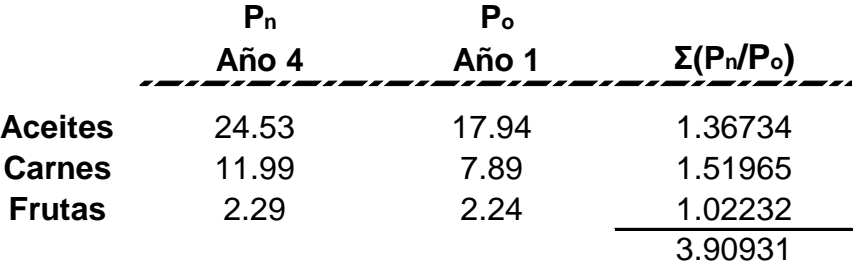

$$
\frac{\Sigma(P_n/P_0)}{n} \times 100
$$

$$
\frac{3.90931}{3} \times 100
$$

130.31%

R/ El índice promedio de precios de los productos se ha incrementado con respecto al año base en un 30.31%.

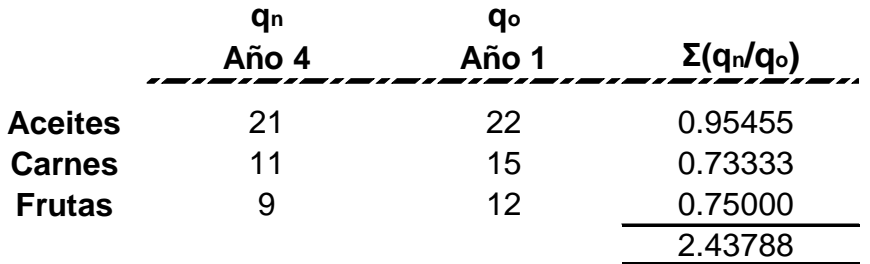

h) Índice promedio de cantidades simple del año 4 en base al año 1

$$
\frac{\Sigma(q_n/q_0)}{n} \times 100
$$

$$
\frac{2.43788}{3} \times 100
$$

81.26%

R/ El índice promedio de cantidades ha disminuido un 18.74% con respecto al año base, lo que significa que en el año actual se adquiere menor cantidad de producto.

# 4.5 NÚMEROS ÍNDICES COMPUESTOS

Los índices simples, como acabamos de ver se refieren a la variación de una sola variable a través del tiempo. Cuando nos interese la variación de más de una serie de valores, deberemos utilizar los índices compuestos.

Estudian la variación de un conjunto de **k** variables temporales, son indicadores que se elaboran a partir de valores de serie de datos con la finalidad de estudiar su variación conjunta.

Cada una de las variables estará expresada en unidades normalmente distintas de las demás. Nos encontramos entonces con un conjunto de cantidades heterogéneas. Sin embargo, evitaremos este inconveniente tomando índices simples para cada variable, con lo cual, al ser éstos números abstractos nos dan los valores relativos de las magnitudes sin que influya el hecho de que éstas vengan expresadas en unidades diferentes.

De esta forma un índice complejo no es más que una combinación de índices simples referidos cada no de ellos a una variable.

A continuación se enumera cada uno de los índices compuestos:

### a) **Método de Laspeyres**

Este método se fundamenta en que pondera los precios con las cantidades del año base. Por eso Toranzos lo interpreta así: "Es el cociente entre los valores del consumo del período base, tomando en el numerador con precios del período t, y en el denominador con precios del periodo base; es decir, el índice es el factor por el que habría que multiplicar el valor del consumo del período para obtener el valor del consumo en el período t, suponiendo que los consumos sean los del período base en ambos períodos.

En conclusión se puede afirmar que el índice de Laspeyres incrementa los consumos, al ponderar los precios con las cantidades del período.

En la configuración y cálculo de los números índices por el método de Laspeyres se tienen las ventajas siguientes:

- **↓** Sólo son necesarias las cantidades del período base, con el cual se ponderan los precios de ese período y de los otros períodos.
- Los costos para su configuración y cálculo se reducen ostensiblemente.
- Es muy probable que los datos como son de un período seleccionado como base sean más confiables.

No obstante las ventajas anteriores se pueden determinar algunas desventajas como las siguientes:

- ↓ Distorsiona los índices al ponderar los precios con las cantidades del período base y no con los que corresponderían.
- $\downarrow$  No incentiva para que se recopilen y se procesen las cantidades producidas y consumidas de los períodos índices.

Las fórmulas para su cálculo son las siguientes:

Índice de precios de Laspeyres

$$
ILP = \frac{\Sigma P_n \cdot q_o}{\Sigma P_o \cdot q_o} \times 100
$$

Índice de cantidades de Laspeyres

$$
ILq = \frac{\Sigma q_n.p_o}{\Sigma q_o.P_o} \times 100
$$

# **SIMBOLOGÍA**

- $P_n$  = Precio de un artículo del año que se compara
- $P_0$  = Precio de un artículo del año base
- $q_n =$  Cantidad de un artículo del año que se compara
- $q_0$  = Cantidad de un artículo del año base

### b) **Método de Paasche**

Este método se diferencia del anterior en que pondera los precios no con las cantidades del año base, sino con las de cada índice. Toranzos opina al respecto lo siguiente: "El significado concreto del índice de Paasche es, pues: cociente entre los valores del consumo del período t, con los precios del período t en el numerador y con precios del período base en el denominador". En otras palabras, P es el factor por el que habría que multiplicar el valor del consumo a precios del período base, para obtener el valor con precios del período t, suponiendo que los consumos sean los mismos e iguales a los del período t.

"De acuerdo a lo dicho cuando se trata de consumo en general, el índice de Laspeyres da un valor aumentado, mientras que el de Paasche proporciona un valor disminuido". (Toranzos, 1962)

En la configuración y cálculo de los números índices por el método de Paasche se pueden identificar las ventajas siguientes:

- 4 Cada precio es ponderado con las cantidades correspondientes, por lo que el índice es más real.
- Este método proporciona índices de precios de acuerdo con las variaciones que tienen los consumos y no con cantidades fijas de un año determinado.

Sin embargo se pueden enumerar las desventajas siguientes:

- ↓ Su configuración requiere grandes esfuerzos para recopilar los datos de las cantidades producidas o consumidas.
- Es necesario esperar que concluya el período para recopilar los datos de las cantidades producidas o consumidas y calcular el índice correspondiente.

Las fórmulas utilizadas para su cálculo son las siguientes:

Índice de precios de Paasche

$$
IPP = \frac{\Sigma p_n.q_n}{\Sigma P_o.q_n} \times 100
$$

Índice de cantidades de Paasche

$$
IPq = \frac{\Sigma q_n.p_n}{\Sigma q_o.p_n} \times 100
$$

# **SIMBOLOGÍA**

- $P_n$  = Precio de un artículo del año que se compara
- Po = Precio de un artículo del año base
- $q_n$  = Cantidad de un artículo del año que se compara
- $q_0$  = Cantidad de un artículo del año base

### c) **Método de Fisher**

El profesor Fisher es uno de los investigadores estadísticos que más ha sometido a rigurosas pruebas los resultados de los números índices obtenidos por los métodos anteriores y otros. La de promedios geométricos que es la que contiene el fundamento de su método propuesto. Fisher considera que las deficiencias del método de Laspeyres se corrigen con las eficiencias del de Paasche, por eso su método es la combinación de ambos.

Las fórmulas utilizadas para su cálculo son las siguientes:

Índice de precios de Fisher

$$
IPF = \sqrt{\left(\begin{array}{cc} \Sigma P_n.q_o \\ \Sigma P_o.q_o \end{array}\right) \left(\begin{array}{cc} \Sigma P_n.q_n \\ \Sigma P_o.q_n \end{array}\right)}
$$

También se puede usar para el cálculo del índice de precios la siguiente fórmula:

$$
IPF = \sqrt{ILP \times IPP}
$$

Indice de cantidades de Fisher

$$
IqF = \sqrt{ILq \times IPq}
$$

# **SIMBOLOGÍA**

- $P_n$  = Precio de un artículo del año que se compara
- Po = Precio de un artículo del año base
- $q_n$  = Cantidad de un artículo del año que se compara
- $q_0$  = Cantidad de un artículo del año base

Como se puede observar en los tres métodos los índices de cantidades son utilizados para establecer variaciones en el tiempo o en el espacio de la producción, volúmenes de negocios, mano de obra, operaciones financieras y bancarias, etc.

En conclusión los índices de cantidades son correlativos a los índices de precios. En estos últimos se utilizan las cantidades para ponderarlos y en los primeros se ponderan con los precios.

A continuación se muestra un ejemplo con la aplicación de los tres métodos.

# **Ejemplo:**

El Gerente del Restaurante Las Conchas, dispone de la información relacionada con productos alimenticios comprados (Precios en Quetzales)

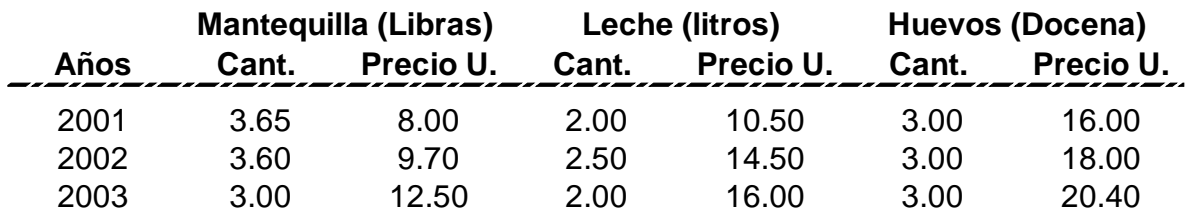

Tomado como base el año 2001, obtener para 2003 los índices siguientes:

- a) De precios de Laspeyres
- b) De cantidades de Laspeyres
- c) De precios de Paasche
- d) De cantidades de Paasche
- e) De precios de Fisher
- f) De cantidades de Fisher

Lo primero es determinar cual es el año base y el año actual

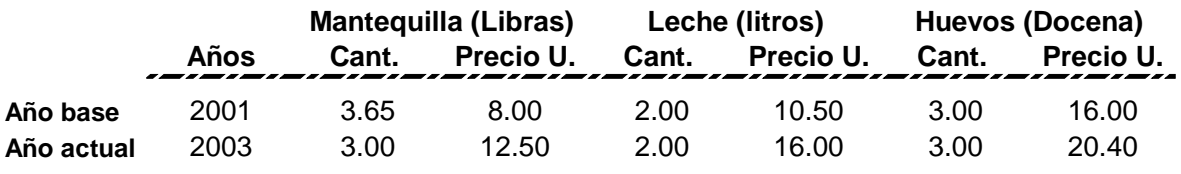

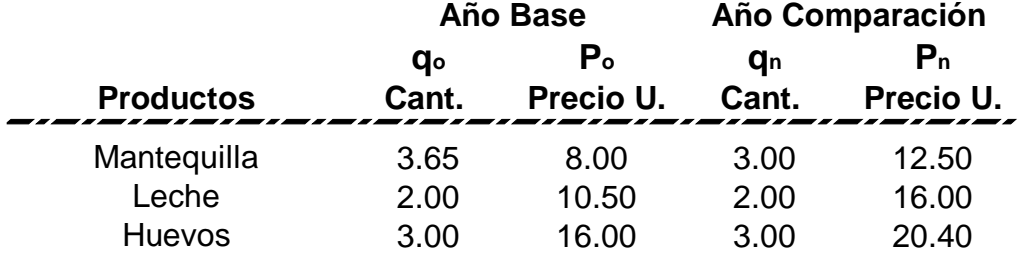

El segundo paso es efectuar todos los cálculos que serán útiles para resolver las fórmulas de cada método.

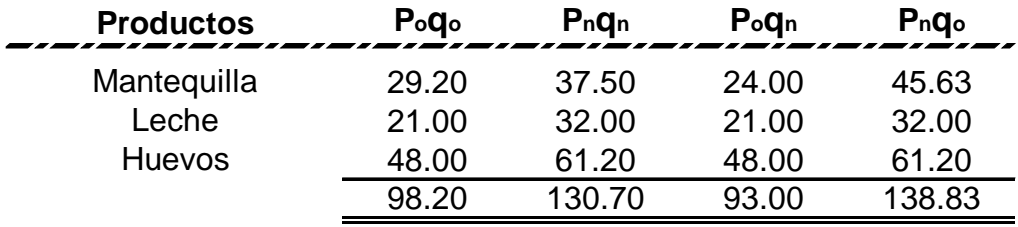

a) Índice de precios de Laspeyres

ILP = 
$$
\frac{\Sigma P_{n}.q_{o}}{\Sigma P_{o}.q_{o}} \times 100
$$

$$
ILP = \frac{138.83}{98.20} \times 100
$$

ILP = 141.37%

R/ Los precios según el índice de precios de Laspeyres se han incrementado 41.37%.

b) Índice de cantidades de Laspeyres

$$
ILq = \frac{\Sigma q_n.p_o}{\Sigma q_o.P_o} \times 100
$$

$$
ILq = \frac{93.00}{98.20} \times 100
$$

$$
ILq = 94.70\%
$$

R/ En el año actual se adquiere un 5.30% menos de producto que en año base.

c) Índice de precios de Paasche

$$
IPP = \frac{\Sigma p_n.q_n}{\Sigma P_o.q_n} \times 100
$$
\n
$$
IPP = \frac{130.70}{93.00} \times 100
$$
\n
$$
IPP = 140.54\%
$$

R/ Los precios según el índice de precios de Paasche se han incrementado en 40.54% con respecto al año base.

d) De cantidades de Paasche

$$
IPq = \frac{\Sigma q_n.p_n}{\Sigma q_o.p_n} \times 100
$$

$$
IPq = \frac{130.70}{138.83} \times 100
$$

$$
IPq = 94.15\%
$$

R/ En el año actual se adquiere un 5.85% menos de producto que en el año base.

e) Índice de precios de Fisher

$$
IPF = \sqrt{\left(\begin{array}{c} \Sigma P_n.q_o \\ \overline{\Sigma P_o.q_o} \end{array}\right)\ \left(\begin{array}{c} \Sigma P_n.q_n \\ \overline{\Sigma P_o.q_n} \end{array}\right)}
$$

$$
IPF = \sqrt{\left(\begin{array}{c} 138.83 \\ 98.20 \end{array}\right) \left(\begin{array}{c} 130.70 \\ 93.00 \end{array}\right)}
$$

$$
IPF = \sqrt{[1.413697]} [1.405376]
$$

$$
IPF = \sqrt{1.986776}
$$

$$
IPF = 1.4095
$$

R/ Según el índice de precios de Fisher los precios de los productos se han incrementando en un 40.95% del año actual con respecto al año base.

f) De cantidades de Fisher

$$
IqF = \sqrt{ILq \times IPq}
$$

$$
ILq = 94.70\%
$$

$$
IPq = 94.15\%
$$

$$
1qF = \sqrt{94.70 \times 94.15}
$$

$$
IqF = \sqrt{8916.005}
$$

$$
1qF = 94.42%
$$

R/ Las cantidades de producto que se pueden adquirir en el año actual con respecto al año base han disminuido en un 5.58%.

Para el índice de cantidades de Fisher la fórmula indica que es el índice de de cantidades de Laspeyres por el índice de cantidades de Paasche.

# 4.6 DESVALORIZACIÓN MONETARIA APLICANDO LOS ÍNDICES EN LOS ESTADOS FINANCIEROS FUNDAMENTALES

La Norma Internacional de Contabilidad número 15 en sus párrafos 6 y 7 explica lo siguiente:

"Los precios, ya sean generales o específicos, cambian en el tiempo como resultado de diversas fuerzas económicas y sociales. Las fuerzas específicas que actúan en el mercado de cada producto, tales como cambios en la oferta y demanda o cambios tecnológicos, pueden causar incrementos o decrementos significativos en los precios individuales, independientemente de cómo se comporten los otros precios. Además, las causas generales pueden dar como resultado un cambio en el nivel general de precios y, por tanto, en el poder adquisitivo general de la moneda.

En la mayoría de los países, los estados financieros se preparan a partir del costo histórico contable, sin considerar ni los cambios en el nivel general de precios, ni los producidos en los niveles específicos de los precios de los activos poseídos, salvo en la medida en que los elementos componentes de las propiedades, planta y equipo puedan ser objeto de revaluación y los inventarios y otros activos corrientes reducidos a su valor neto realizable. La información exigida por esta Norma está diseñada para hacer conscientes, a los usuarios de los estados financieros de una empresa, de los efectos que producen los cambios en los precios en los resultados de sus operaciones. Sin embargo, los estados financieros, ya se preparen bajo el método del costo histórico, ya bajo otro método que refleje el efecto de los cambios en los precios, no pretenden indicar directamente el valor de la empresa en su conjunto."

# **Selección de un Índice Apropiado para la Reexpresión de Estados Financieros.**

La reexpresión de Estados Financieros requiere la utilización de un índice general de precios que refleje los cambios en el poder adquisitivo de la moneda, es preferible que todas las empresas que reportan en la moneda de una misma economía, utilicen el mismo índice en forma consistente.

Cuando alguna entidad utilice un índice de precios que considere más adecuado a la naturaleza de sus operaciones, deberá cumplir los siguientes principios:

- a) Debe existir un estudio técnico que demuestre que dicho índice es más apropiado para la entidad específica, que los índices generales de precios utilizados en el país.
- b) Cualquier cambio en las bases para determinar el índice de precios específico, debe tratarse como un cambio en un Principio de Contabilidad.

A continuación se efectuará un ejemplo práctico de la reexpresión de estados financieros.

# **EMPRESA LAS FLORES, S.A. SALDOS AÑOS 2002 Y 2003 Expresados en Quetzales**

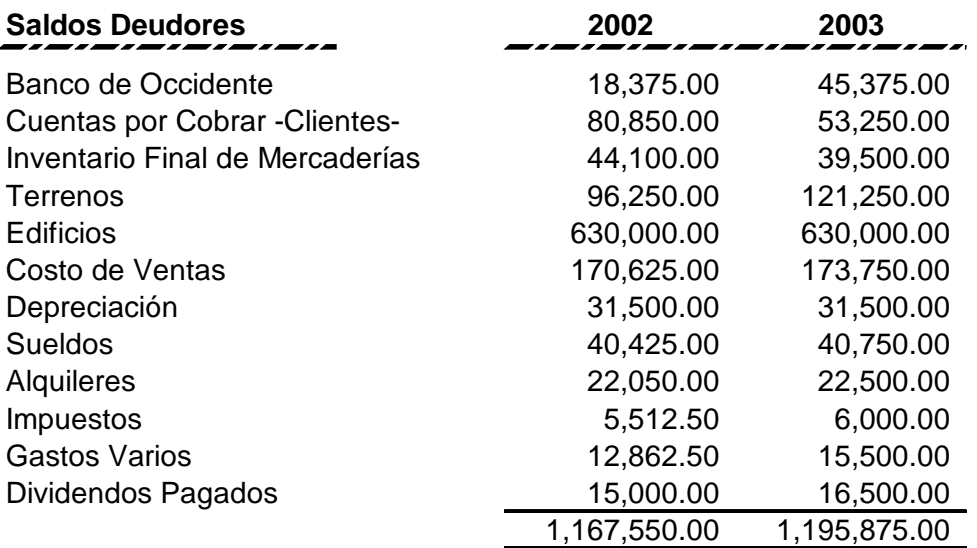

# **Saldos Acreedores**

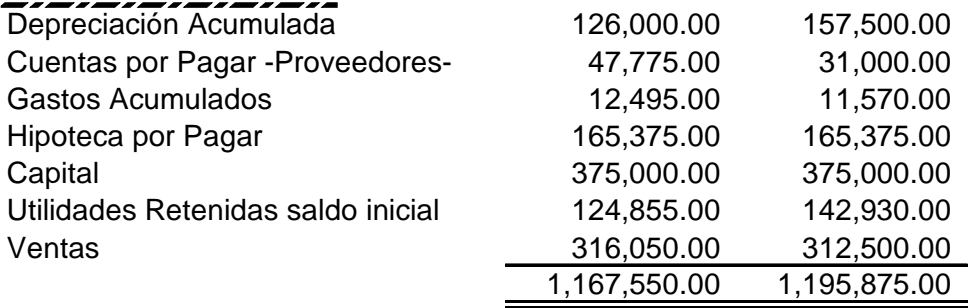

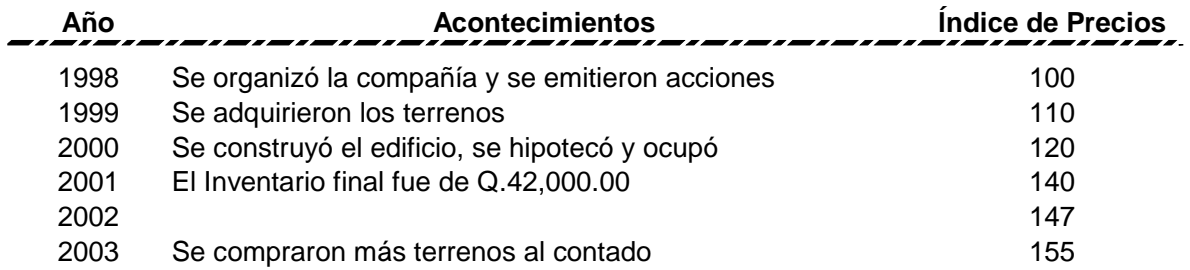

Los datos anteriores son los correspondientes a los estados comparativos ordinarios de La Empresa Las Flores, S. A.

Se le pide:

- a) Estado de Resultados Complementario Comparativo
- b) Balance General Complementario Comparativo
- c) Estado Complementario de Cambios en la Participación de los Accionistas en 2003.

Los índices de precios que se listaron anteriormente, se van calculando cada año para la empresa y se guarda un historial de los mismos, para el año de inicio de operaciones el índice siempre será igual a 100 ya que es la base y los demás dependerán de las condiciones económicas del país.

El primer paso es efectuar la reexpresión de las cuentas de los Estados Financieros, para ello se utiliza un factor de conversión el cual se calcula de la siguiente manera:

- a) A todas las cuentas de activo y pasivo que representan partidas monetarias el índice a aplicar tendrá como numerador el índice de precios del año actual y como denominador el índice de precios del año que se toma como base, entre estas cuentas tenemos: caja y bancos, cuentas por cobrar, inventarios, cuentas por pagar, gastos acumulados.
- b) Todas las cuentas de gastos y productos que son del año actual, el índice a aplicar tendrá como numerador el índice de precios del año actual y como denominador el índice de precios del año que se toma como base, entre estos tenemos sueldos, alquileres, ventas, etc.
- c) Las cuentas de propiedad planta y equipo y sus respectivas depreciaciones, el índice tendrá como numerador el índice del año en que se adquirieron dichos activos y como denominador el año que se toma como base.
- d) Para reexpresar el costo de ventas se deben aplicar índices dependiendo la fecha de adquisición de la mercadería, para el presente ejemplo el inventario inicial de mercaderías se valuará tomando como numerador el índice del año actual y como denominador el índice del año anterior, ya que pertenecen a ese período.

#### **Compañía Las Flores, S. A. Balance de Saldos al 31 de Diciembre años 2002 y 2003 Hoja de Conversión**

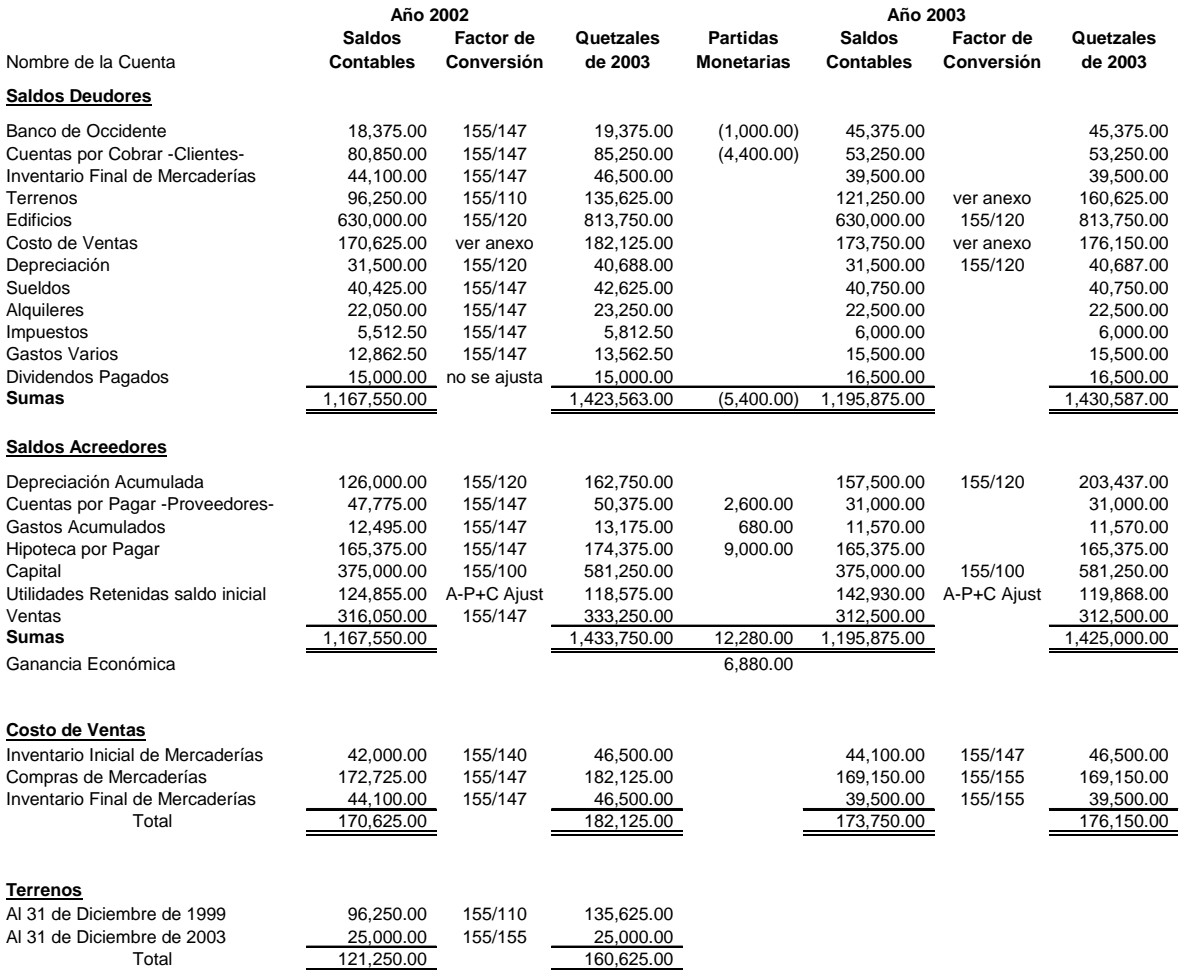

#### **EMPRESA LAS FLORES, S.A. BALANCE DE SITUACIÒN GENERAL COMPARATIVO A 31 DE DICIEMBRE DE 2002 y 2003 (cifras en quetzales)**

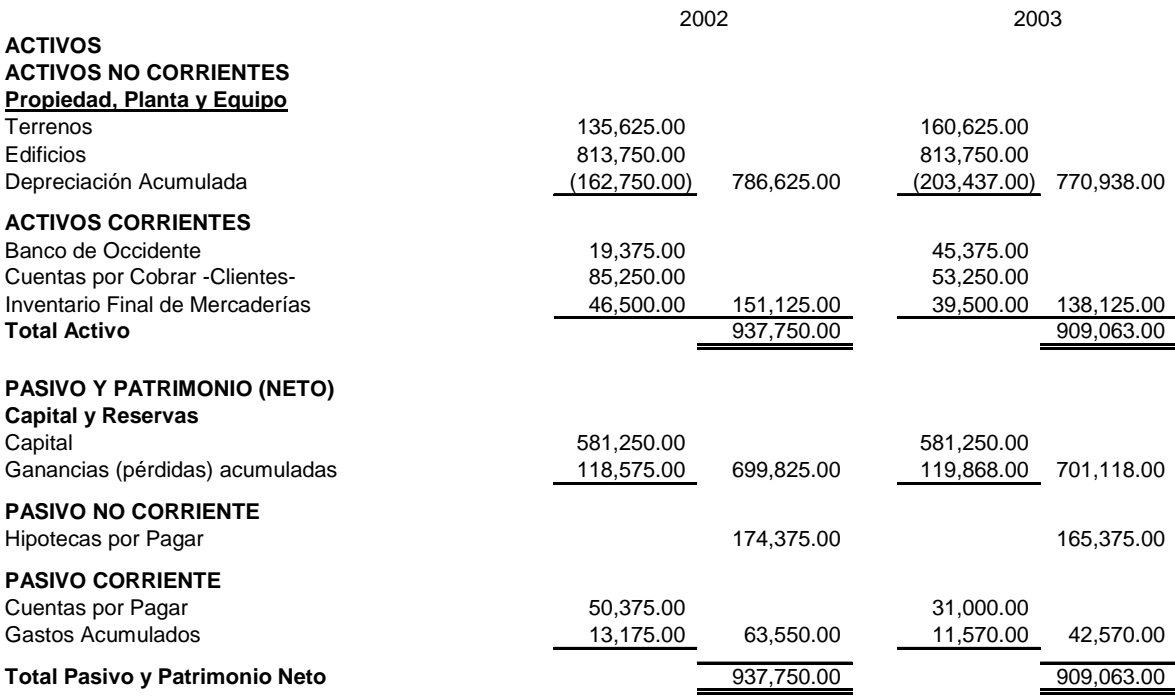

#### **EMPRESA LAS FLORES, S.A. ESTADO DE RESULTADOS COMPARATIVO A 31 DE DICIEMBRE DE 2002 y 2003 (cifras en quetzales)**

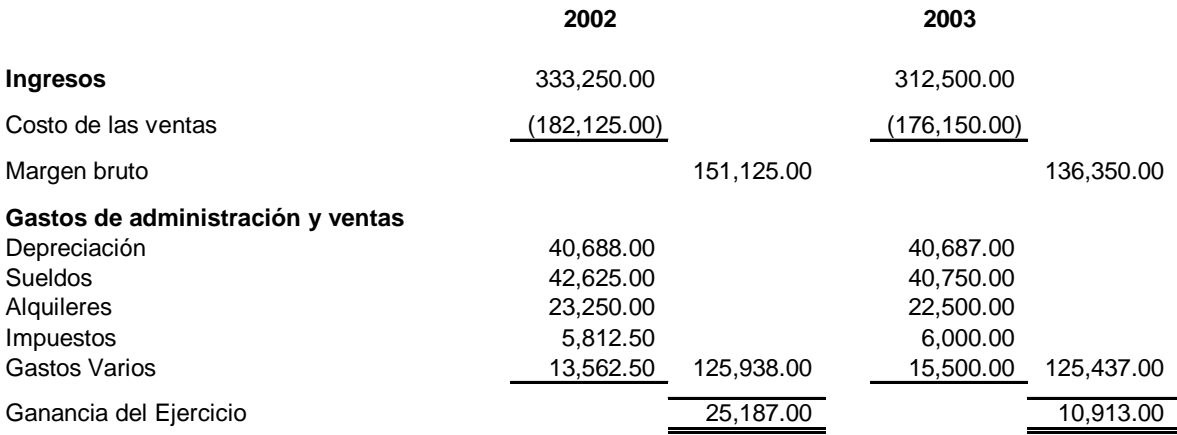

Los estado financieros anteriores se estructuran con los saldos de la hoja de reexpresión.

### **EMPRESA LAS FLORES, S.A. ESTADO DE GANANCIAS NO DISTRIBUIDAS -COMPLEMENTARIOS-A 31 DE DICIEMBRE DE 2003 (cifras en quetzales)**

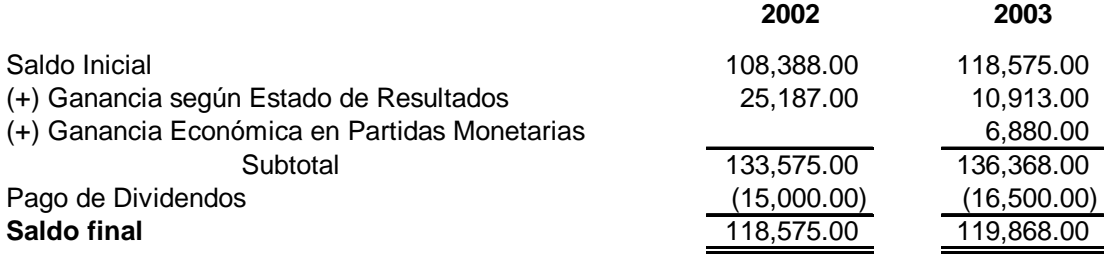

# 4.7 APLICACIÓN DE LOS NÚMEROS ÍNDICES POR PARTE DEL C.P.A.

Los números índices se utilizan para hacer comparaciones, por ejemplo, con números índices se puede comparar los costes de alimentación o de otros servicios en una ciudad durante un año con los del año anterior, o la producción de acero en un año en una zona del país con la de otra zona. Aunque se usan principalmente en economía e industria, los números índices son aplicables en muchos otros campos.

El proceso de multiplicar (cantidades x precios respectivos) de los distintos componentes transforma cantidades físicas heterogéneas (leche, pescado, etc.) en valores económicos homogéneos (euros, dólares, etc.). Los índices de valor nos permiten estudiar la evolución a lo largo del tiempo de la cuantificación monetaria de un conjunto de bienes. Este valor se llama nominal o de cada año cuando los precios son los del periodo de comparación.

Al Contador Público y Auditor le sirven los números índices debido a que dentro del campo de su actuación está el de ser analista financiero y el de asesorar a toda entidad para mejorar su productividad y su rentabilidad, mediante los números índices puede hacer un análisis de los estados financieros y determinar el impacto en los mismos determinando si la empresa ha obtenido una ganancia o una pérdida económica monetaria debido a la desvalorización de la moneda y a los efectos inflacionarios. También puede determinar cuánto se deben aumentar los salarios en una entidad tomando en cuenta los índices de precios.

# **CAPÍTULO V**

# **CASO PRÁCTICO EL CONTADOR PÚBLICO Y AUDITOR Y LA ESTADÍSTICA INFERENCIAL Y SU APLICACIÓN AL MUESTREO, SERIES CRONOLÓGICAS Y NÚMEROS ÍNDICES**

### **Antecedentes:**

La empresa Los Cafetales, S.A. es una empresa comercial que se dedica a la venta de café en tres presentaciones café oro, café tostado y café tostado y molido. En la empresa se hará una evolución aplicando diversos métodos de muestreo como el simple y estratificado, se efectuará un análisis de los precios y las cantidades vendidas y como estas han cambiado en el transcurso del tiempo utilizando los números índices, además se efectuará una proyección del impuesto que la empresa deberá pagar en los años sucesivos aplicando las series cronológicas. Para ello la compañía nos proporciono los siguientes datos:

#### **LOS CAFETALES, S.A. ESTADO DE RESULTADOS CONDENSADO COMPARATIVO Del 1 al 31 de Diciembre de los años 1998 al 2003 Cifras en Miles de Q.**

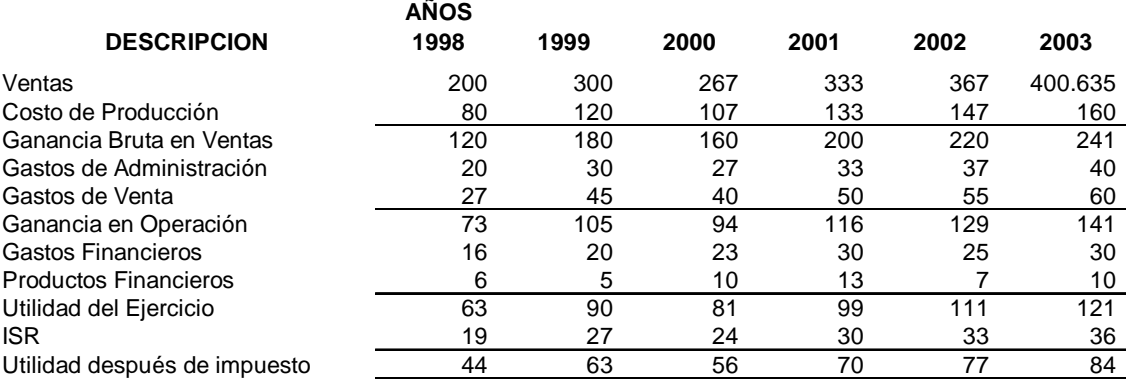

### **Ventas.**

La empresa se dedica a la venta de café en tres presentaciones: Café Oro, Café Tostado, Café Tostado y Molido, cuyos precios unitarios y cantidades vendidas son los siguientes para el año 2002 (la unidad de medida utilizada es el quintal):

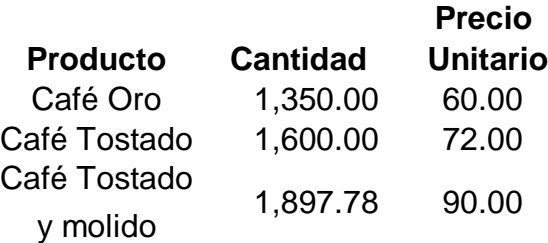

El total de ventas en dicho año fue de Q.367,000.00 tal como se observa en el Estado de Resultados. Para el año 2003 las cantidades permanecieron constantes, sin embargo los precios de los productos aumentaron en un 7.5%, 12.5% y 20% respectivamente, y el total de ventas obtenido fue de Q.400,635.00.

## **Cuentas por Cobrar.**

De un total de 20 clientes le han solicitado a usted como Auditor hacer un análisis de dicha cartera. Los datos son los siguientes:

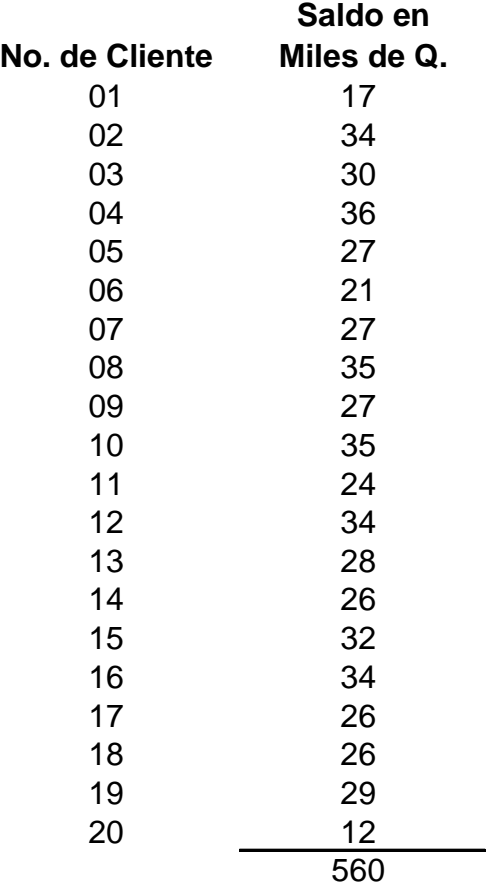

Para estimar la capacidad de ventas en miles de quetzales, de un grupo de empresas que se dedican a la venta de café se tomó una muestra de 10 empresas de un total de 60, formando tres estratos, para cada uno se calculó el promedio y la varianza. La información es la siguiente:

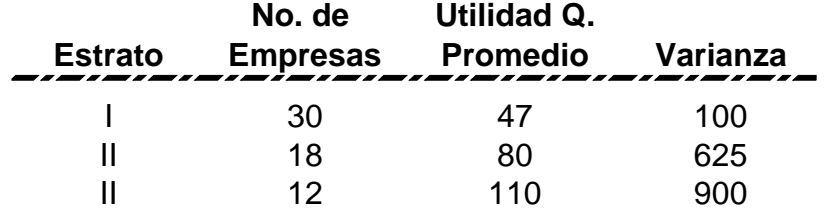

Con base a la información anterior resuelva los siguientes problemas:

### **Problema No. 1**

Como consultor de créditos, tomando como base los 20 clientes que tiene la empresa obtener lo siguiente:

- a) Obtener una muestra de 6 clientes utilizando la tabla de números aleatorios comenzando en la columna 1 en forma vertical, al finalizar con esa columna continuar con la siguiente hasta obtener la muestra.
- b) La desviación estándar de la muestra
- c) Estimar puntualmente el saldo promedio poblacional de los clientes
- d) Estimar por intervalo el saldo promedio de clientes, con una probabilidad del 99%
- e) Estimar el total de las cuentas por cobrar

## **Problema No. 2**

De los 20 clientes que tiene la empresa el departamento de Auditoría Interna había efectuado un análisis de la cartera dicho resultado salió favorable. Se le solicita a usted que analice dicha cartera tomando como base la muestra tomada por la Auditoría Interna para corroborar su resultado. Ellos obtuvieron una muestra de 6 clientes seleccionados al azar. La muestra es la siguiente:

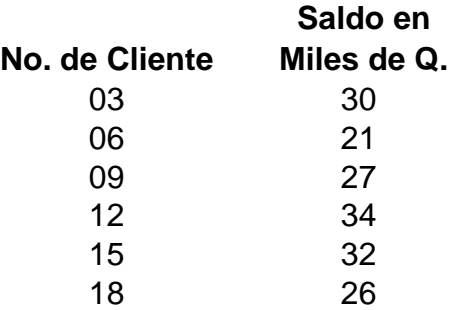

Como consultor de créditos obtenga lo siguiente:

- a) La desviación estándar de la muestra
- b) Estimar puntualmente el saldo promedio poblacional de los clientes
- c) Estimar por intervalo el saldo promedio de clientes, con una probabilidad del 99%
- d) Estimar el total de las cuentas por cobrar

## **Problema No. 3**

Con base en el muestreo estratificado por afijación proporcional efectúe lo siguiente:

- a) Distribuir la muestra con afijación proporcional
- b) Estimar puntualmente la utilidad promedio para las 60 empresas
- c) Estimar por intervalo de la media con 95% de confianza

## **Problema No. 4**

Considerando únicamente el rubro del Impuesto Sobre la Renta se pide:

- a) Determinar la ecuación de la línea recta utilizando el método abreviado
- b) Determinar la ecuación de la línea recta utilizando el método largo
- c) Explique las diferencias entre cada ecuación
- d) Estime con las ecuaciones de los incisos a) y b) el impuesto sobre la renta para el año 2004 y 2005
- e) Con base a la ecuación obtenida en el inciso a) traslade el origen de la ecuación para el año 1998 y obtenga una nueva ecuación, y con ella determine el impuestos para el año 2004
- f) Con base a la ecuación obtenida en el inciso b) traslade el origen de la ecuación al año 2000 y determine el impuesto para el año 2004.

## **Problema No. 5**

El Gerente General de la Empresa se encuentra preocupado porque no se han incrementado las ventas en un alto porcentaje. Y se quieren adoptar las medidas necesarias para tener mayor rentabilidad. Por lo que solicitan su colaboración como consultor para que resuelva las siguientes interrogantes:

- a) Calcular el índice agregativo de precios, cantidades y valores
- b) Encontrar el índice promedio simple tanto para valores como cantidades
- c) Cual es el Índice de Precios de Fischer para el año 2003
- d) Cuales deberían haber sido las ventas para el año 2003
- e) Cual ha sido el comportamiento de las cantidades de los productos según el índice de Laspeyres
- f) Haga un análisis de las variaciones ocurridas
#### 5.1 EL MUESTREO

### 5.1.1 MUESTREO SIMPLE

## **Resolución del Problema No. 1**

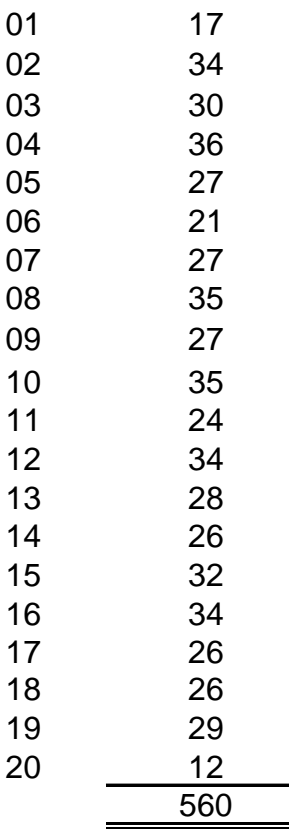

Estos son los 20 clientes con que cuenta la empresa de los cuales se seleccionará una muestra de 6 elementos de la siguiente forma:

a) Obtener una muestra de 6 clientes utilizando la tabla de números aleatorios comenzando en la columna 1 en forma vertical, al finalizar con esa columna continuar con la siguiente hasta obtener la muestra.

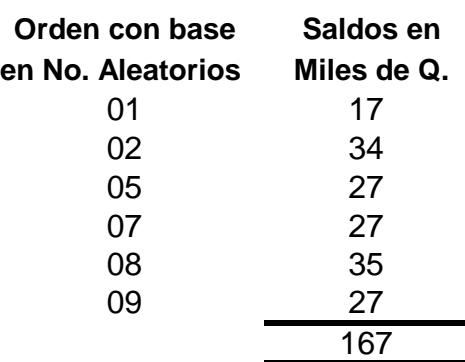

Estos fueron los clientes seleccionados con su respectivo saldo.

b) La desviación estándar de la muestra

$$
S = \sqrt{\frac{\sum (x - \overline{x})^2}{n}}
$$

Cálculo de la media aritmética:

 $X = \sum x = 167 = 28$ n 6 **Orden con base** Saldos en 22 en No. Aleatorios Miles de Q.  $X - X$   $(X - \overline{X})$ 01 17 -11 117.3611 02 34 6 38.02778 05 27 -1 0.694444 07 27 -1 0.694444 08 35 7 51.36111 09 27 -1 0.694444 167 208.8333 Cálculo de la desviación estándar:

$$
S = \sqrt{\frac{\sum (x - \overline{x})^2}{n}}
$$

$$
S = \sqrt{\frac{208.83}{6}}
$$

$$
S = \sqrt{34.8056}
$$

$$
S = 5.899623
$$

Como se observa se necesita la media aritmética de la muestra; al saldo de cada cliente se le resta la media y el resultado se eleva al cuadrado, la sumatoria de dichos resultados se divide dentro del número de elementos de la muestra, al resultado obtenido de esta operación se le saca raíz cuadrada y se obtendrá de esta forma la desviación estándar.

c) Estimar puntualmente el saldo promedio poblacional de los clientes

$$
\overline{x} = \mu
$$
  
28 =  $\mu$ 

Esto consiste en igualar la media de la muestra a la media poblacional.

d) Estimar por intervalo el saldo promedio de clientes, con una probabilidad del 99%.

$$
\mu = X \pm Z . Sx
$$

Para obtener el resultado de la fórmula se necesita la media aritmética, el valor de Z y el error estándar de la media, estos últimos dos los calcularemos a continuación:

$$
Sx = \frac{S}{\sqrt{n}} \times \sqrt{\frac{(N-n)}{(N-1)}}
$$
  
\n
$$
Sx = \frac{5.899623}{\sqrt{6}} \times \sqrt{\frac{(20-6)}{(20-1)}}
$$
  
\n
$$
Sx = \frac{5.899623}{2.449490} \times \sqrt{\frac{14}{19}}
$$
  
\n
$$
Sx = 2.408511 \times 0.85839508
$$

$$
Sx = 2.067454
$$

Se solicita calcular el saldo promedio de clientes con el 99% de confianza, para obtener el valor de Z dividimos 0.99 entre 2 el valor obtenido se busca en la tabla II de áreas bajo la curva normal de probabilidad, si no se encuentra exactamente este valor se utiliza el que más se aproxime.

$$
Z = 0.99/2 = 0.4950 \rightarrow 2.57
$$

En este caso el valor 0.4950 no se encuentra exactamente en la tabla los valores aproximados son 0.4949 que corresponde al valor de 2.57 y 0.4951 que corresponde al valor de 2.58, como se observa dichos valores están por arriba y por debajo de dicho valor en una unidad, en este caso se puede utilizar cualquiera de los dos valores, en el presente caso practico se utilizará el valor de 2.57.

 $\mu = \overline{X} \pm Z \cdot Sx$  $\mu$  = 28 ± 2.57.2.067454  $\mu$  = 28 ± 5.313357  $X_1$  = 28 + 5.313357 = 33.31  $X_2 = 28 - 5.313357 = 22.69$ 

El saldo promedio de clientes con una probabilidad del 99% se encuentra entre los saldos de Q22,960.00 y Q33,310.00.

e) Estimar el total de las cuentas por cobrar

$$
X = \overline{X} . N
$$
  

$$
X = 28 \times 20
$$
  

$$
X = Q 560.00 miles de quetzales
$$

Como se observa esto consiste en multiplicar la media de la muestra por el número de elementos que comprende la población en este caso 20 clientes.

## 5.1.2 MUESTREO ESTRATIFICADO

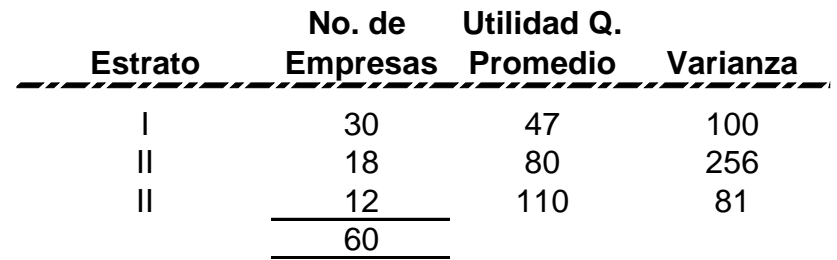

a) Distribuir la muestra con afijación proporcional (muestra de 10 empresas)

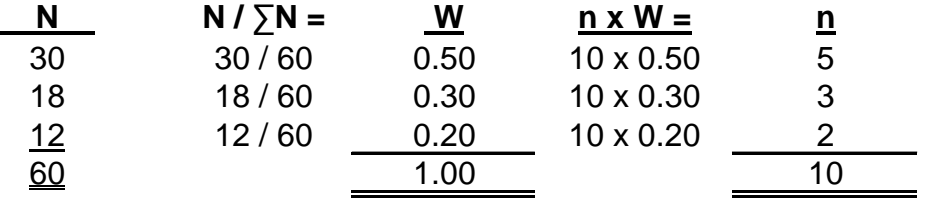

Para distribuir la muestra en forma proporcional se divide el número de elementos de cada estrato dentro del el total esto nos da un coeficiente W que se multiplica por el tamaño total de la muestra que se requiere para obtener el numero de elementos de la muestra para cada estrato.

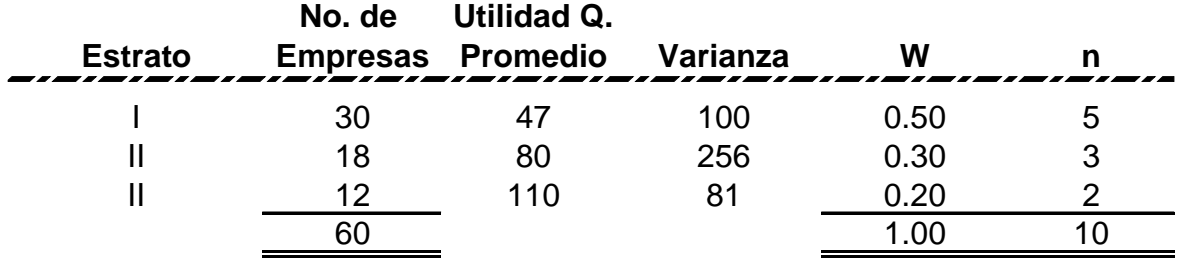

b) Estimar puntualmente la utilidad promedio para las 60 empresas

$$
\overline{X} = W_1 \overline{X_1} + W_2 \overline{X_2} + \dots \dots \dots W_n \overline{X_n}
$$
  
\n
$$
\overline{X} = (0.50) (47) + (0.30) (80) + (0.20) (110)
$$
  
\n
$$
\overline{X} = 23.50 + 24 + 22
$$
  
\n
$$
\overline{X} = 69.50
$$

c) Estimar por intervalo de la media con 95% de confianza

$$
\mathcal{M} = \overline{X} +\mathcal{L} Z.S\overline{x}
$$

Los únicos datos pendientes de obtener son la desviación estándar, el valor de Z y el error estándar de la media.

Para obtener la desviación estándar se saca raíz cuadrada a la varianza

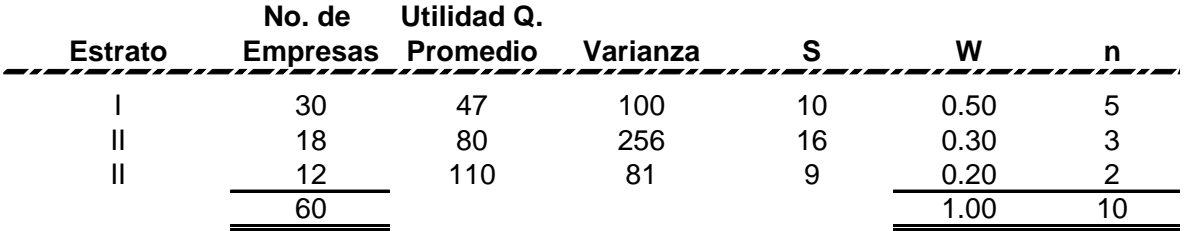

Para calcular el valor Z para un 95% de confianza, se divide este valor entre dos y el resultado se busca en la tabla II de áreas bajo la curva normal de probabilidad.

 $Z = 0.95 / 2 = 0.475 = 1.96$  según la tabla II de áreas bajo la curva

Para calcular el error estándar de la media se utiliza la siguiente fórmula:

$$
S\overline{x} = \sqrt{\frac{W_1^2 S_1^2 + W_2^2 S_2^2 + \dots + W_n^2 S_n^2}{n_1}}
$$
\n
$$
S\overline{x} = \sqrt{\frac{(0.50)^2 (10)^2 + (0.30)^2 (16)^2 + (0.20)^2 (9)^2}{5}}
$$
\n
$$
S\overline{x} = \sqrt{\frac{(0.25) (100)}{5} + \frac{(0.09) (256)}{3} + \frac{(0.04) (81)}{2}}
$$
\n
$$
S\overline{x} = \sqrt{\frac{25}{5} + \frac{23.04}{3} + \frac{3.24}{2}}
$$
\n
$$
S\overline{x} = \sqrt{5 + 7.68 + 1.62}
$$
\n
$$
S\overline{x} = \sqrt{14.30}
$$
\n
$$
S\overline{x} = 3.78
$$

El último paso es despejar la fórmula para calcular la media con un 95% de confianza.

$$
|\mathcal{M}| = \overline{X} +1.2. S\overline{X}
$$
  
 $|\mathcal{M}| = 69.50 +1. (1.96) (3.78)$   
 $|\mathcal{M}| = 69.50 +1.7.4088$ 

$$
74 = 69.50 + 7.4088 = 76.91
$$
  
 $74 = 69.50 - 7.4088 = 62.09$ 

La media por intervalo de confianza del 95% se encuentra entre los valores de 62.09 y 76.91 miles de quetzales

# 5.1.3 MUESTREO SISTEMÁTICO

# a) La desviación estándar de la muestra

$$
S = \sqrt{\frac{\sum (x - \overline{x})^2}{n}}
$$

En este caso se procederá de la misma forma que en el muestreo simple o aleatorio.

$$
\overline{X} = \frac{\sum x}{n} = \frac{170}{6} = 28
$$

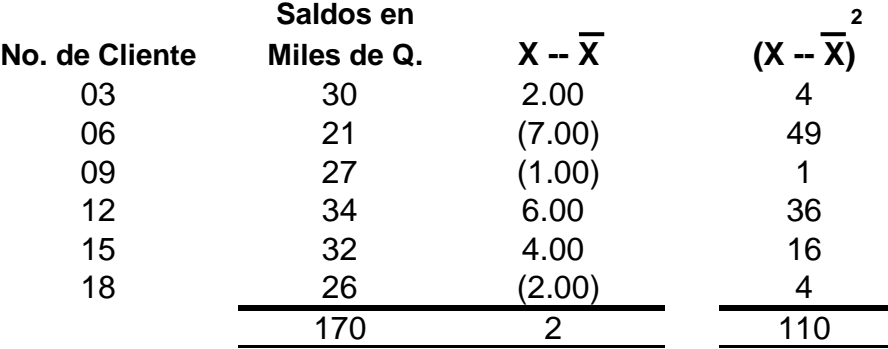

$$
S = \sqrt{\frac{\sum (x - \overline{x})^{2}}{n}}
$$

$$
S = \sqrt{\frac{110}{6}}
$$

$$
S = \sqrt{18.3333}
$$

$$
S = 4.28
$$

b) Estimar puntualmente el saldo promedio poblacional de los clientes

$$
\overline{\mathbf{x}} = \mathbf{\mu}
$$
  
28 = 
$$
\mathbf{\mu}
$$

c) Estimar por intervalo el saldo promedio de clientes, con una probabilidad del 99%

$$
\mu = \overline{X} \pm Z . Sx
$$

$$
Sx = \frac{S}{\sqrt{n}} \times \sqrt{\frac{(N-n)}{(N-1)}}
$$
  
 $Sx = \frac{4.281744}{(N-1)} \times \sqrt{\frac{(20-6)}{N-1}}$ 

√ 6 (20 - 1)

 $\mathbf{L}$ 

$$
Sx = \frac{4.281744}{2.44949} \times \sqrt{\frac{14}{19}}
$$

 $Sx = 1.748015 \times 0.85839508$ 

$$
Sx = 1.500487
$$

$$
Z = 99/2 = 0.4950 \longrightarrow 2.57
$$
\n
$$
\mu = \overline{X} \pm Z . Sx
$$
\n
$$
\mu = 28 \pm 2.57 . 1.500487
$$
\n
$$
\mu = 28 \pm 3.856252
$$
\n
$$
X_1 = 28 + 3.856252 = 31.86
$$
\n
$$
X_2 = 28 - 3.856252 = 24.14
$$

- d) Estimar el total de las cuentas por cobrar
	- $X = \overline{X}$ . N  **X =** 28 x 20  $X =$  Q 560.00 miles de quetzales

## 5.2 SERIES CRONOLÓGICAS

Considerando únicamente el rubro del Impuesto Sobre la Renta se pide:

- a) Determinar la ecuación de la línea recta utilizando el método abreviado
- b) Determinar la ecuación de la línea recta utilizando el método largo
- c) Explique las diferencias entre cada método
- d) Estime con las ecuaciones de los incisos a) y b) el impuesto sobre la renta para el año 2004 y 2005
- e) Con base a la ecuación obtenida en el inciso a) traslade el origen de la ecuación para el año 1998 y obtenga una nueva ecuación, y con ella determine el impuestos para el año 2004
- f) Con base a la ecuación obtenida en el inciso b) traslade el origen de la ecuación al año 2000 y determine el impuesto para el año 2004.

# 5.2.2 POR MEDIO DE LA ECUACIÓN

También conocido como método largo.

b) Determine la ecuación de la línea recta utilizando el método largo

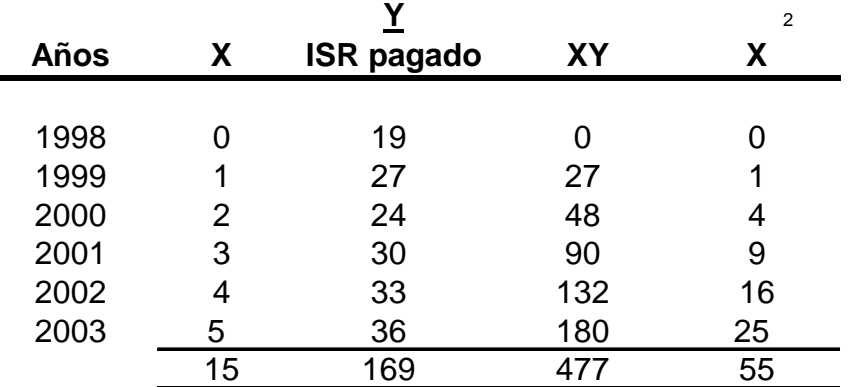

$$
\sum y = n.a + \sum x.b
$$
  

$$
\sum xy = \sum X.a + \sum x.b
$$

$$
169 = 6 (a) + 15 (b) \t -2.50
$$
  
\n
$$
477 = 15 (a) + 55 (b)
$$
  
\n
$$
-422.5 = \sqrt{15a - 37.5b}
$$
  
\n
$$
\frac{477.0}{54.5} = \sqrt{15a + \frac{55.0b}{17.5b}}
$$
  
\n
$$
\frac{54.5}{17.5} = b
$$
  
\n
$$
3.11 = b
$$

$$
169 = 6 (a) + 15 (b)
$$
  
\n
$$
169 = 6a + 15 (3.11)
$$
  
\n
$$
169 = 6a + 46.65
$$
  
\n
$$
169 - 46.65 = 6a
$$
  
\n
$$
\frac{122.35}{6} = a
$$
  
\n
$$
20.39 = a
$$

$$
Yc = a + bx
$$
  
\n $Yc = 20.39 + 3.11(x)$ 

d) Estime con la ecuación el impuesto sobre la renta para los años 2004 y 2005.

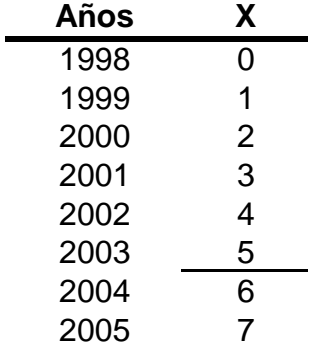

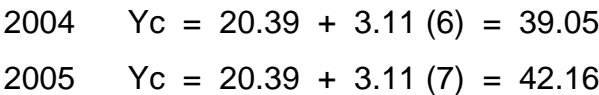

El impuesto para los años 2004 y 2005 son de 39.05 y 42.16 miles de quetzales respectivamente.

f) Con base a la ecuación obtenida en el inciso b) traslade el origen de la ecuación al año 2000 y determine el impuesto para el año 2004.

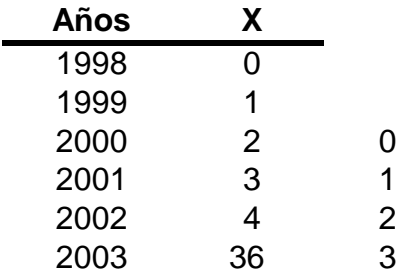

2000 2 0 **traslado origen año 200**

\n
$$
Yc = a + b \times
$$
\n

\n\n $Y_{2000} = 20.39 + 3.11 \, (2)$ \n

\n\n $Y_{2000} = 26.61$ \n

\n\n $Yc = a + b \times$ \n

\n\n $Yc = 26.61 + 3.11 \, (x)$ \n

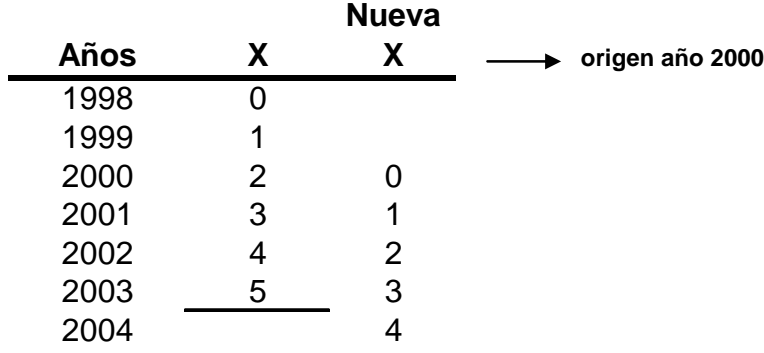

$$
Yc = 26.61 + 3.11 (x)
$$
  
2004 
$$
Yc = 26.61 + 3.11 (4)
$$
  
2004 
$$
Yc = 39.05
$$

# 5.2.3 POR MÍNIMOS CUADRADOS

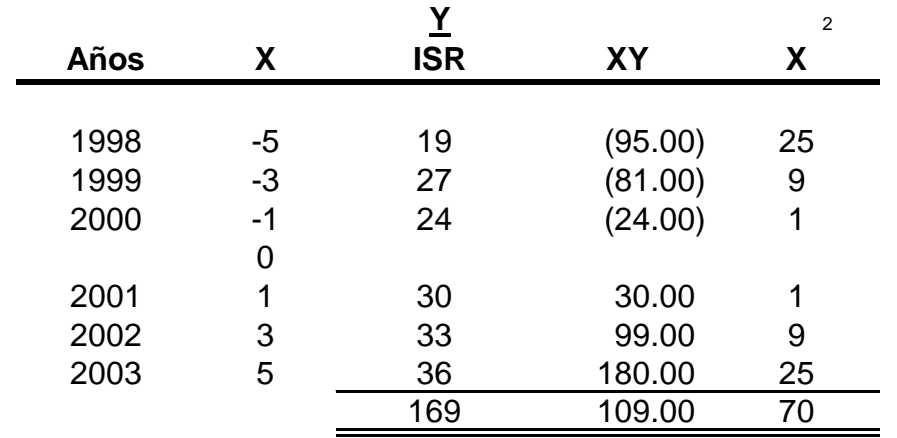

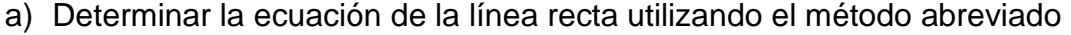

$$
a = \frac{\sum y}{n}
$$

$$
a = \frac{169.00}{6}
$$

$$
a = 28.1667
$$

$$
b = \frac{\sum xy}{2}
$$
  

$$
b = \frac{109.00}{70}
$$

 $b = 1.55714$ 

$$
Yc = a + bx
$$
  

$$
Yc = 28.1667 + 1.5571 (x)
$$

d) Estime con las ecuaciones de los incisos a) el impuesto sobre la renta para el año 2004 y 2005

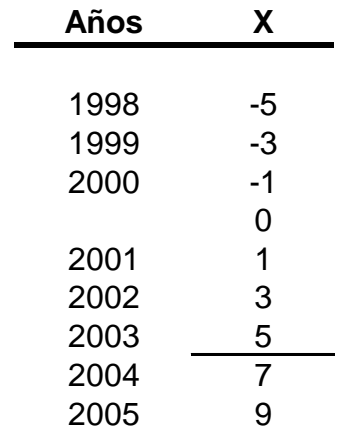

2004  $\text{Yc} = 28.1667 + 1.5571(7) = 39.06$ 2005 Yc =  $28.1667 + 1.5571(9) = 42.18$ 

e) Con base a la ecuación obtenida en el inciso a) traslade el origen de la ecuación para el año 1998 y obtenga una nueva ecuación, y con ella determine el impuestos para el año 2004

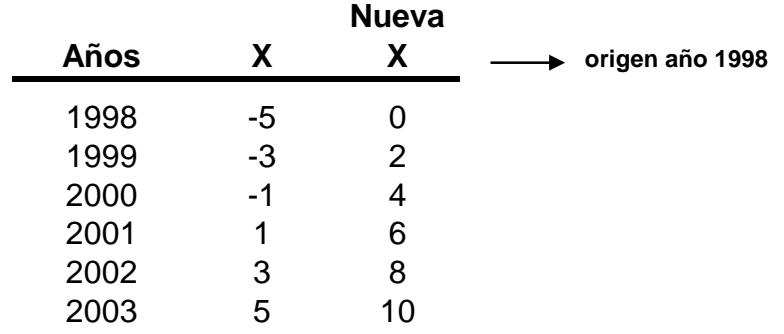

$$
Yc = a + b x
$$
  
\n $Y1998 = 28.1667 + 1.5571 (-5)$   
\n $Y1998 = 20.38$ 

$$
Yc = a + bx
$$
  
\n $Yc = 20.38 + 1.5571 (x)$ 

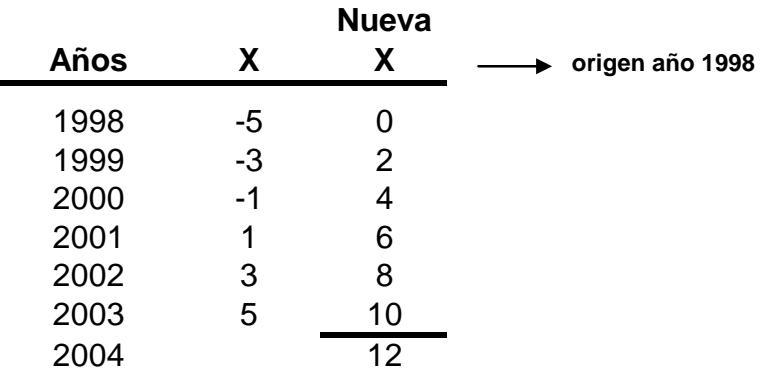

$$
Yc = a + b x
$$
  
2004 
$$
Yc = 20.38 + 1.5571 (12)
$$
  
2004 
$$
Yc = 39.06
$$

c) Diferencia entre los dos métodos.

La diferencia que tienen estos dos métodos es que el método largo tiene origen siempre en el año inicial y el método corto en el año central, en el primero se cuentan el tiempo en años en tanto que en el segundo por semestres.

# 5.3 NÚMEROS ÍNDICES

- a) Calcular el índice agregativo de precios, cantidades y valores
- b) Encontrar el índice promedio simple tanto para valores como cantidades
- c) Cual es el Índice de Precios de Fischer para el año 2003
- d) Cuales deberían haber sido las ventas para el año 2003
- e) Cual ha sido el comportamiento de las cantidades de los productos según el índice de Laspeyres
- f) Haga un análisis de las variaciones ocurridas

# 5.3.2 NÚMEROS ÍNDICES SIMPLES

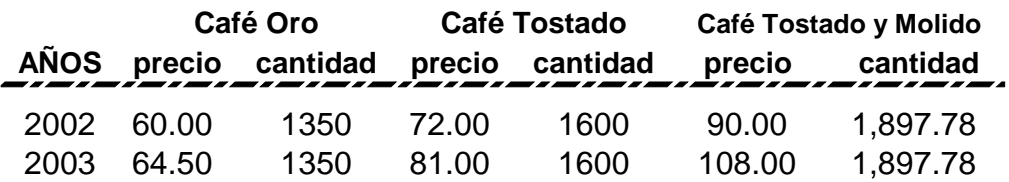

a) Calcular el índice agregativo de precios, cantidades y valores

# Índice Agregativo de precios

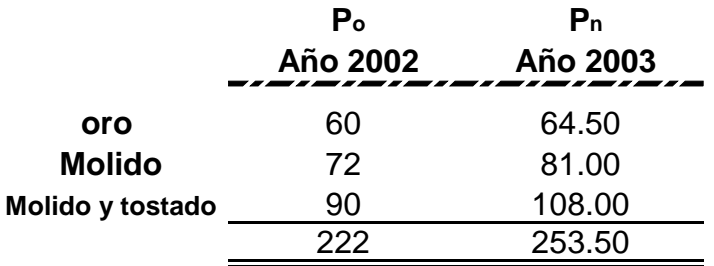

$$
-156-
$$

$$
P_{n/o} = \frac{\Sigma P_n}{\Sigma p_o} \times 100
$$

$$
P_{n/0} = \frac{253.50}{222.00} \times 100
$$

$$
P_{n/o} = 114.19\%
$$

# Índice agregativo de cantidades

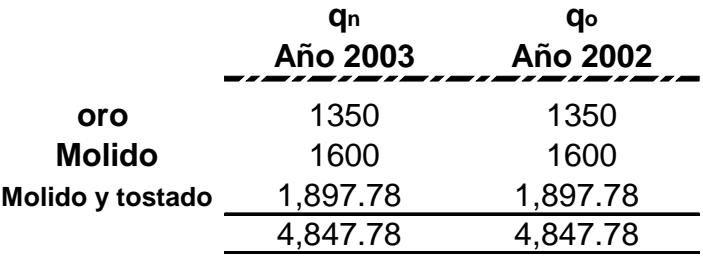

$$
q_{n/o} = \frac{\Sigma q_n}{\Sigma q_o} \times 100
$$

$$
q_{n/0} = \frac{4847.78}{4847.78} \times 100
$$

$$
q_{n/o} = 100.00\%
$$

# Índice agregativo de valores

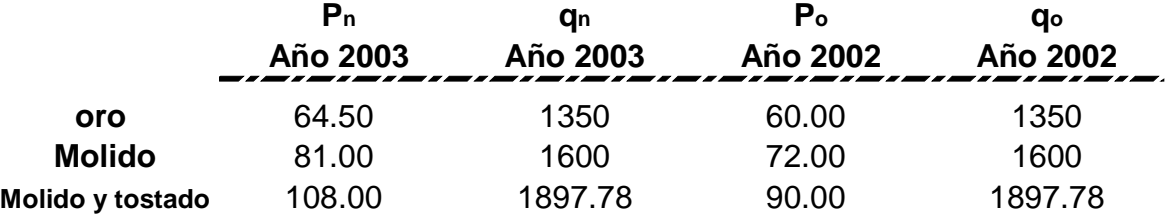

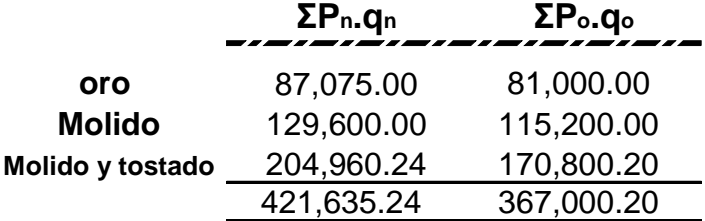

$$
V_{n/o} = \frac{\Sigma P_{n.q_n}}{\Sigma P_{o.q_o}} \times 100
$$

$$
V_{n/0} = \frac{421,635.24}{367,000.20} \times 100
$$

$$
V_{n/o} = 114.89\%
$$

b) Encontrar el índice promedio simple tanto para valores como cantidades

Índice promedio de precios simple de precios

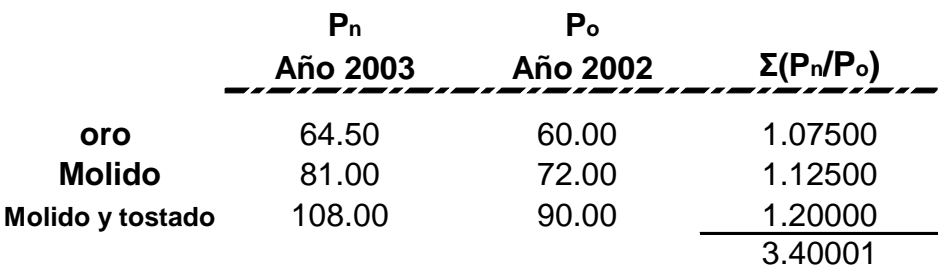

$$
\frac{\Sigma(P_n/P_0)}{n} \times 100
$$

$$
\frac{3.40001}{3} \times 100
$$

113.33%

Índice promedio de precios simple de cantidades

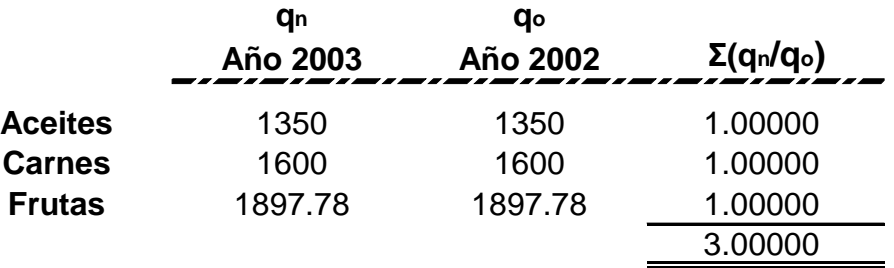

$$
\frac{\Sigma(q_n/q_0)}{n} \times 100
$$

$$
\frac{3.00000}{3} \times 100
$$

100.00%

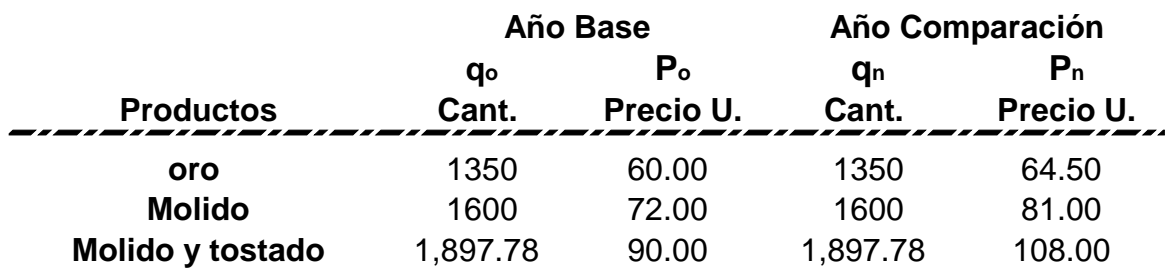

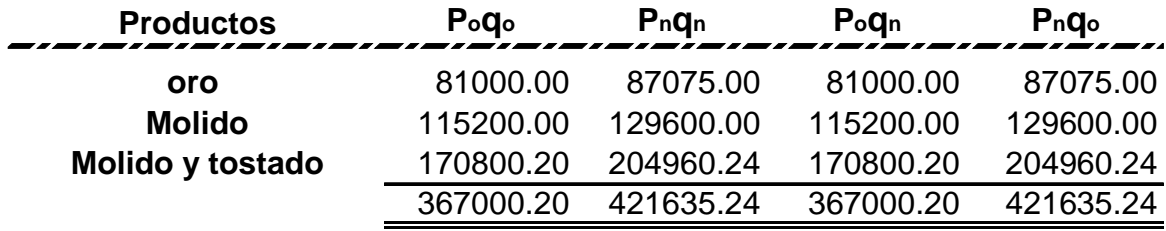

c) Cual es el Índice de Precios de Fischer para el año 2003

$$
IPF = \sqrt{\left(\begin{array}{c} \Sigma P_n.q_o \\ \overline{\Sigma P_o.q_o}\end{array}\right)\ \left(\begin{array}{c} \Sigma P_n.q_n \\ \overline{\Sigma P_o.q_n}\end{array}\right)}
$$

$$
IPF = \sqrt{\frac{421635.24}{367000.20}} \frac{421635.24}{367000.20}
$$

$$
IPF = \sqrt{(1.1488692) (1.1488692)}
$$

 $IPF = \bigcup_{1.3199005}$ 

IPF = 1.1489

 $IPF = 114.89%$ 

El índice de precios de Fischer indica que los precios han aumentado un 14.89% con respecto al año 2002.

d) Cuales deberían haber sido las ventas para el año 2003

 $X =$  ventas año 2003  $X$  índice de precios de Fischer  $X = 400635 \times 1.1489$  $X = 460,289.55$ 

Las ventas para el año 2003 deberían haber sido de Q460,289.55

e) Cual ha sido el comportamiento de las cantidades de los productos según el índice de Laspeyres.

$$
ILq = \frac{\Sigma q_n.p_o}{\Sigma q_o.P_o} \times 100
$$

$$
ILq = \frac{367000.20}{367000.20} \times 100
$$

$$
ILq = 100.00\%
$$

f) Haga un análisis de las variaciones ocurridas

Los precios de los productos se han incrementado un 14.89% en el año 2003 con respecto al año 2002, sin embargo la cantidad de productos vendidos no ha incrementado lo que indica que el poder adquisitivo ha disminuido.

Guatemala, Diciembre de 2003

Lic. Leonel Darwin Giffin Administrador Único Los Cafetales, S.A.

Licenciado Giffin:

Hemos realizado una evaluación y un estudio a ciertos rubros de la Empresa Los Cafetales, S.A., específicamente las áreas de:

- 1. Cuentas por Cobrar a través del muestreo estadístico
- 2. Estimación de la capacidad de vetas de un grupo de empresas que se dedican a la venta de café.
- 3. Estimación del Impuesto Sobre la Renta a pagar para los años 2004 y 2005
- 4. Evaluación de la relación precio cantidad vendida del café e identificar el motivo por el que las ventas no han subido.

Por el período comprendido al 31 de Diciembre del 2,003.

Nuestro estudio y evaluación fue realizado de conformidad con las Normas Internacionales de Auditoría que obligan a una adecuada planificación y evaluación selectiva de conformidad con los procedimientos de Auditoría que le son aplicables.

La administración de la Sociedad Los Cafetales, S.A., es responsable de establecer y mantener un adecuado sistema de control interno administrativo. Al cumplir con esta responsabilidad, estimaciones y juicios son requeridos de parte de la administración para evaluar los beneficios esperados y costos relacionados de tales procedimientos de control. Los objetivos de un sistema son proporcionar a la administración seguridad razonable aunque no absoluta, que los activos están salvaguardados contra pérdidas o ventas no autorizadas; que las transacciones se ejecuten de conformidad con la autorización de la administración, se registren adecuadamente, así como el buen uso y eficiencia de los recursos de la empresa.

Nuestra planificación respondió a los objetivos de nuestro examen y permitió la aplicación de los procedimientos de Auditoría que consideramos adecuados y que nos permitieran evaluar y obtener seguridad razonable sobre el grado de control interno existente, el cumplimiento de las políticas y procedimientos establecidos convenientemente para lograr la eficiencia y eficacia de registros y procedimientos y el aprovechamiento de los recursos de la empresa.

Creemos que las evaluaciones permitieron efectuar una correcta evaluación y análisis del estudio solicitado.

El informe anexo señala los resultados que se obtuvieron del estudio realizado las cuales se presentan a continuación.

Atentamente,

f.  $\blacksquare$ 

 Sonia Cruz de Urbina Contador Público y Auditor

#### **Cuentas por Cobrar**

Se analizó una cartera de 20 clientes de los cuales se selecciono una muestra de 6 clientes, siendo esta representativa del universo, al efectuar el estudio estadístico se determino que el grado de dispersión en términos absolutos de la variable es de 5.899623, que se tiene un promedio de clientes de 28, el verdadero saldo promedio de clientes con un 99% de confianza se encuentra entre los valores de Q22,690.00 y Q33,310.00 y el total del saldo poblacional es de Q560,000.00.

#### **Ventas:**

Según el resultado de la evaluación las empresas que se encuentran en mejor posición en la venta del café son las que pertenecen al estrato III ya que obtienen una mayor rentabilidad anual según la media aritmética que para este estrato es de Q110,000.00.

#### **Impuesto Sobre la Renta:**

El Impuesto sobre la renta para los años 2004 y 2005 es de Q39,050.00 y Q42,160.00 respectivamente.

# **Variación en Precio de Productos:**

Los precios de los productos se han incrementado un 14.89% en el año 2003 con respecto al año 2002, sin embargo la cantidad de productos vendidos no ha incrementado lo que indica que el poder adquisitivo ha disminuido. Por lo anterior se tendrán que buscar estrategias de venta como aumentar la publicidad del producto, buscar otros productos que se puedan introducir en el mercado.

## **CONCLUSIONES**

La culminación del presente trabajo de tesis permitió llegar a las siguientes conclusiones:

- 1. Es importante que el Contador Público y Auditor cuente con los conocimientos teóricos y prácticos necesarios que le permitan aprovechar al máximo las ventajas que le ofrece la Estadística Inferencial aplicada al muestreo, series cronológicas y números índices, para efectuar en forma eficiente y eficaz cualquier trabajo de auditoría o de otra índole que este dentro de su campo de actuación.
- 2. El conocimiento del muestreo estadístico por parte del Contador Público y Auditor le ayudará a planificar anticipadamente y llevar a cabo una auditoria de forma eficaz y eficiente, así como un mejor aprovechamiento de los recursos, sobre todo el humano tomando en cuenta el número de transacciones o procedimientos de que consta en conjunto la empresa que se evalúa.
- 3. La Estadística, específicamente el objetivo del análisis de las series cronológicas son el conocimiento de su patrón de comportamiento para prever la evolución futura, es decir, que nos permite efectuar predicciones sobre el comportamiento de alguna variable como por ejemplo: las ventas, impuestos, etc., que permitirán tomar decisiones adecuadas para el mejor

aprovechamiento de los recursos, así como para tomar las medidas necesarias que permitan elevar la rentabilidad de la empresa.

4. Los números índices, permiten medir las variaciones relativas entre las variables económicas: Variaciones en los precios, en los salarios, en los ingresos, etc. Al paso de los años los números índices han llegado a ser cada vez más importantes para la administración como indicadores de la cambiante actividad económica o de negocios. Por lo que se han convertido en medios de apoyo a la dirección para poder aplicar estrategias que sean de beneficio para el futuro alcance de las metas trazadas.

## **RECOMENDACIONES**

- 1. Que tanto el estudiante como el profesional de la Contaduría Pública y Auditoría adquieran los conocimientos teóricos y prácticos por medio se seminarios y/o cursos relacionados con la Estadística Inferencial para aprovechar de manera eficaz y eficiente en el desarrollo de cualquier trabajo que competa a su campo de actuación las herramientas que le ofrece la misma.
- 2. Que el Contador Público y Auditor conozca por medio del presente trabajo de tesis los diferentes tipos de muestreo estadístico y las ventajas y desventajas que cada uno de ellos ofrece para saber en un momento determinado el que más le conviene utilizar al momento de efectuar un examen de Auditoría y que le permita tomar una adecuada decisión o emitir una adecuada opinión.
- 3. Que todo profesional de la Contaduría Pública y Auditoría conozca la correcta aplicación de las Series Cronológicas por medio de este trabajo de tesis, que son de mucha utilidad para comparar el comportamiento de dos variables a través del tiempo, y que permiten de esta forma efectuar proyecciones y elaborar presupuestos de ventas, impuestos y otros, que son de mucha utilidad en la toma de decisiones.

4. Debido a que los números índices, constituyen un sencillo artificio para comparar los términos de una o varias series cronológicas y siendo estos una especie de barómetros de cambios en los negocios además de pronosticar la actividad económica futura es importante que el profesional de la carrera de Auditoría conozca la aplicación tanto de los índices simples y compuestos por medio del presente trabajo de tesis, ya que ésta le puede servir para proponer estrategias en beneficio de la empresa.

# **BIBLIOGRAFIA**

- **1. Biblioteca de Consulta Microsoft® Encarta® 2003. © 1993-2002 Microsoft Corporation.**
- **2.** Cao García, Ramon. **Métodos Estadísticos / Teoría y Práctica.** South Western Publishing Co., Impreso en EE.UU. 1985.
- **3.** Doms, Fernand P. **La Estadística, que Sencilla.** Editorial Paraninfo, Meléndez Valdés, Madrid.
- 4. Fowler Newton, Enrique. **El Muestreo Estadístico Aplicado a La Auditoría.** Ediciones Macchi Cordoba, Buenos Aires 1972.
- **5.** Freeman, Harold Adolph. **Introducción a la Inferencia Estadística.** Trillar México.
- **6.** Kazmier, Leonard J, Ph. D. Traducción Catalina Esguerra, Catalina de Barella. **Estadística Aplicada a la Administración y la Economía.** Editorial McGraw – Hill, Mexico, S.A. de C.V.
- 7. Matemáticas V. **Copias del Curso de Matemáticas V (Estadística I).** 6º. Semestre de la Escuela de Auditoria, Facultad de Ciencias Económicas, USAC del año 1999.
- **8.** Portus Govinden, Lyncoyan. **Curso Práctico de Estadística.** Editorial McGraw Hill Interamericana, S. A., Colombia Bogotá.
- **9.** Portus Govinden, Lincoyan. **Introducción a la Estadística.** 2ª Edición 1985, Editorial McGraw Hill Interamericana, S. A., Colombia Bogotá.
- 10. Ruiz Muñoz, David. **Manual de Estadística.** Editado por eumed·net 2004 ISBN: 84-688-6153-7
- **11.** Springer Clifford, H. **Inferencia Estadística.** McGraw Hill 1988. 211 Pag.
- **12.** Stevenson, William J. **Estadística para Administración y Economía: Conceptos y Aplicaciones.** Harper & Row Latinoamericana, 1981.
- **13.** Way Medrana, Francisco Javier. **Estadística Descriptiva e Inferencia Estadística.** Editora Educativa, Guatemala.
- **14.** Tablas Estadísticas de Áreas Bajo la Curva Normal de Probabilidades y tabla 3 de Números Aleatorios.
- **15.** Yamane, Taro. **Estadística.** Editorial Harla, 3ª Edición, México 1974.
- **16.** http**:**//www.unfpa.org/monitoring/toolkit/spanish/tool1-spanish.doc
- **17.** http://www.monografias.com/trabajos11/tebas/tebas.shtml#intro
- **18.** http://www.mrbit.es/hsa/uai/muestreo/
- **19.** http://ftp.medprev.uma.es/libro/node87.htm
- **20.** http://www.monografias.com/trabajos11/tebas/tebas.shtml#intro
- **21.** http://www.ur.mx/ur/fachycs/maestros/claudiap/1.htm
- **22.** http://tarwi.lamolina.edu.pe/~leojeri/numeros-indices.doc
- **23.** http://server2.southlink.com.ar/vap/numeros%20indice.htm
- **24.** http://www.edicionsupc.es/ftppublic/pdfmostra/ME02701M.pdf

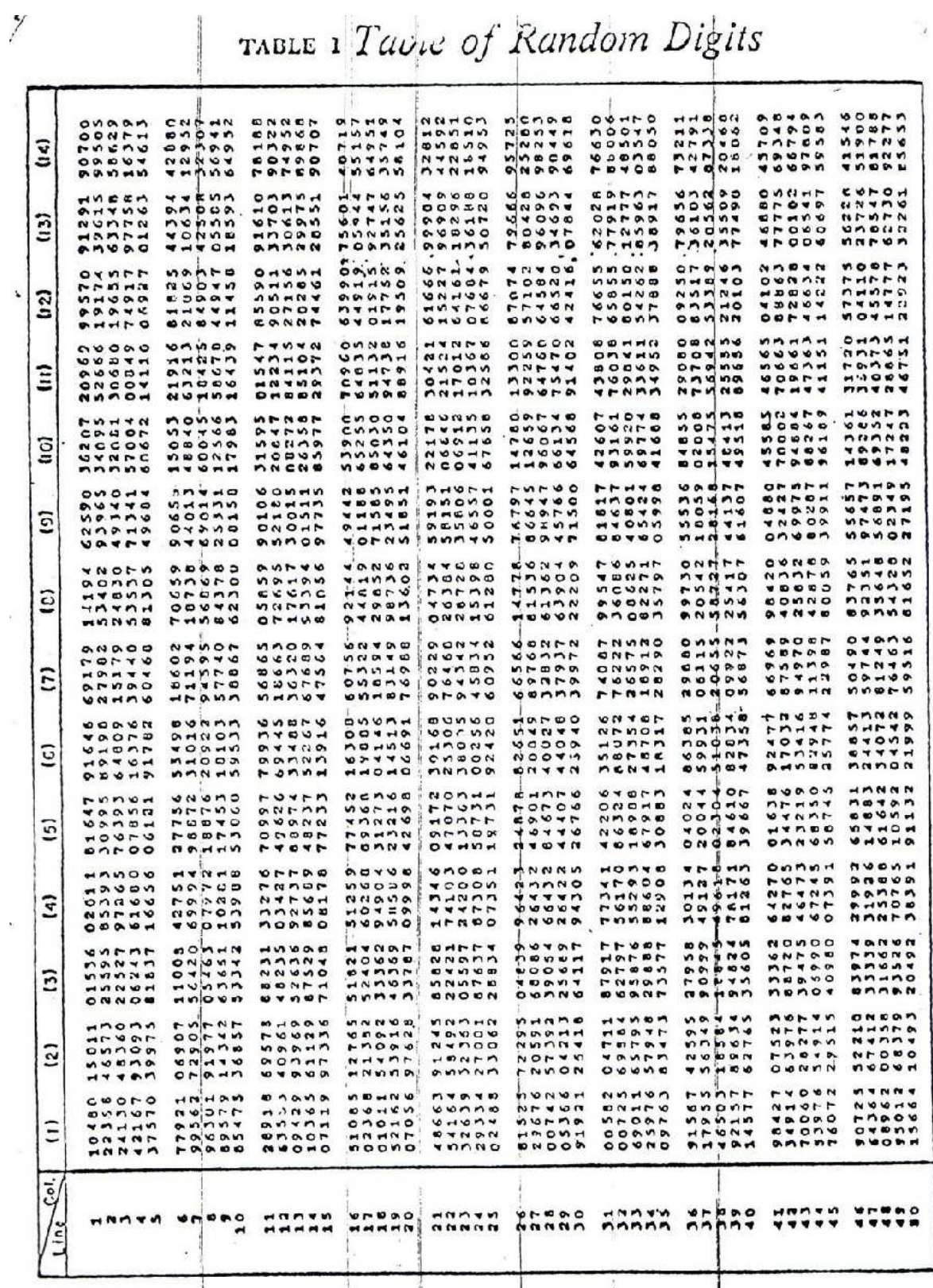

 $\int_{T}$  more  $T$  and  $T$  Rendom Districts

From Table of 105,000 Random Decimal Digits, and Statistics.<br>Interstate Commerce Commission Bureau of Transport Economics and Statistics.

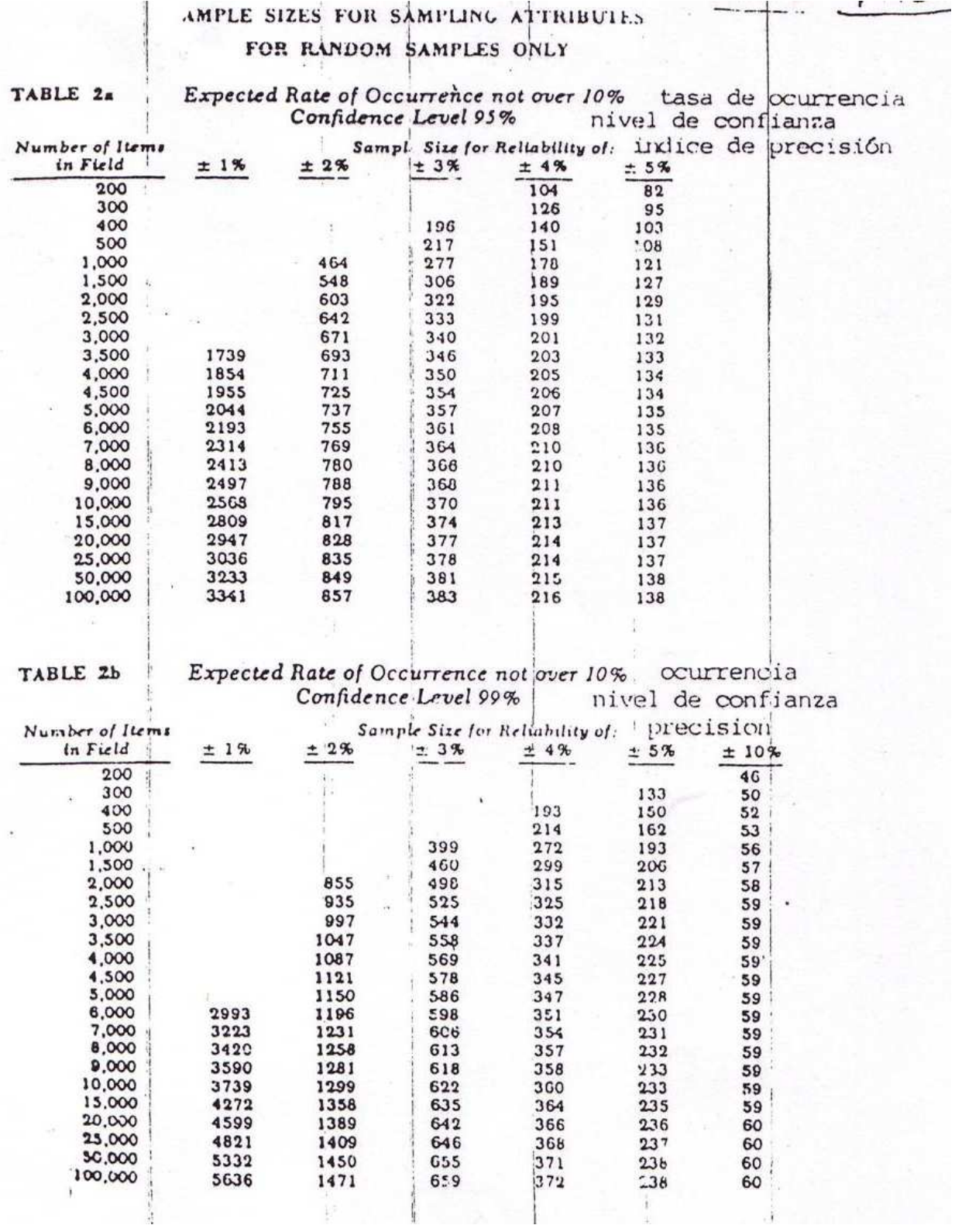

# SAMPLE SIZES FOR SAMPLING ATTRIBUTES FOR RANDOM SAMPLES ONLY

# Expected Rate of Occurrence not over 5% Confidence Level 95%

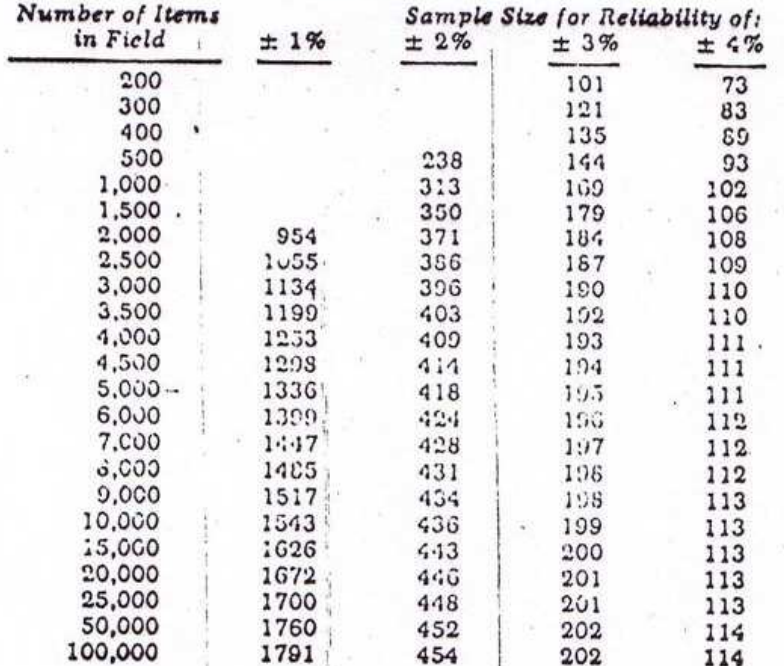

## TABLE 2d  $\bullet$

TABLE 20

 $\bar{\mathbf{r}}$ 

# Expected Rate of Occurrence not over 5% Confidence Level 99%

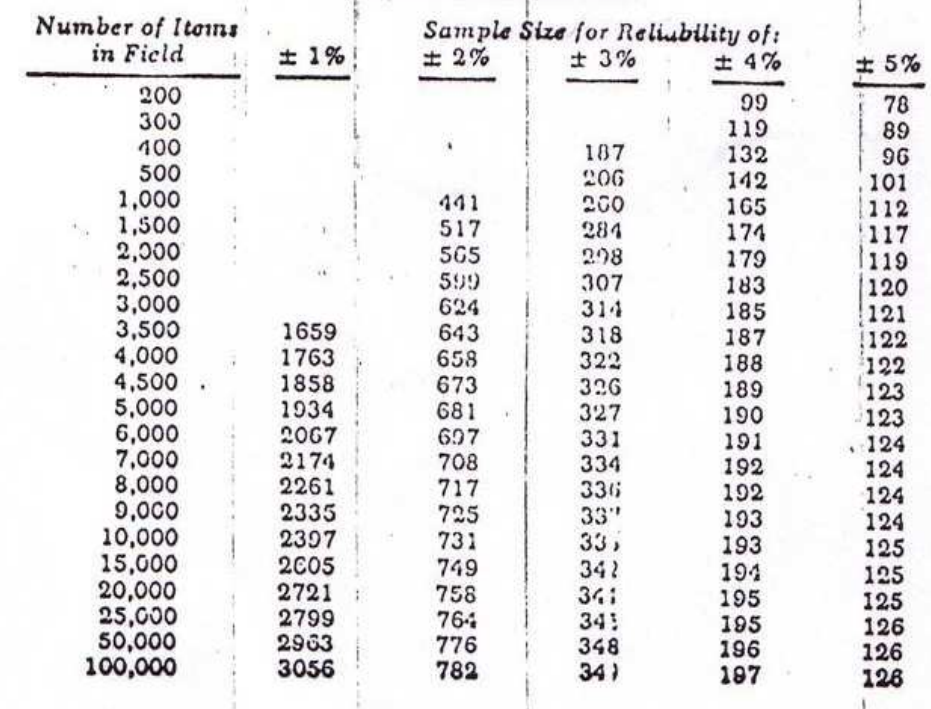

### TABLE 20

# SAMPLE SIZES FOR SAMPLING ATTRIBUTES FOR RANDOM SAMPLES ONLY

# Expected Rate of Occurrence not over 2%<br>Conjudence Level 95%

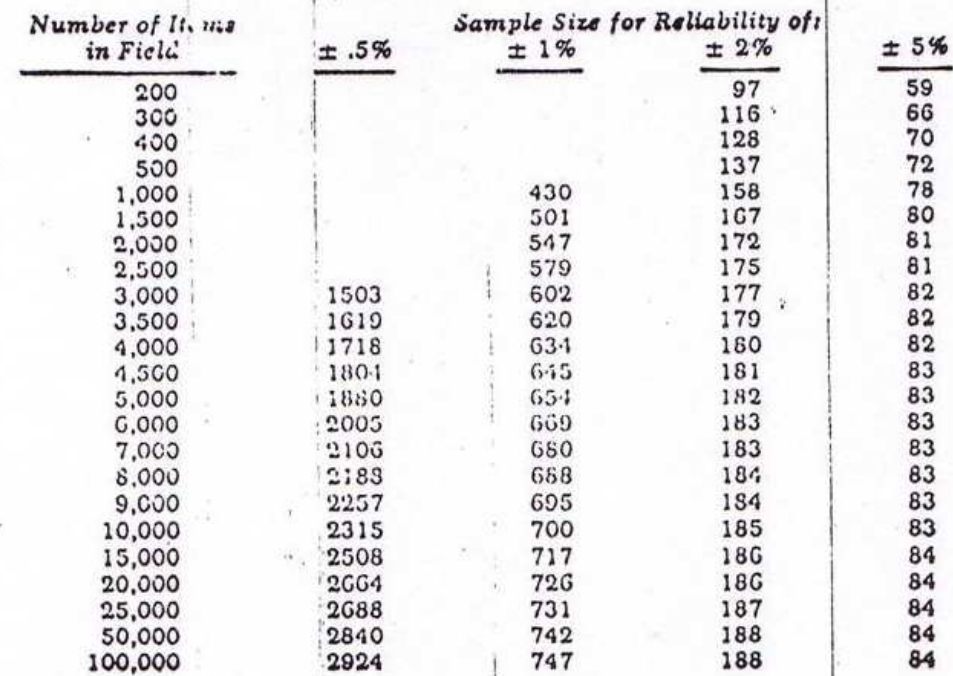

### TABLE 21

# Expected Rate of Occurrence not over 2%<br>Confidence Level 98%  $\mathcal{C}^{\mathcal{C}}$  .

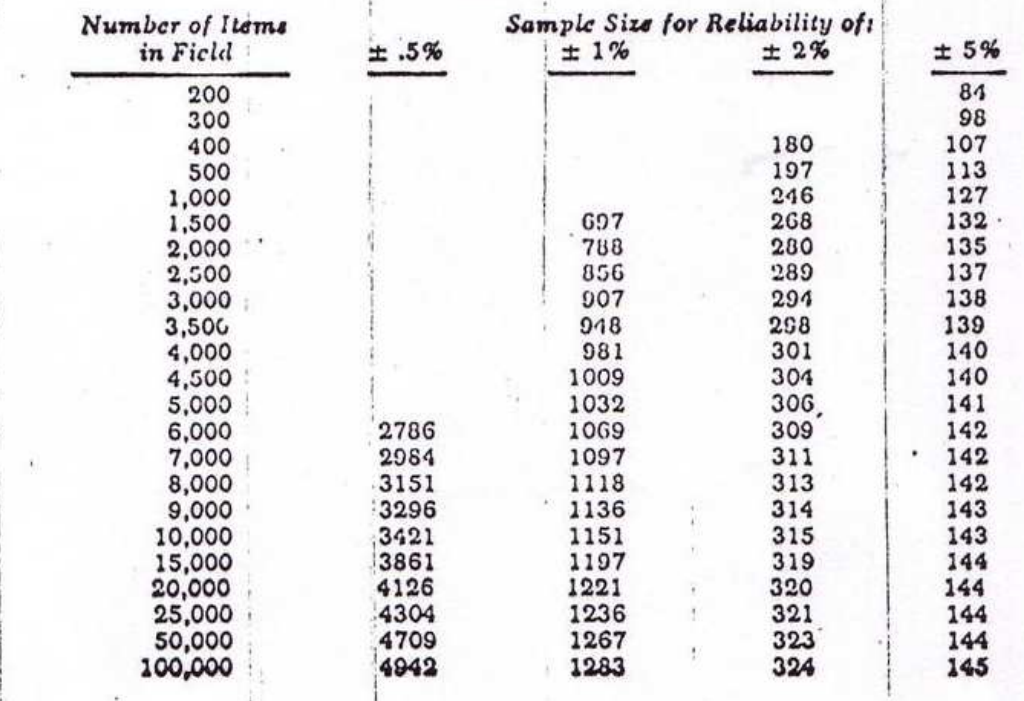

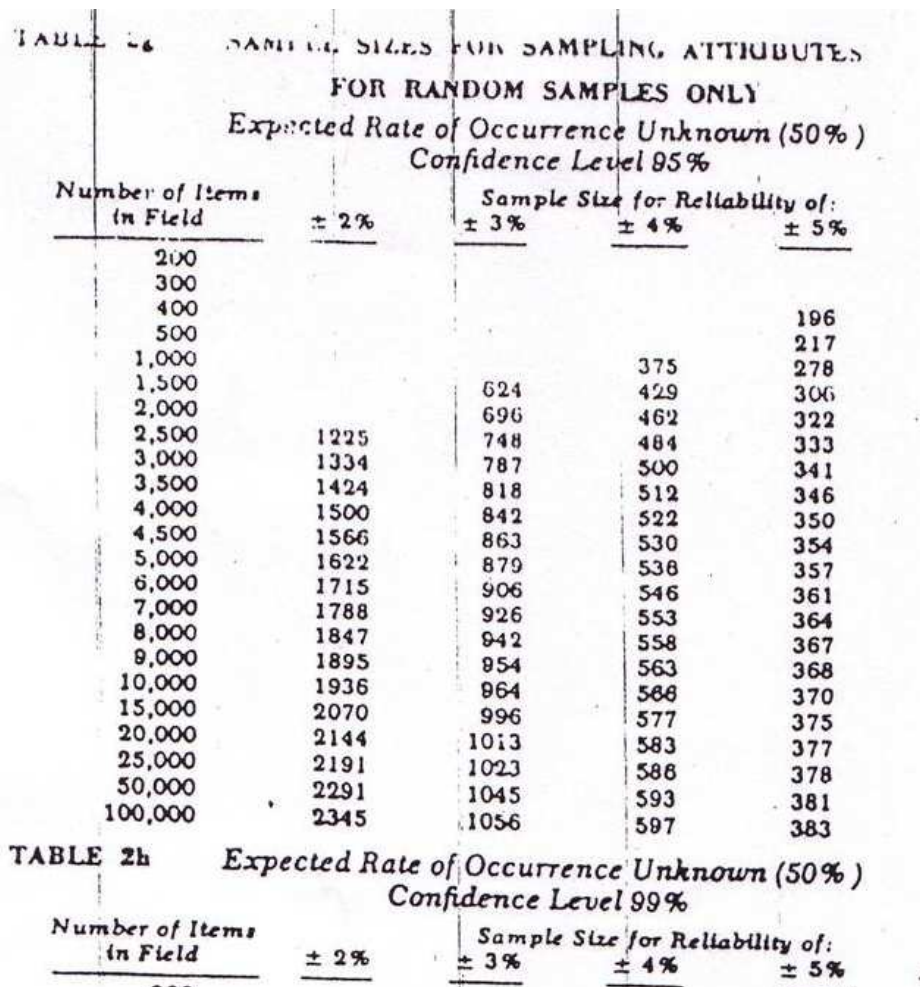

 $\mathbf{u}$ 

 $\tilde{K}$  $\bar{V}$ 

 $\Delta$ 

 $\mathbf{a}$ 

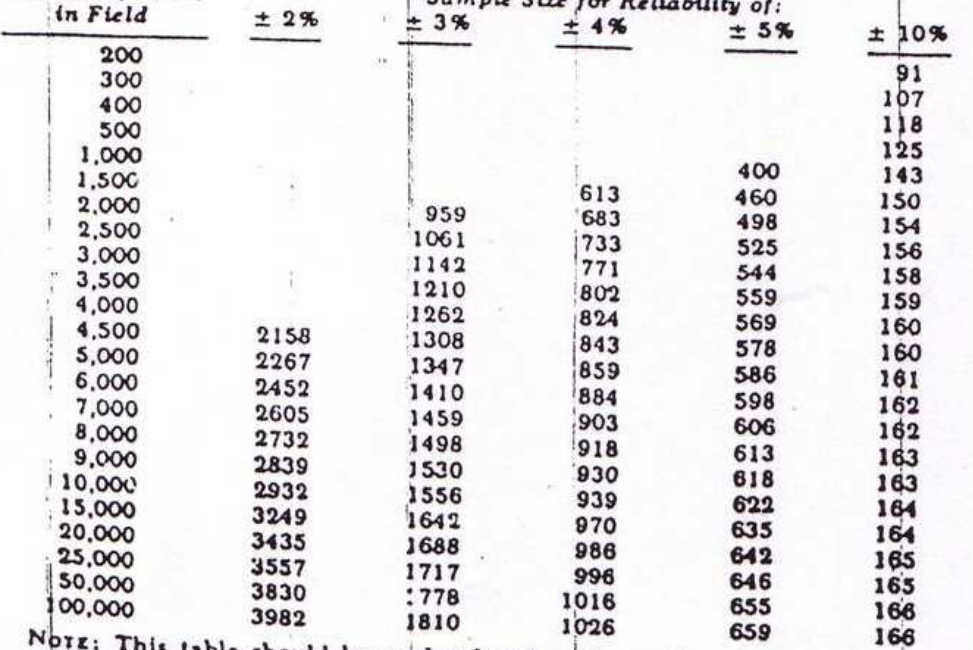

Notz: This table should be used only when the auditor is unable or unwilling<br>to fix a maximum occurrence rate to be expected. This conservative approach will<br>result in a much larger sample size than will be found in the o

采

 $\Lambda$ 

 $\bullet$ 

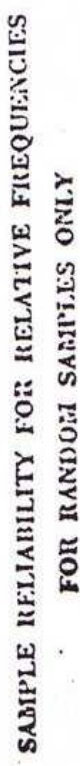

 $\frac{1}{k+1}$ 

# FOR RANDOM SAMILLES ONLY

 $\frac{1}{2}$ 

 $\frac{1}{12}$ 

 $\bar{S}$  $\mathfrak{t}^*$ 

 $\bar{\psi}$ 

# Rate of Occurrence in Sample 1%

 $\sim$   $\sim$ 

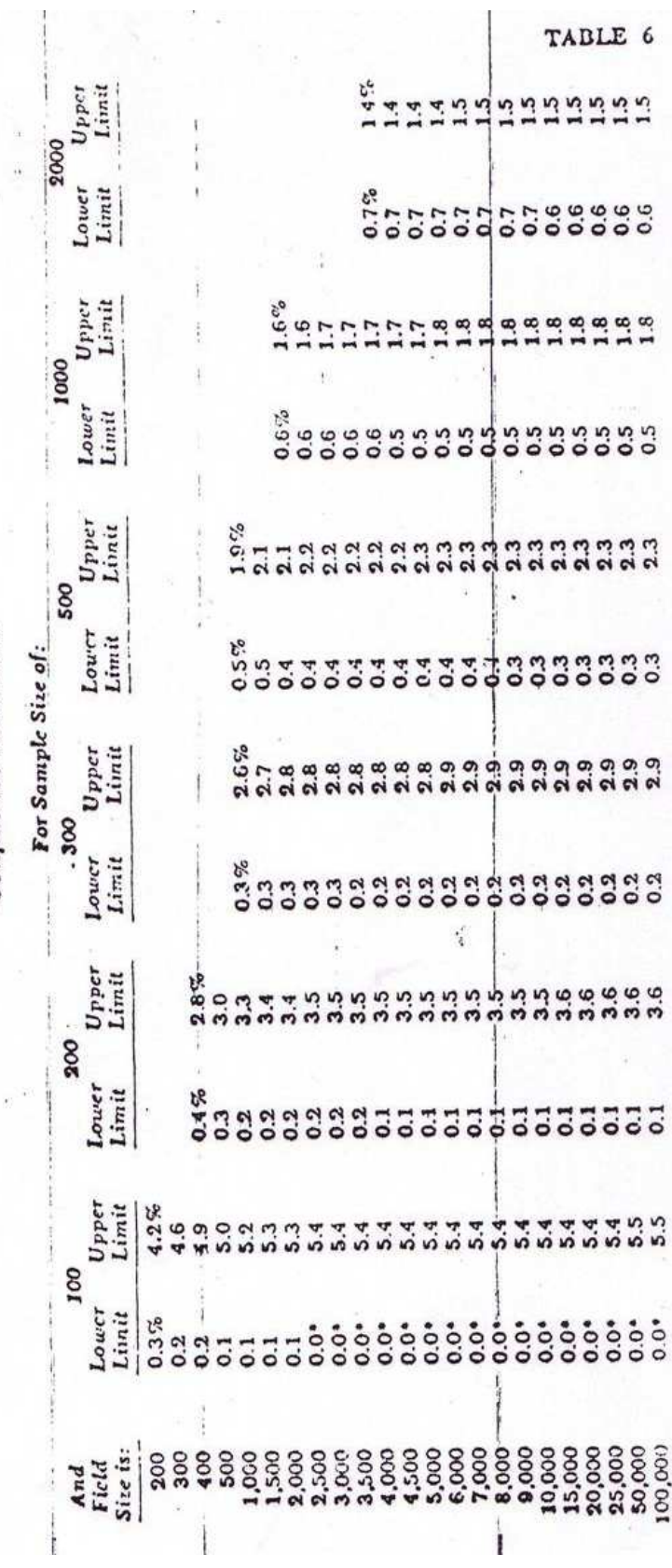

 $•$  Less than 0.05%

 $-178-$ 

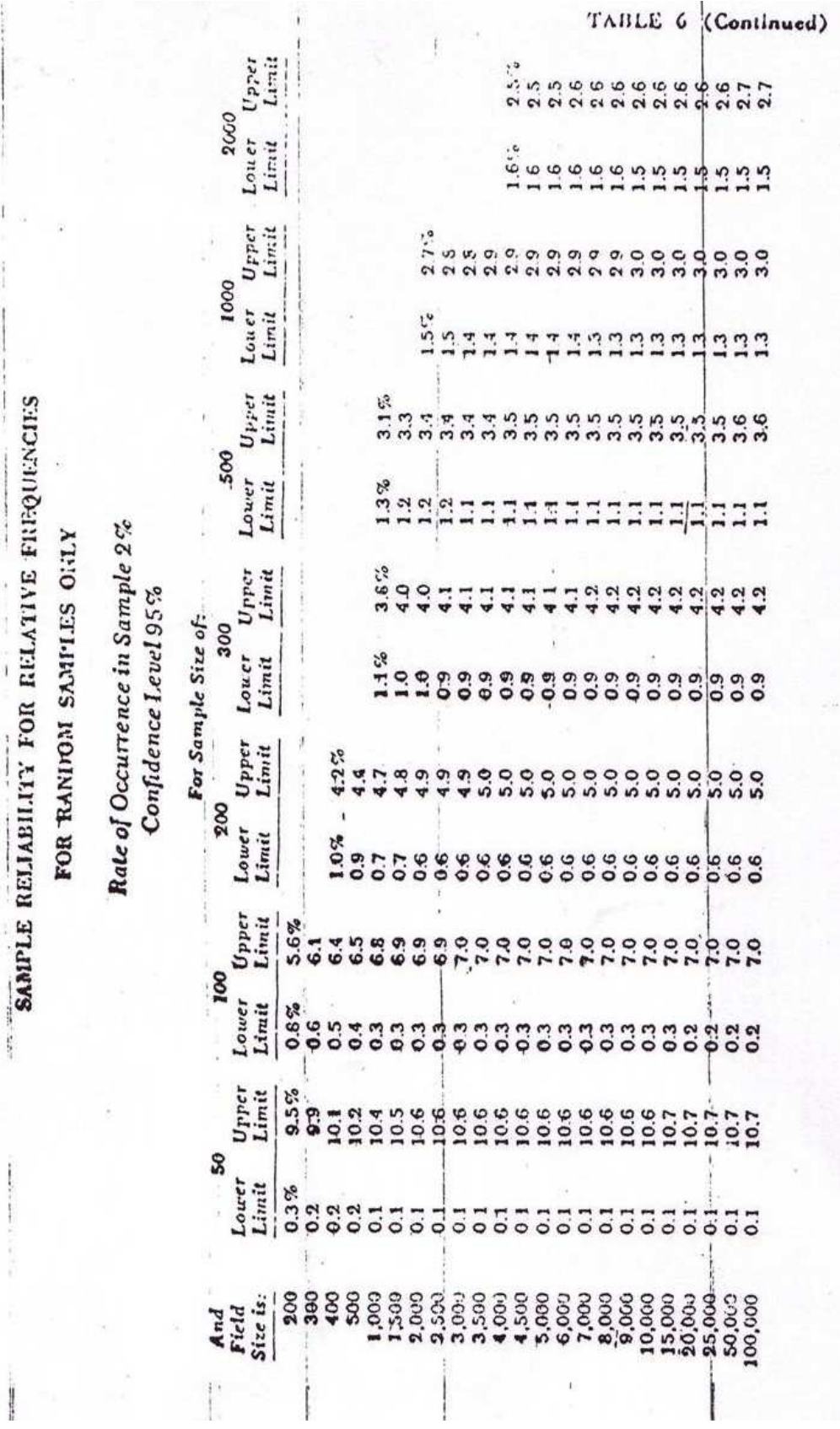

ú

 $\mathbf{I}$ 

ï

 $\cdot$ 

ţ

 $-179-$ 

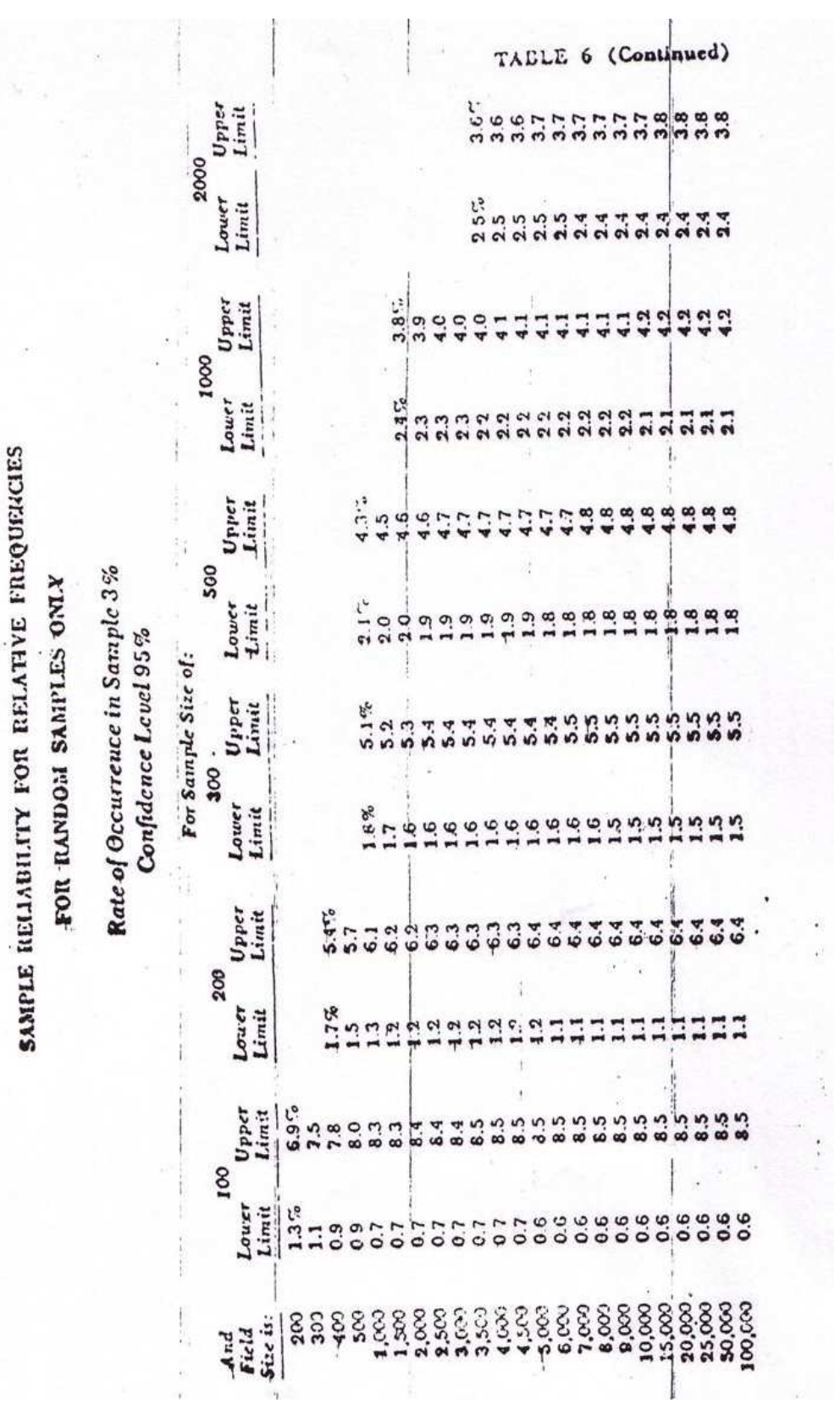

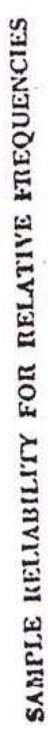

# FOR RAIDOM SAMPLES ONLY

D)

# Rate of Occurrence in Sample 5%<br>Confidence Level 95%

 $\bar{t}$ 

÷,

ł

 $\frac{1}{1}$ 

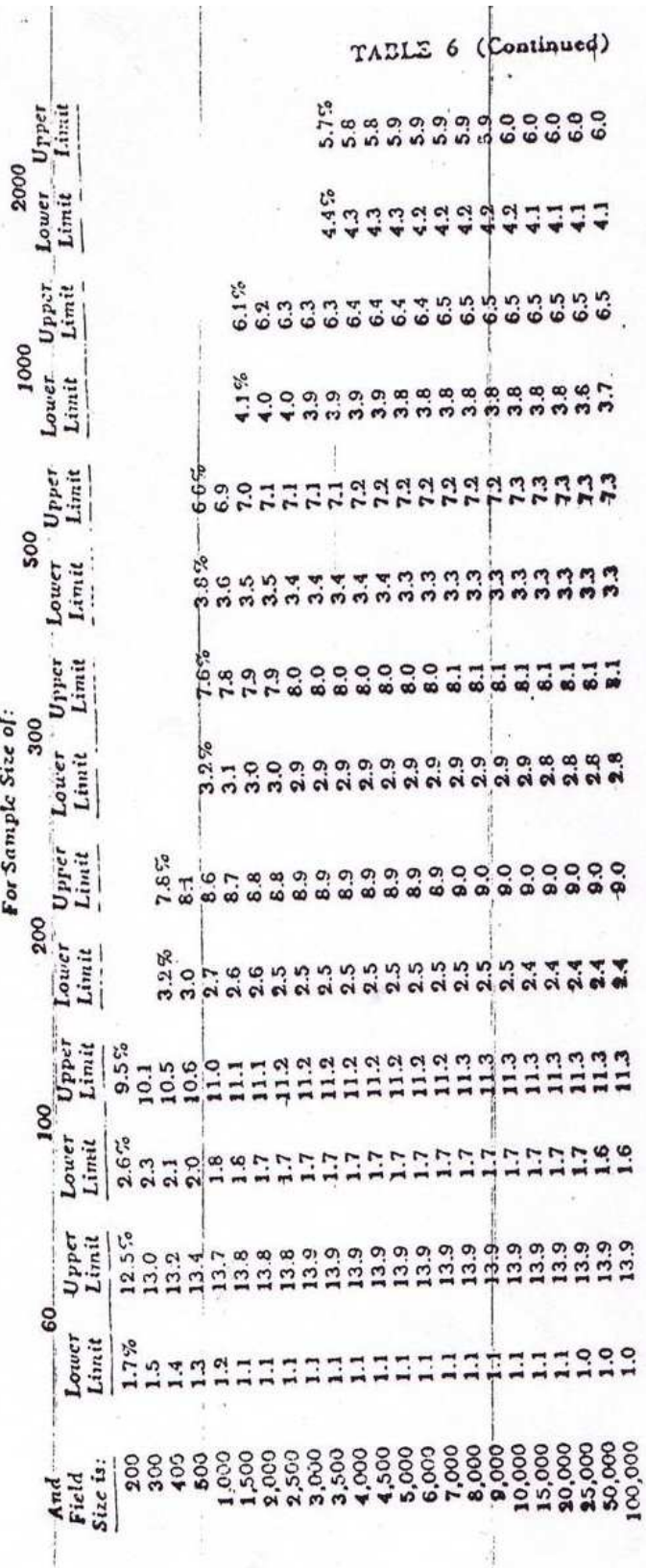

 $-181-$ 

 $\mathbb{R}$ 

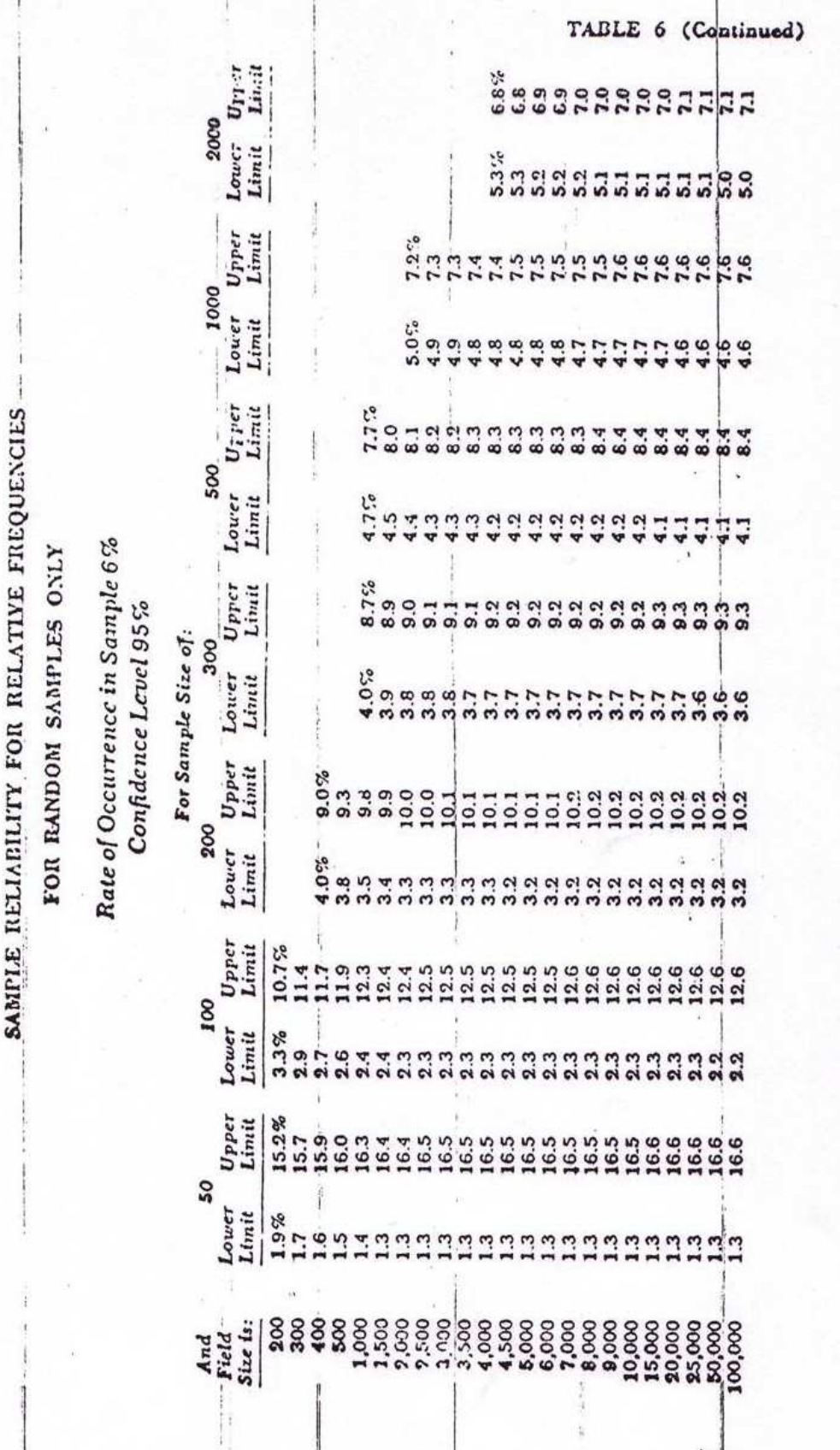

ì í - 182 -

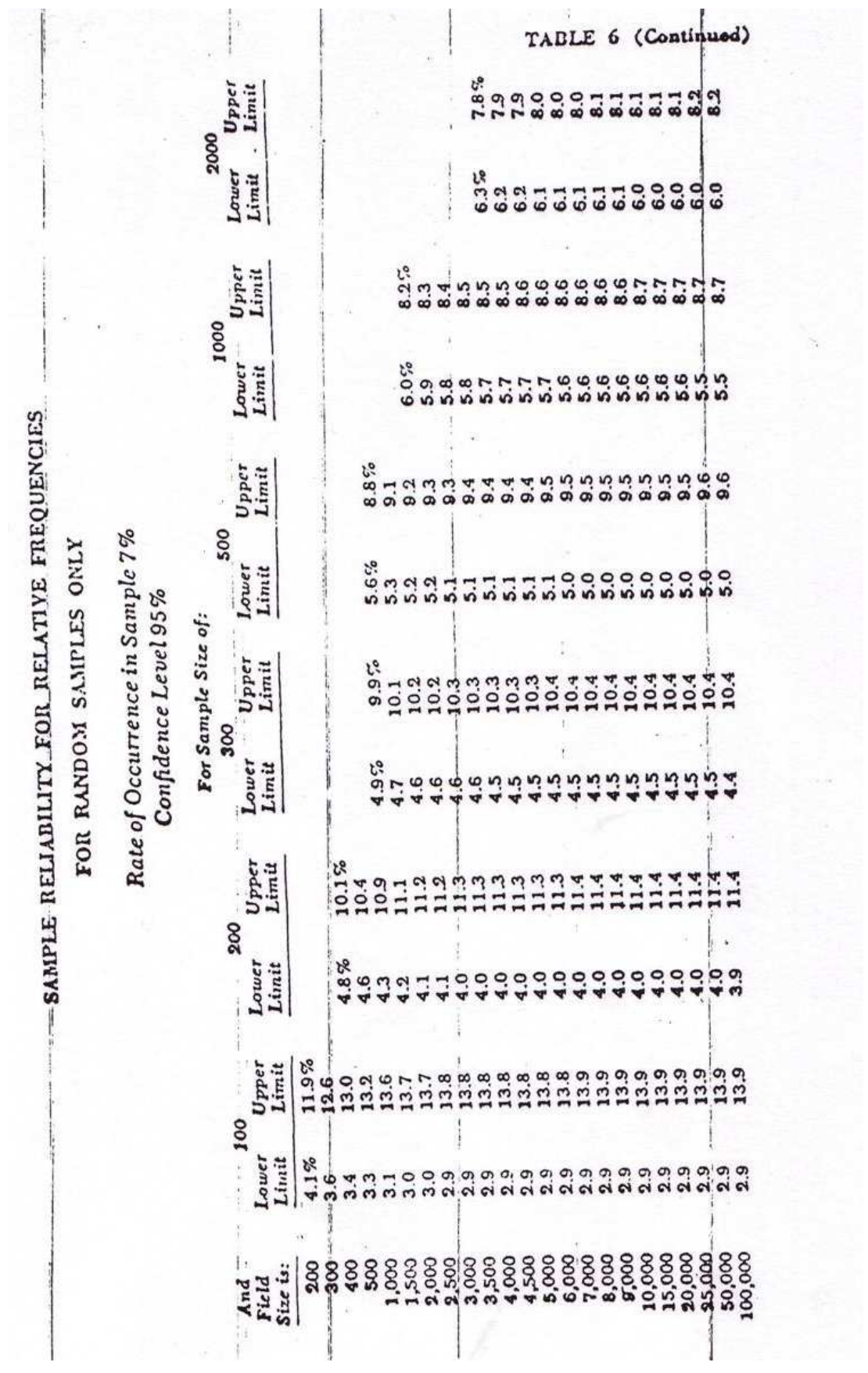

 $-183-$ 

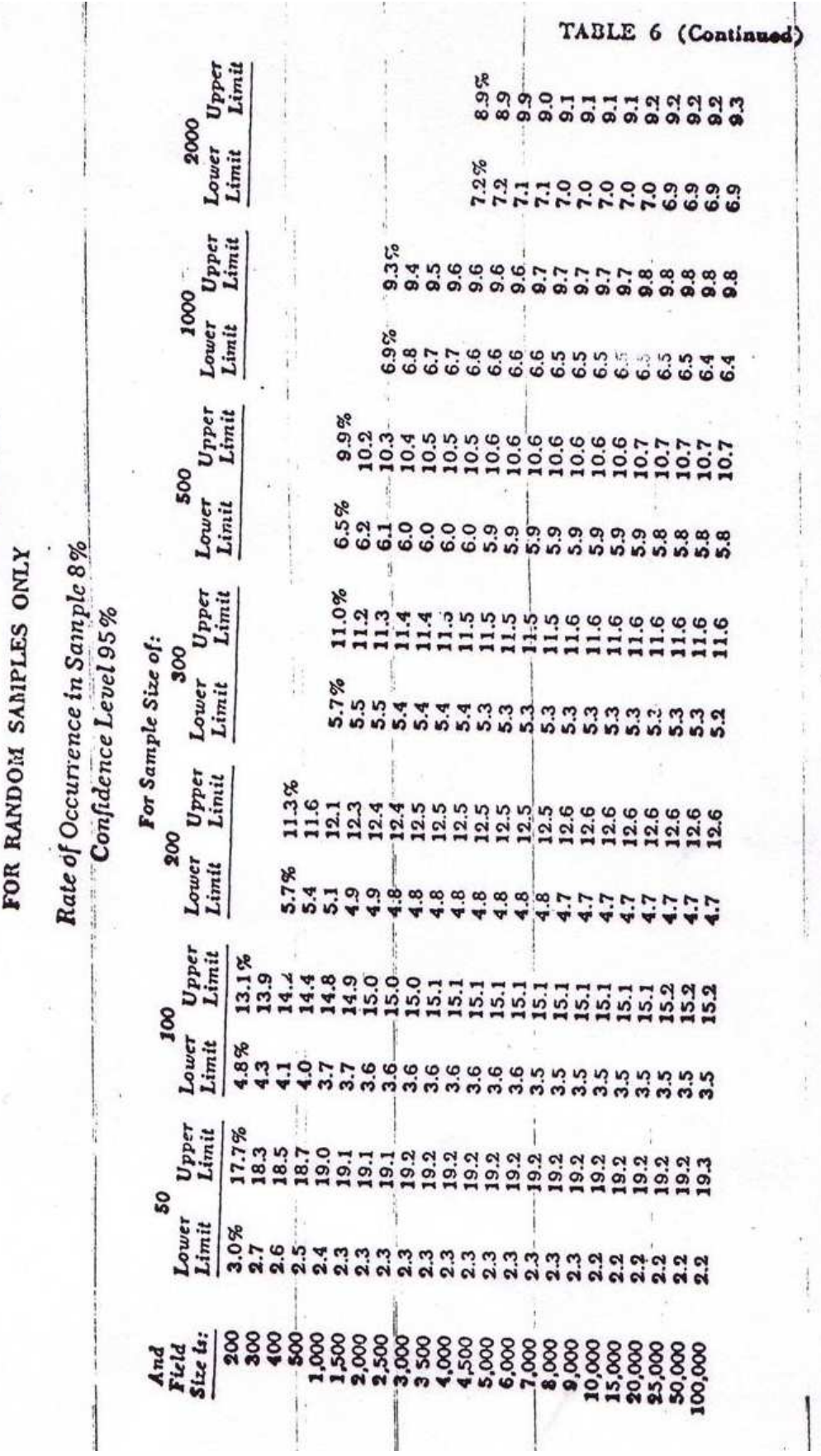

 $\overline{\phantom{a}}$ 

j.

an in

 $\ddot{\phantom{0}}$ 

¢

 $\overline{1}$  $\mathbf{1}$ .

SAMPLE RELIABILITY FOR RELATIVE FREQUENCIES

ä

 $-184-$ 

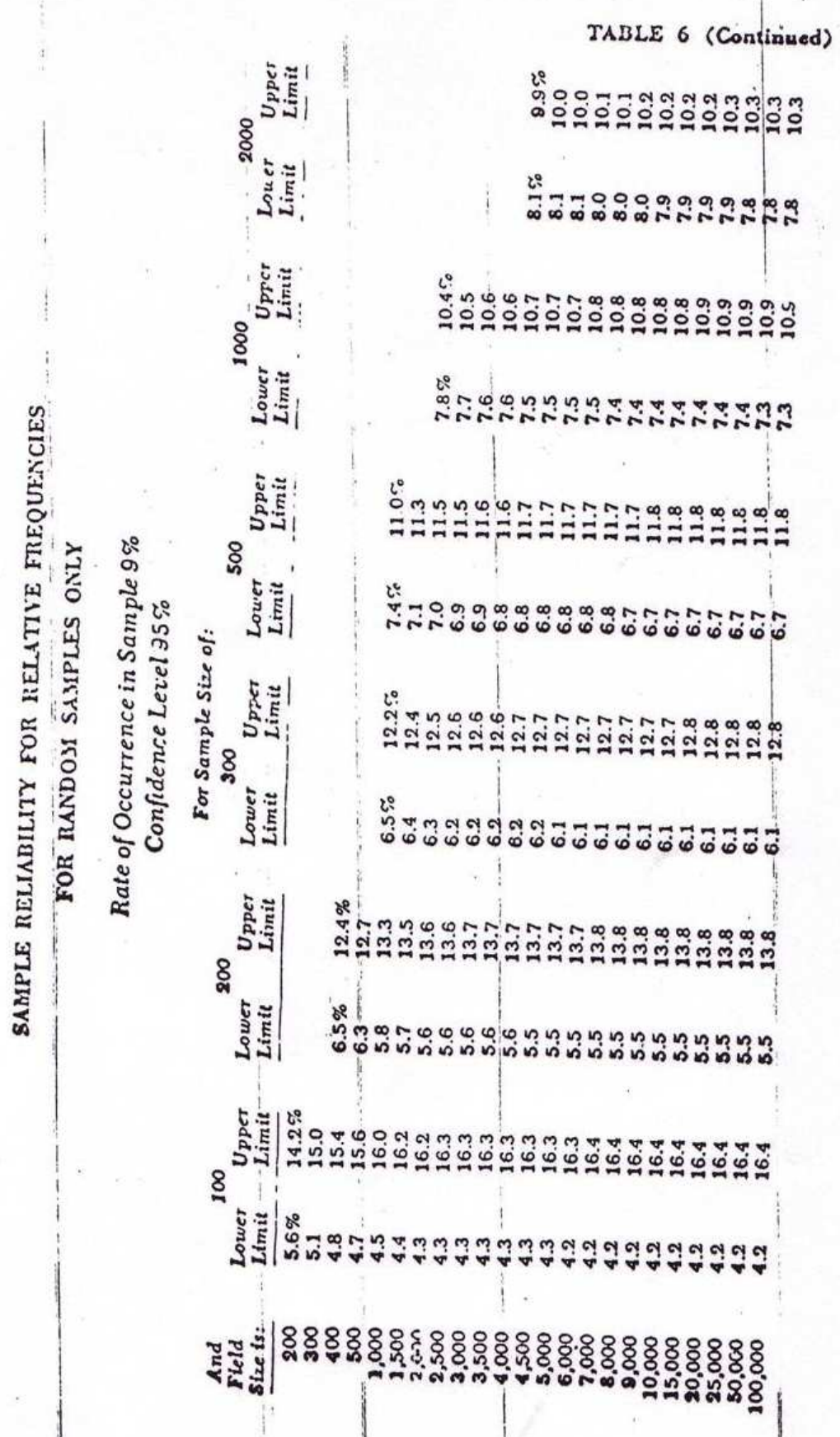

 $-185-$ 

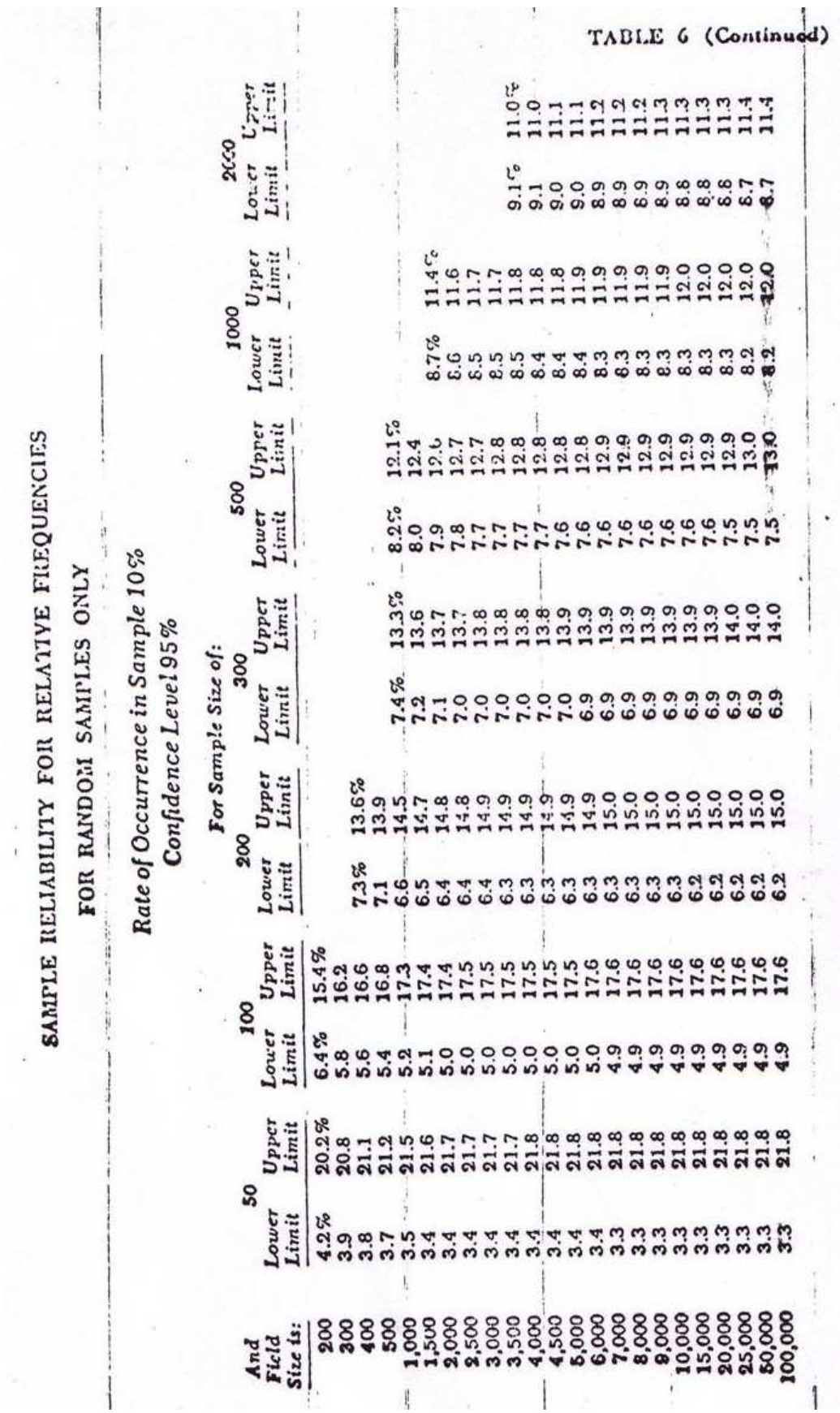

 $-186-$ 

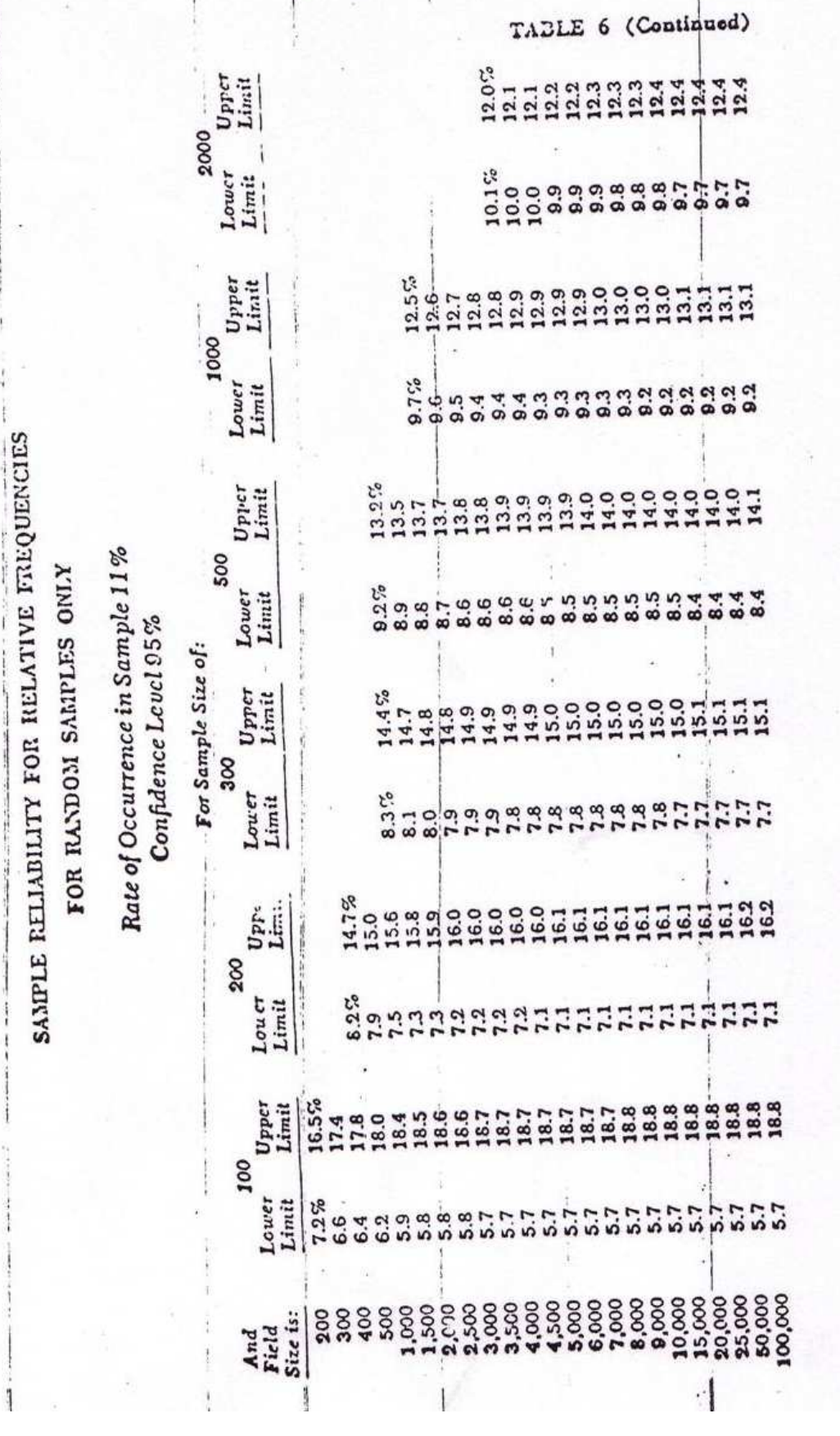

 $-187-$ 

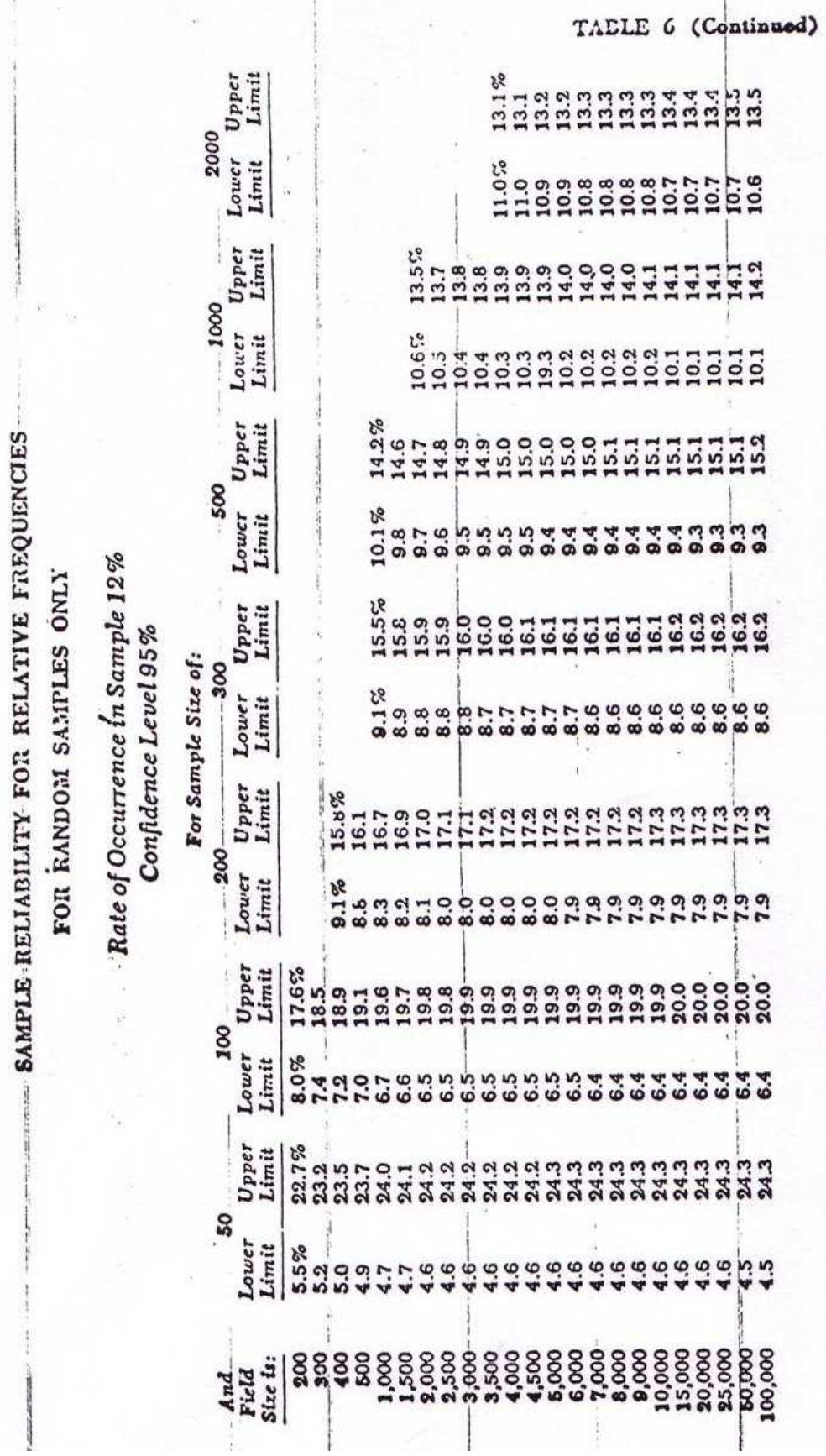

 $\frac{1}{2} \left( \frac{1}{2} \frac{1}{2}$ 

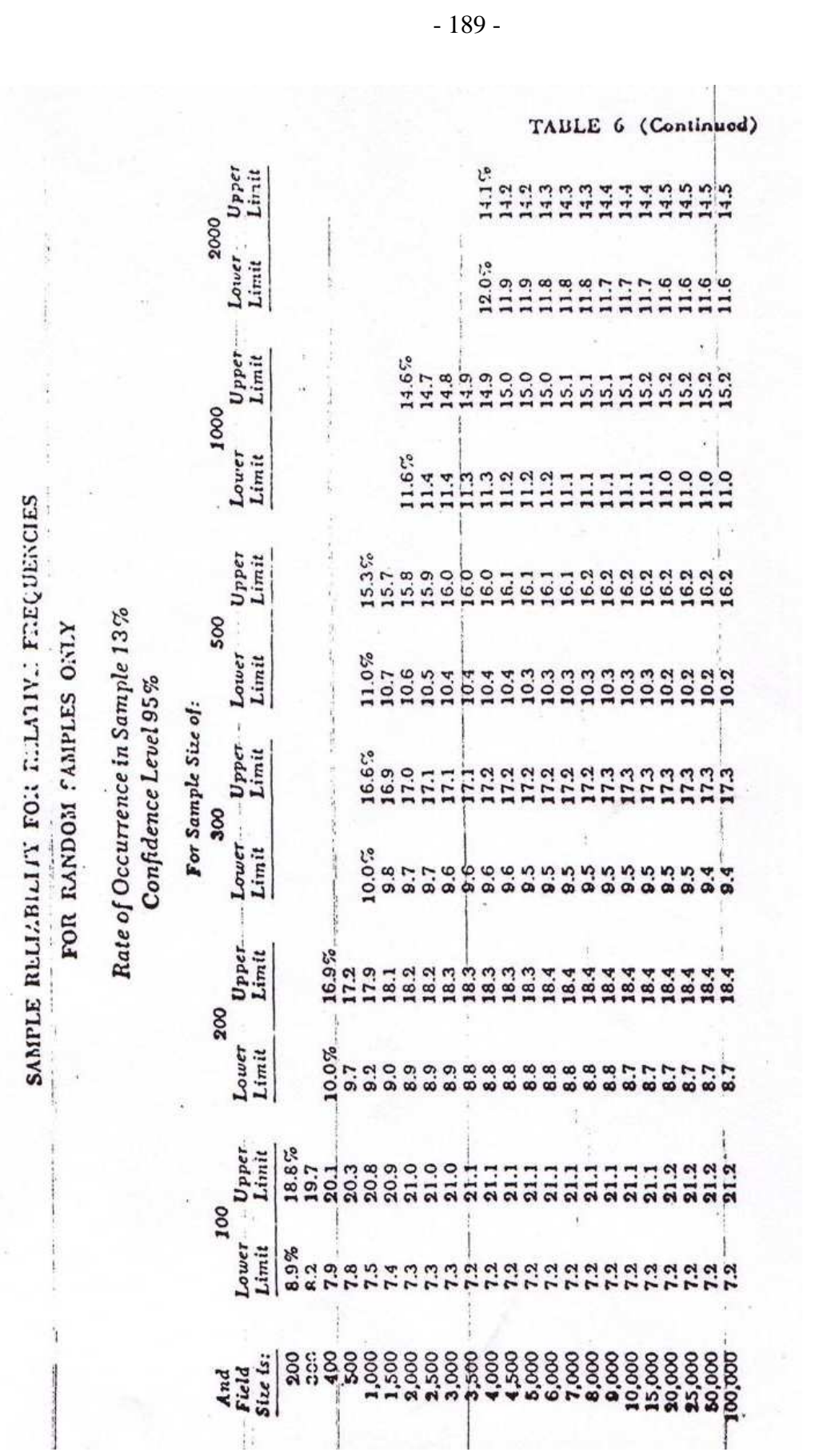

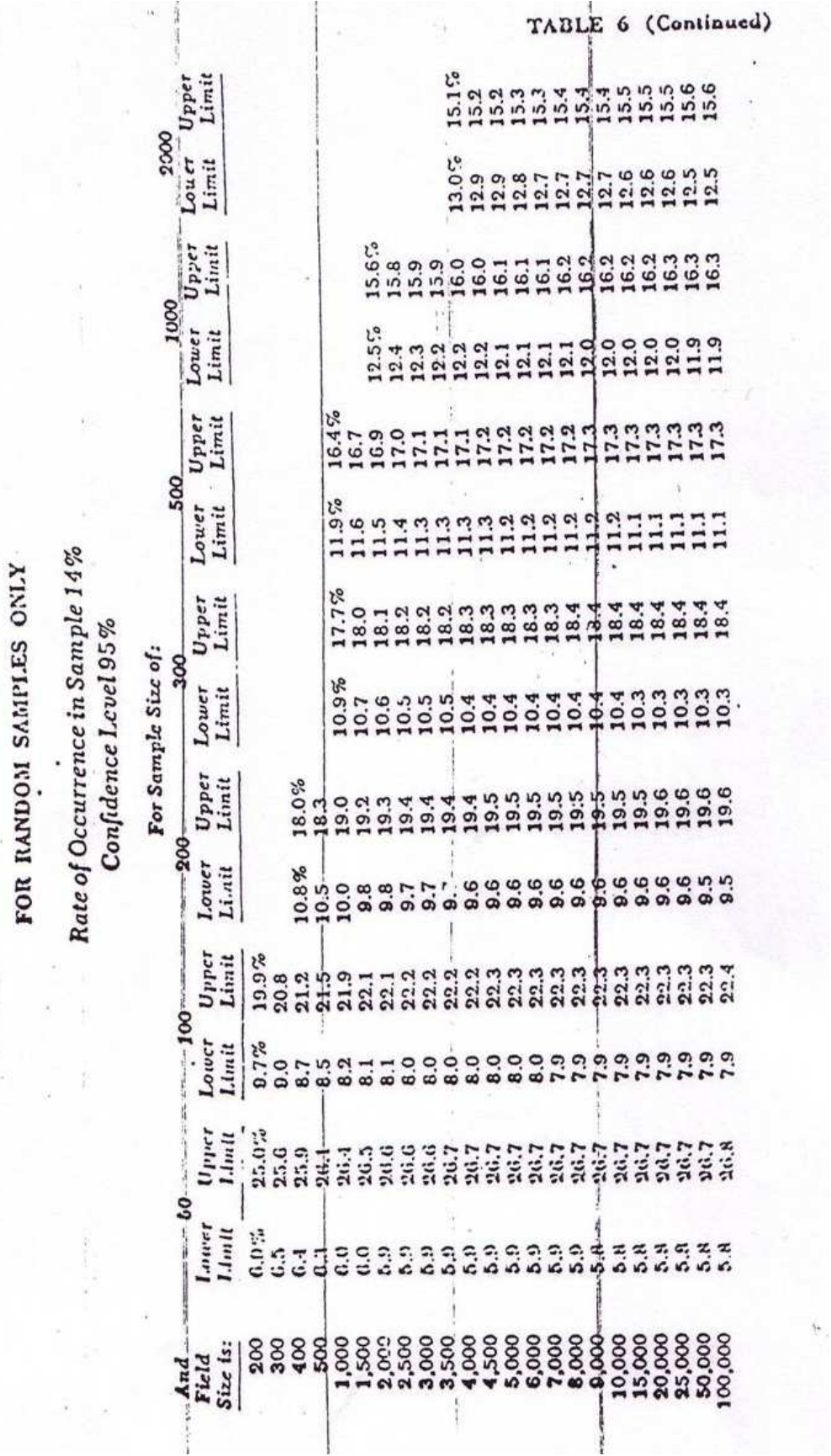

SAMPLE RELIABILITY FOR RELATIVE FREQUENCIES

 $\overline{\phantom{a}}$ 

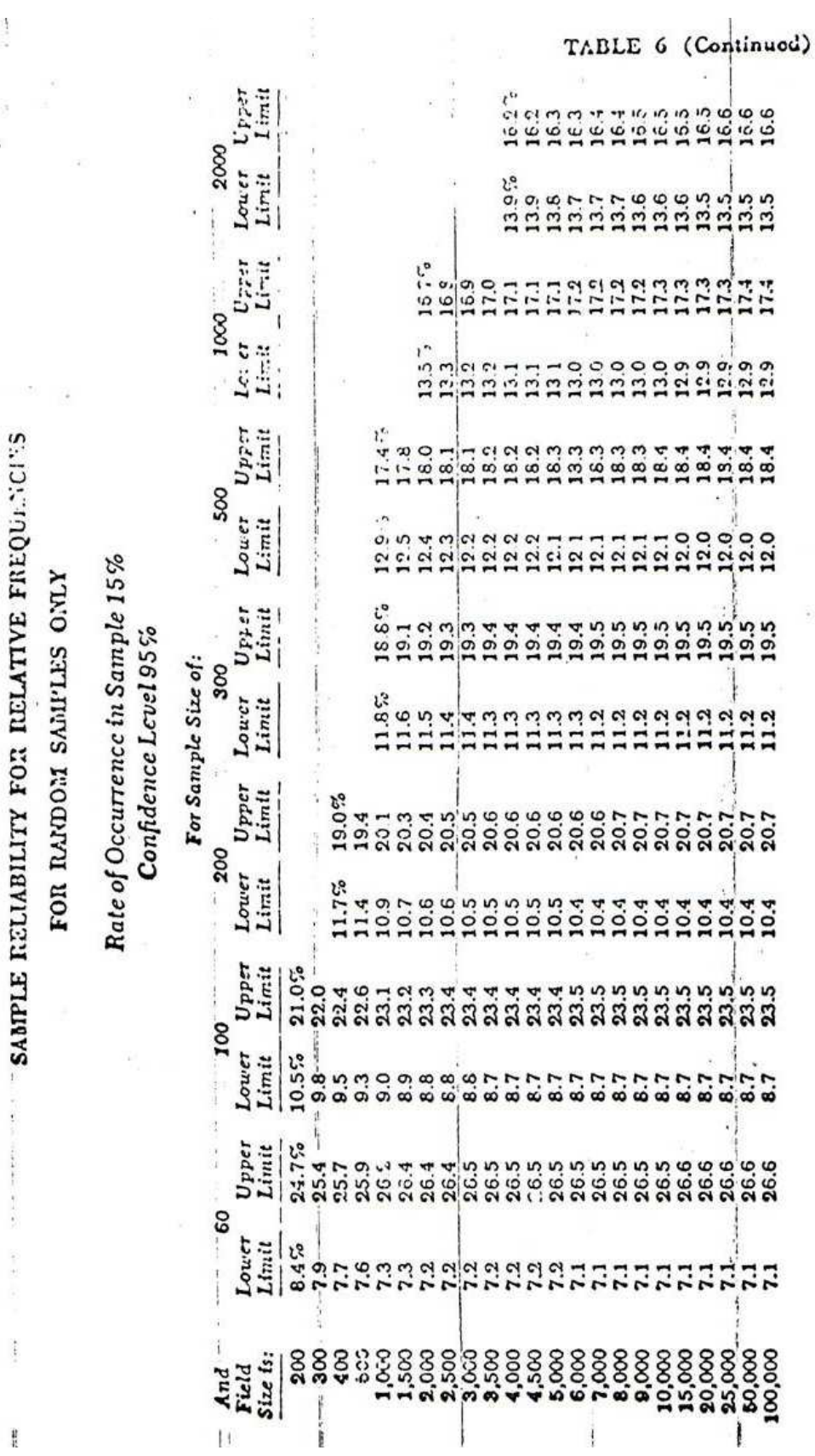

 $\hat{\mathbf{y}}$ 

 $-191-$ 

 $\frac{1}{2}$ 

 $\widetilde{\mathcal{B}}$ ÷,

 $\frac{1}{2}$ 

 $\frac{1}{2}$ 

# TABLE 6b

# SAMPLE RELIABILITY FOR RELATIVE FREQUENCIES FOR RANDOM SAMPLES ONLY

# Rate of Occurrence in Sample 0.0% Considence Level 95%

 $\frac{1}{4}$ 

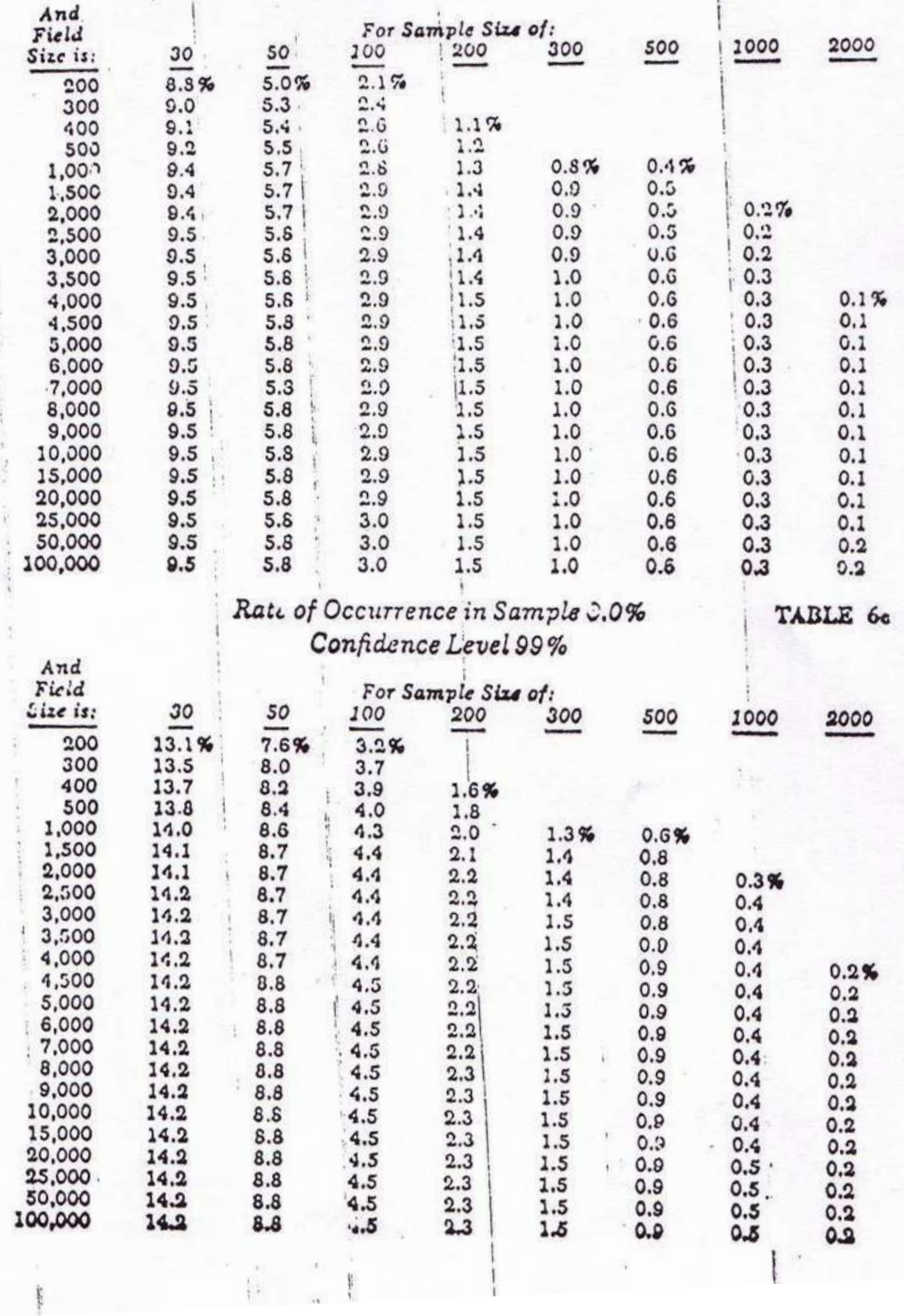

inai.

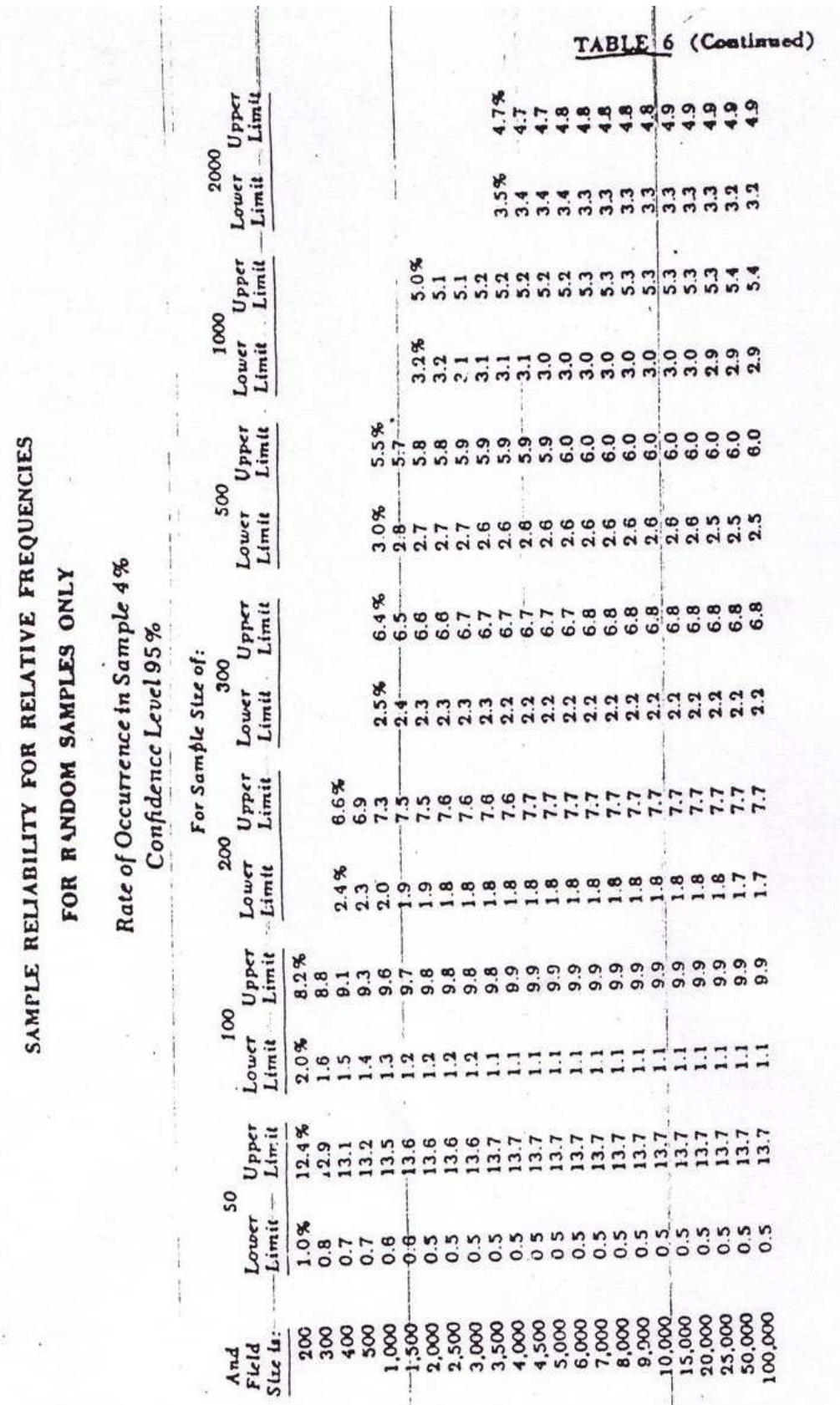

- 193 -

# TABLA 1. ORDENADAS DE LA CURVA NORMAL DE PROBABILIDAD (EXPRESADAS COMO FRACCIÓN DECIMAL DE ORDENADA MÁXIMA)

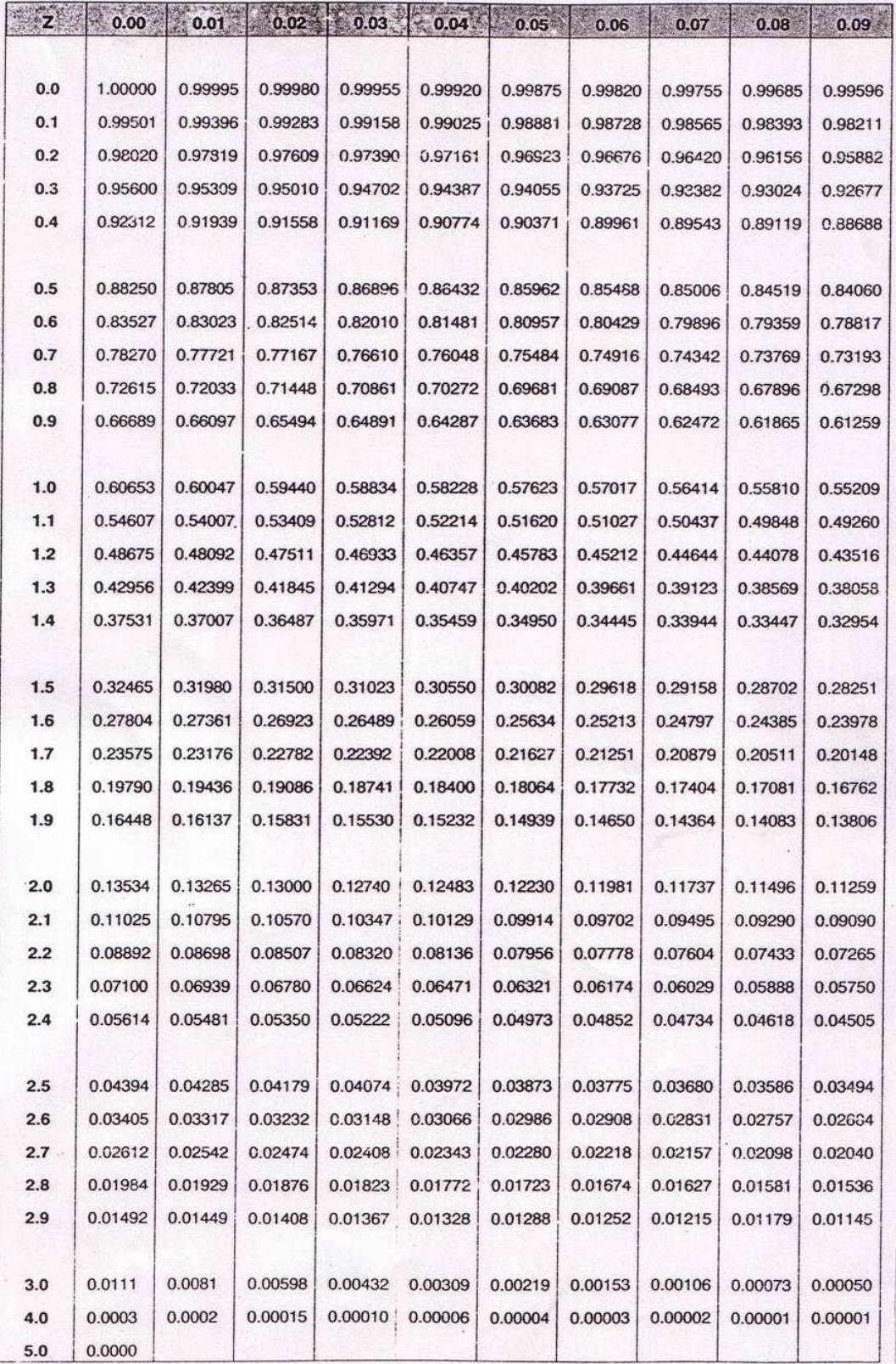

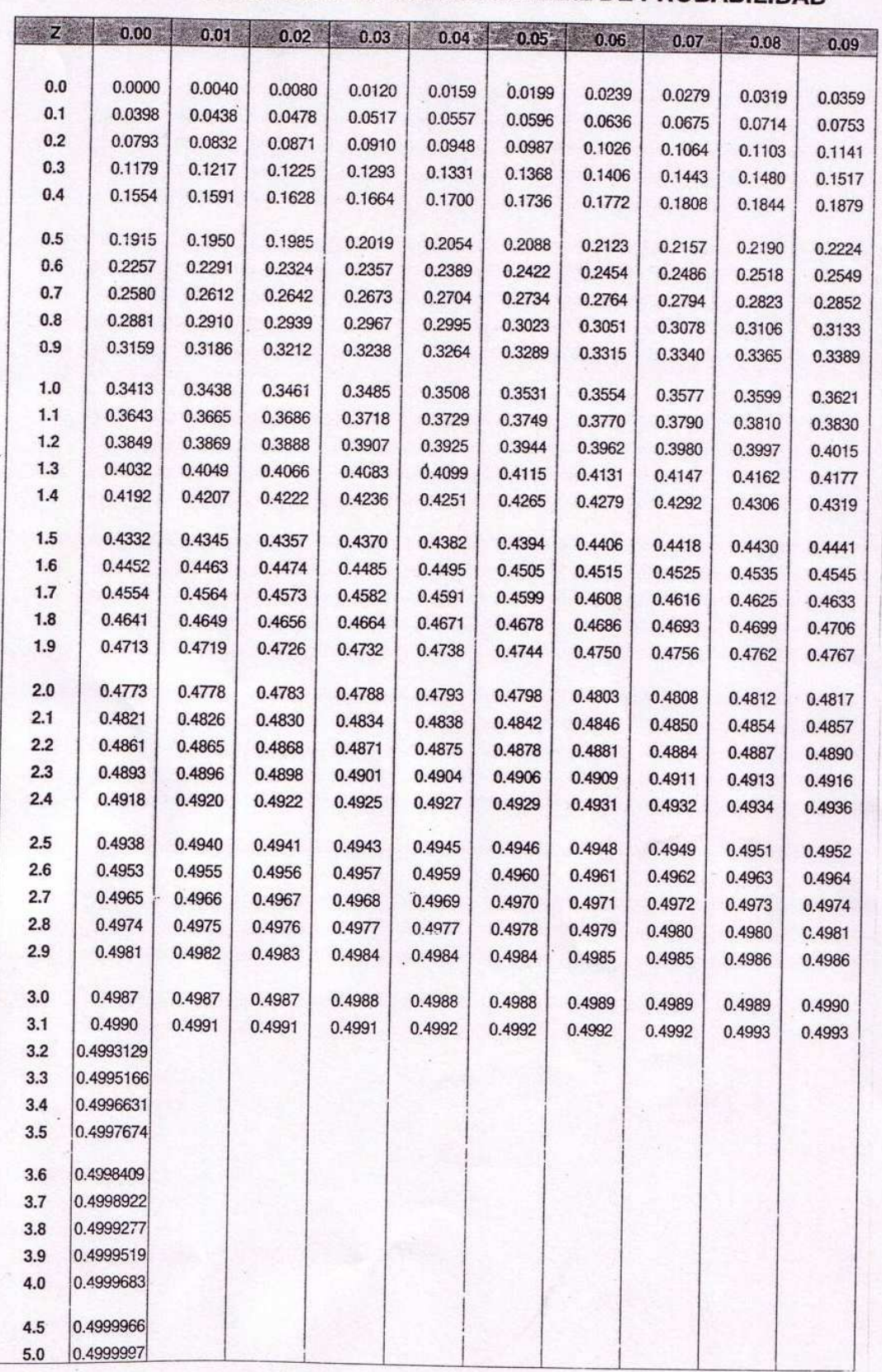

# TABLA 2. ÁREAS BAJO LA CURVA NORMAL DE PROBABILIDAD

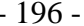

TABLA 3. NÚMEROS ALEATORIOS

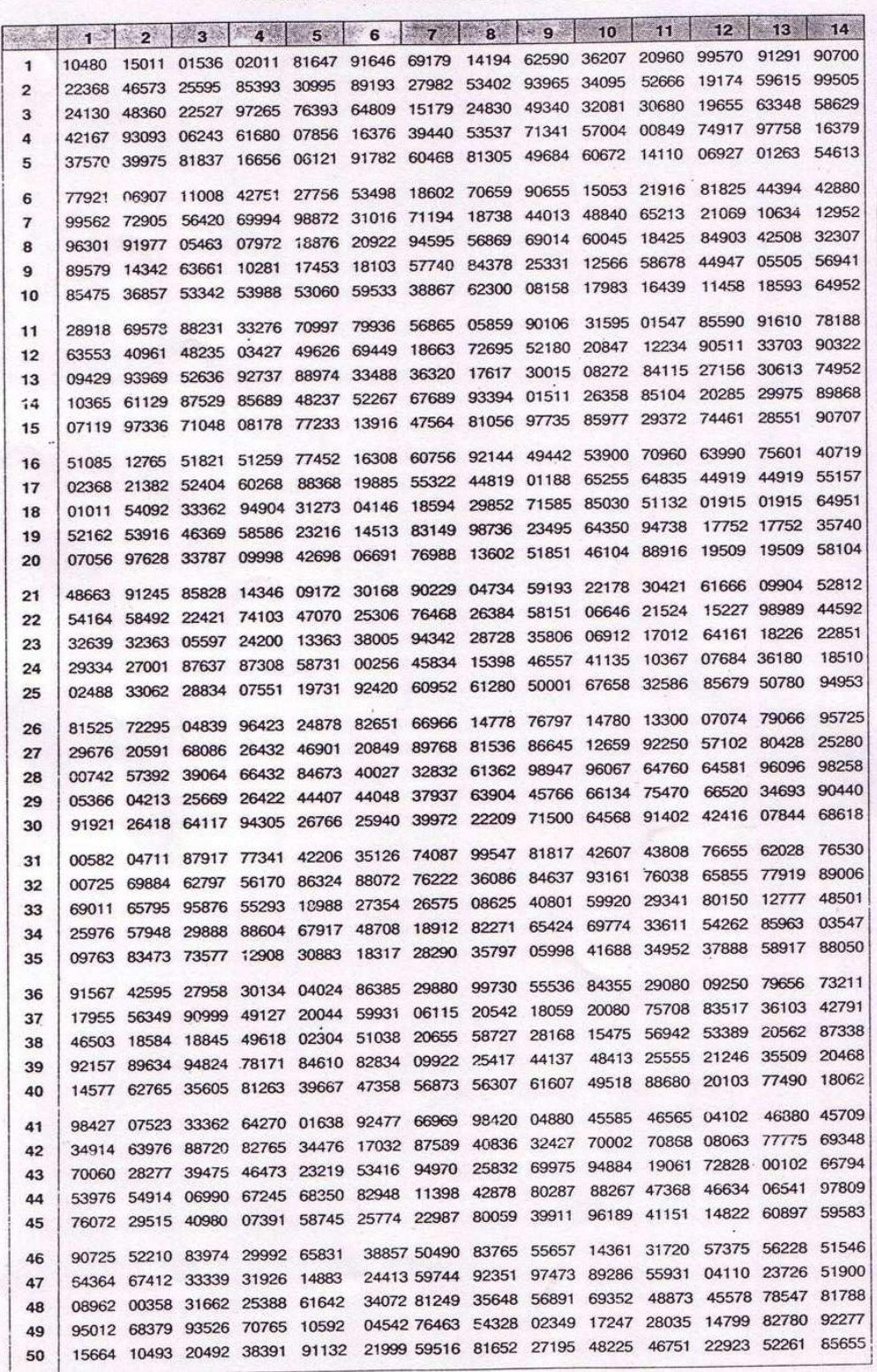

# TABLA 3. NÚMEROS ALEATORIOS (CONTINUACIÓN)

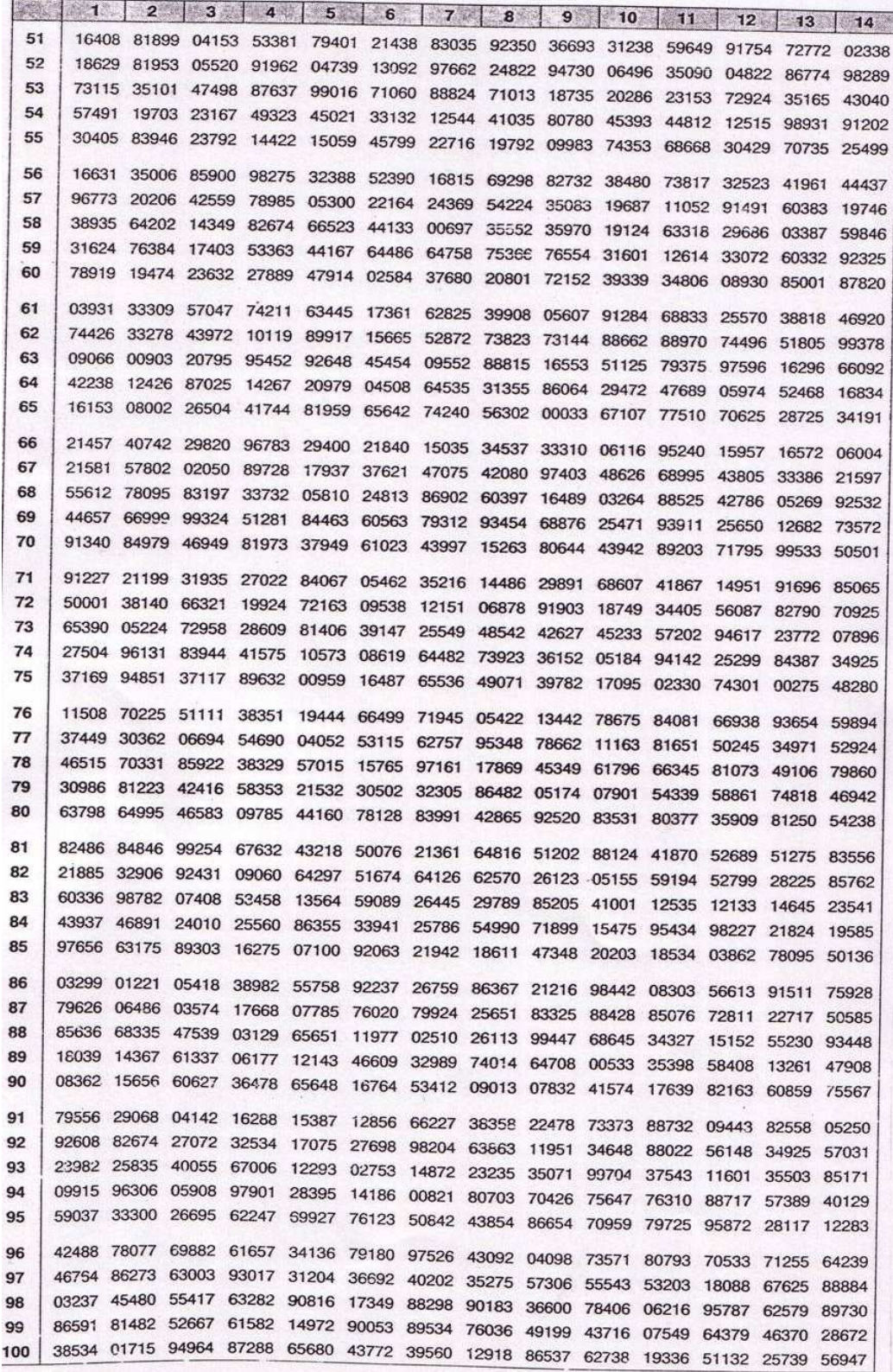

# TABLA 3. NÚMEROS ALEATORIOS (CONTINUACIÓN)

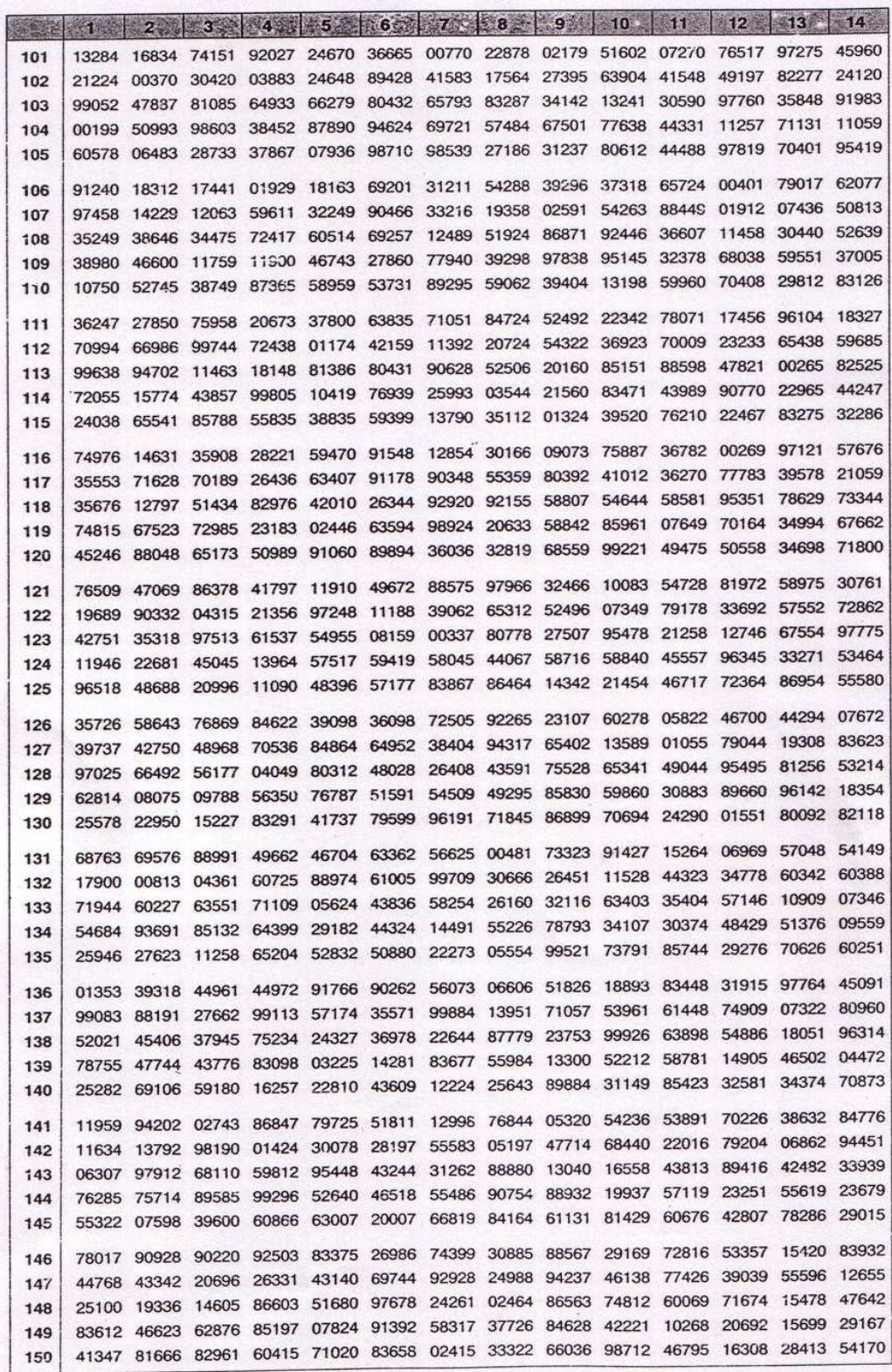

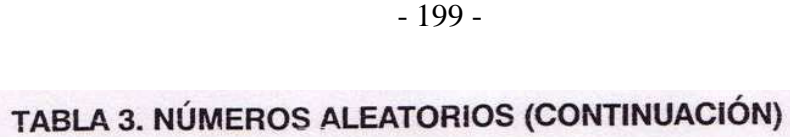

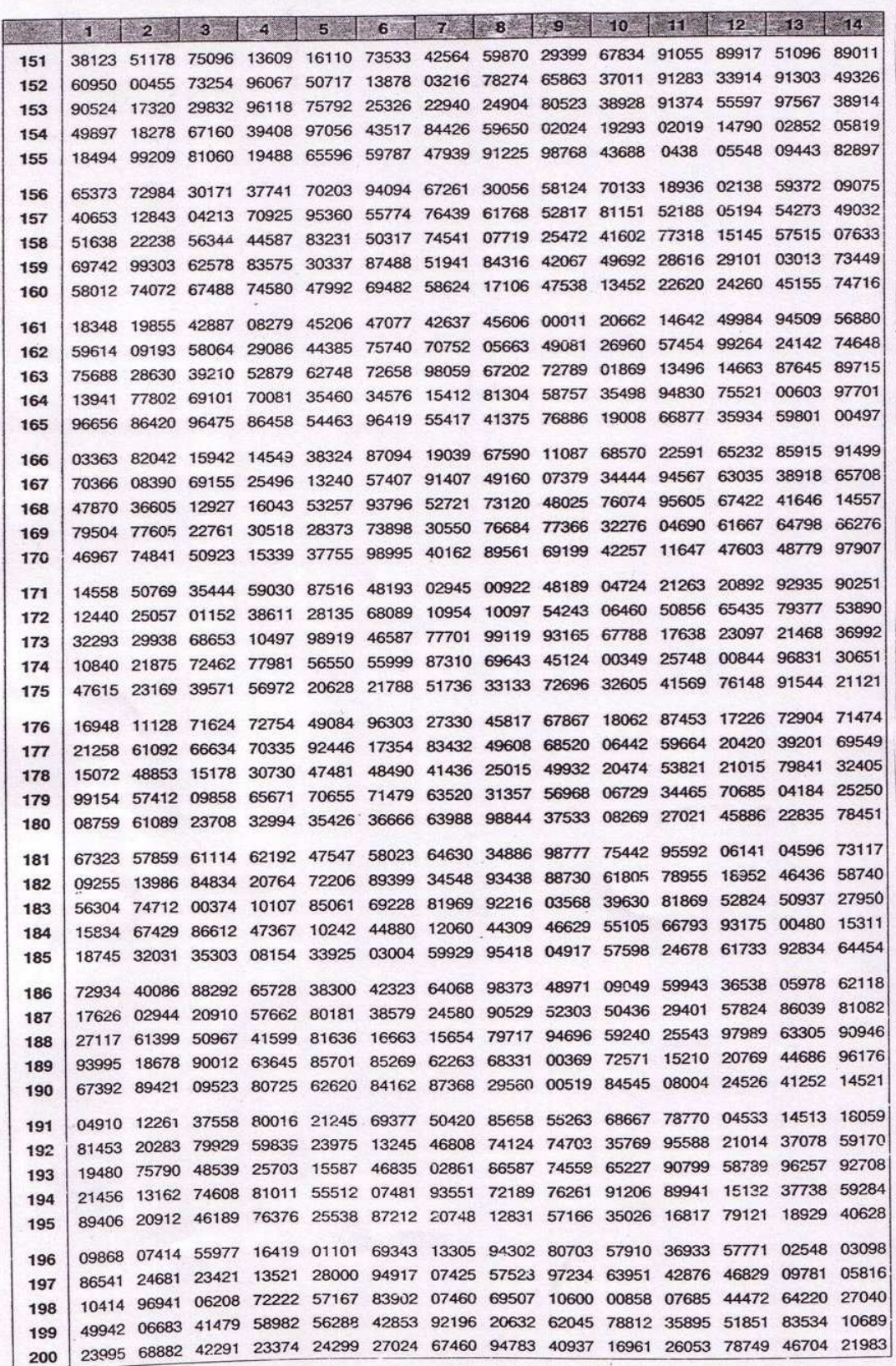